# 201ab Quantitative methods L.08: Correlation, regression.

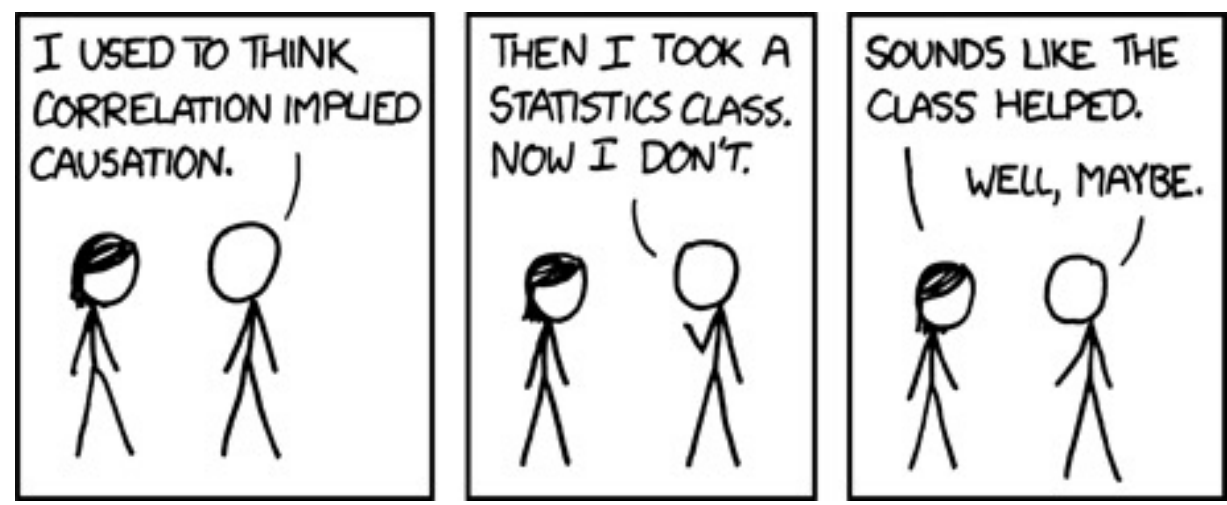

Alt-text:

Correlation doesn't imply causation, but it does waggle its eyebrows suggestively and gesture furtively while mouthing 'look over there'.

### Projects!

#### $fs = read.csv(wrl('http://vulstats.ucsd.edu/data/Pearson.csv'))$

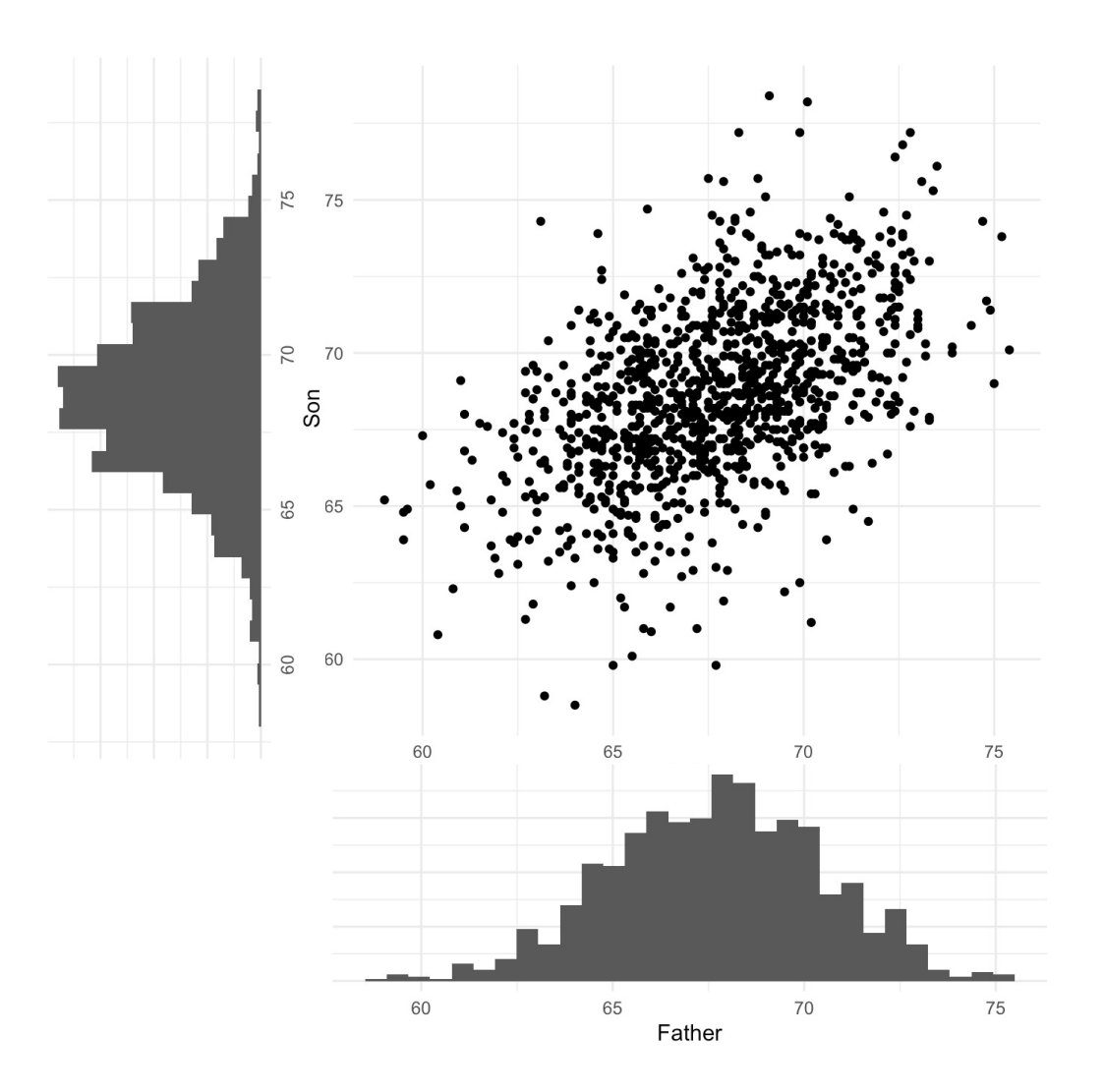

# Questions we might want to ask:

- How do fathers' heights compare to the current UK male mean?
	- Can we reject the null of the current UK mean?
	- What is our confidence interval on the mean of fathers' heights?
	- What is our prediction interval on the height of a new father?
- Are sons taller than their fathers?
	- Can we reject the null of mean=zero difference?
- What is the relationship between sons' and fathers' heights?

# Questions we might want to ask:

- How do fathers' heights compare to the current UK male mean?
	- Can we reject the null of the current UK mean?
	- What is our confidence interval on the mean of fathers' heights?
	- What is our prediction interval on the height of a new father?
- Are sons taller than their fathers?
	- Can we reject the null of mean=zero difference?
- What is the relationship between sons and fathers heights?
- How do fathers' heights compare to the current UK male mean?
	- Can we reject the null of the current UK mean?
	- What is our confidence interval on the mean of fathers' heights?
	- What is our prediction interval on the height of a new father?

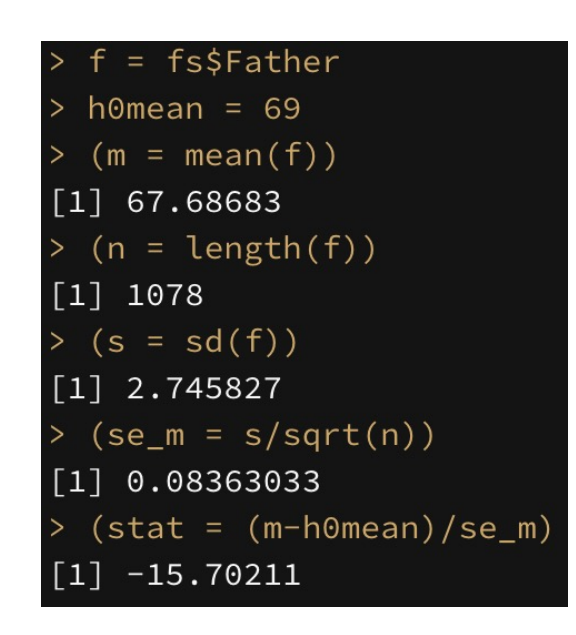

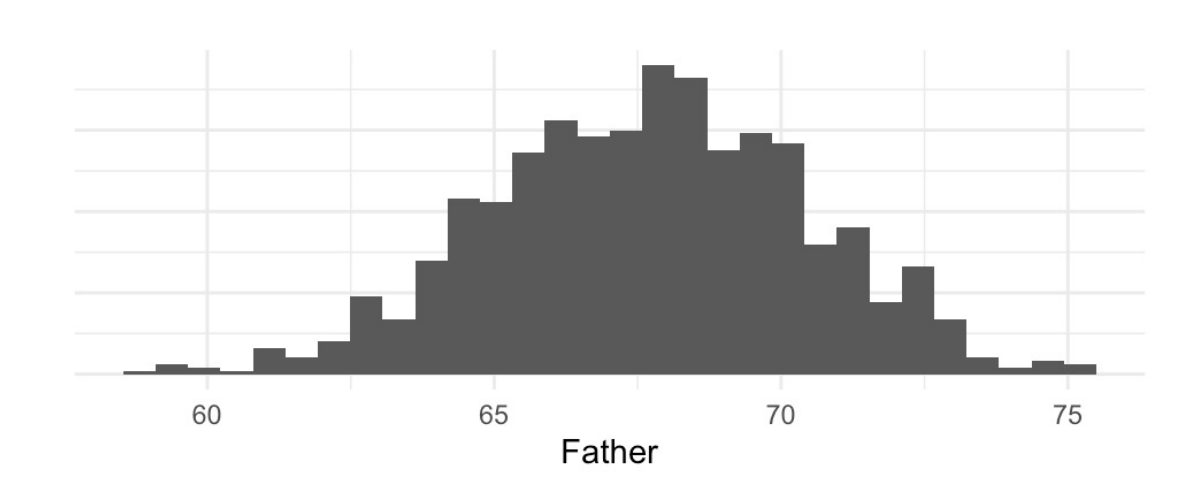

- How do fathers' heights compare to the current UK male mean?
	- Can we reject the null of the current UK mean?
	- What is our confidence interval on the mean of fathers' heights?
	- What is our prediction interval on the height of a new father?

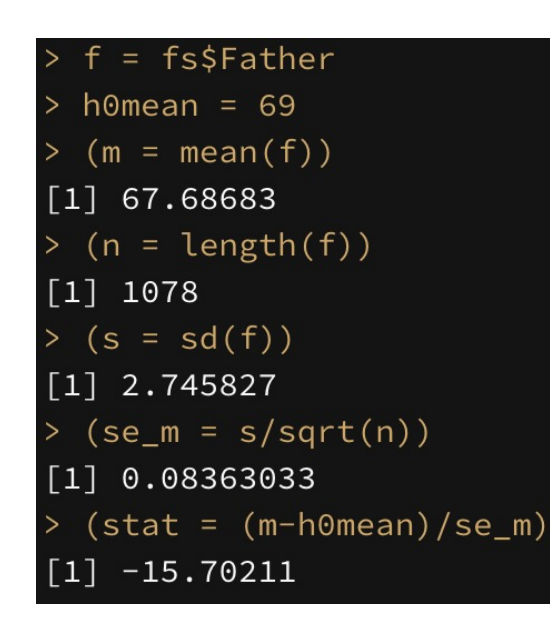

>  $2*pt(-abs(stat), df = n-1)$  $[1]$  3.457638e-50 > 2\*pnorm(-abs(stat))  $[1]$  1.462962e-55

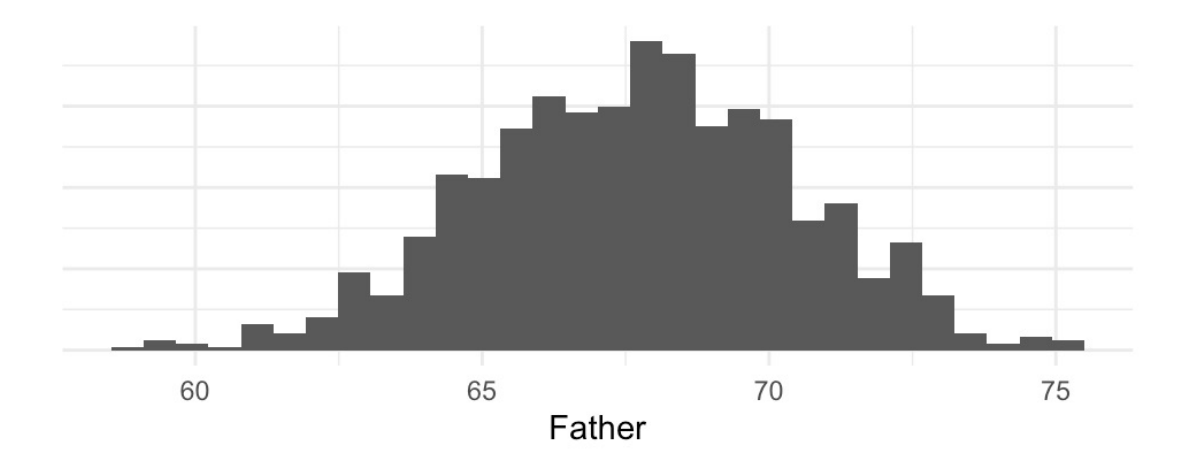

- How do fathers' heights compare to the current UK male mean?
	- Can we reject the null of the current UK mean?
	- What is our confidence interval on the mean of fathers' heights?
	- What is our prediction interval on the height of a new father?

```
= fs$Father
  h0mean = 69
  (m = mean(f))[1] 67.68683> (n = length(f))\lceil 1 \rceil 1078
  (s = sd(f))[1] 2.745827
> (se_m = s/sqrt(n))
[1] 0.08363033> (stat = (m-h0mean)/se_m)
[1] -15.70211
```
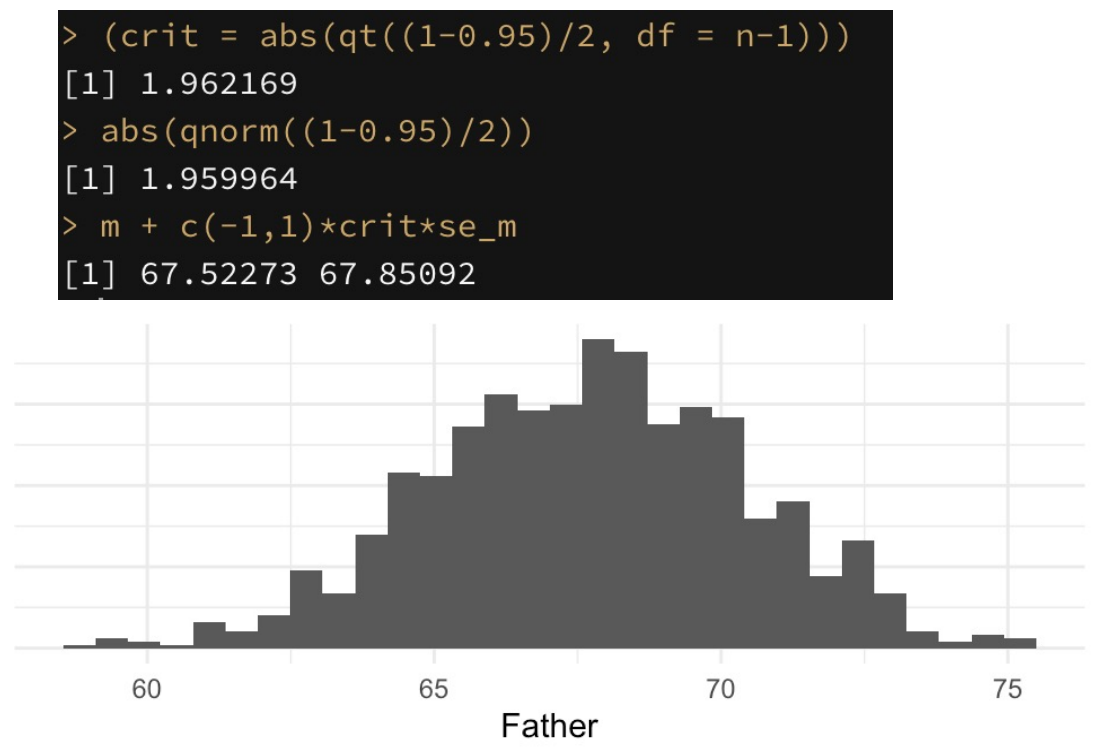

- How do fathers' heights compare to the current UK male mean?
	- Can we reject the null of the current UK mean?
	- What is our confidence interval on the mean of fathers' heights?
	- What is our prediction interval on the height of a new father?

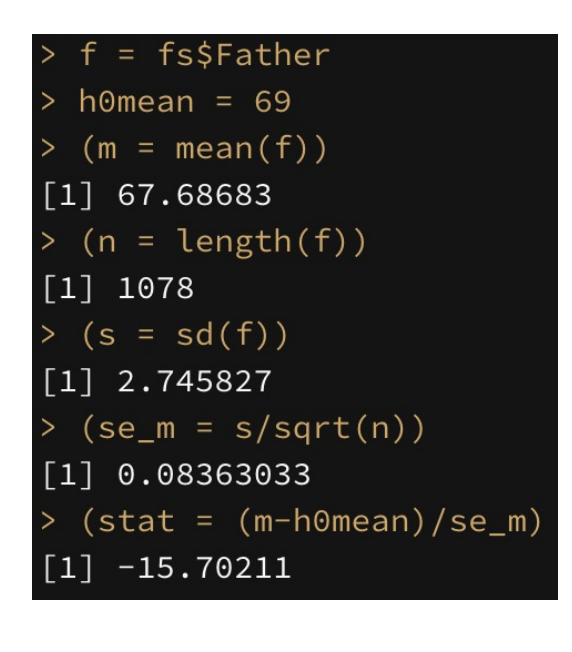

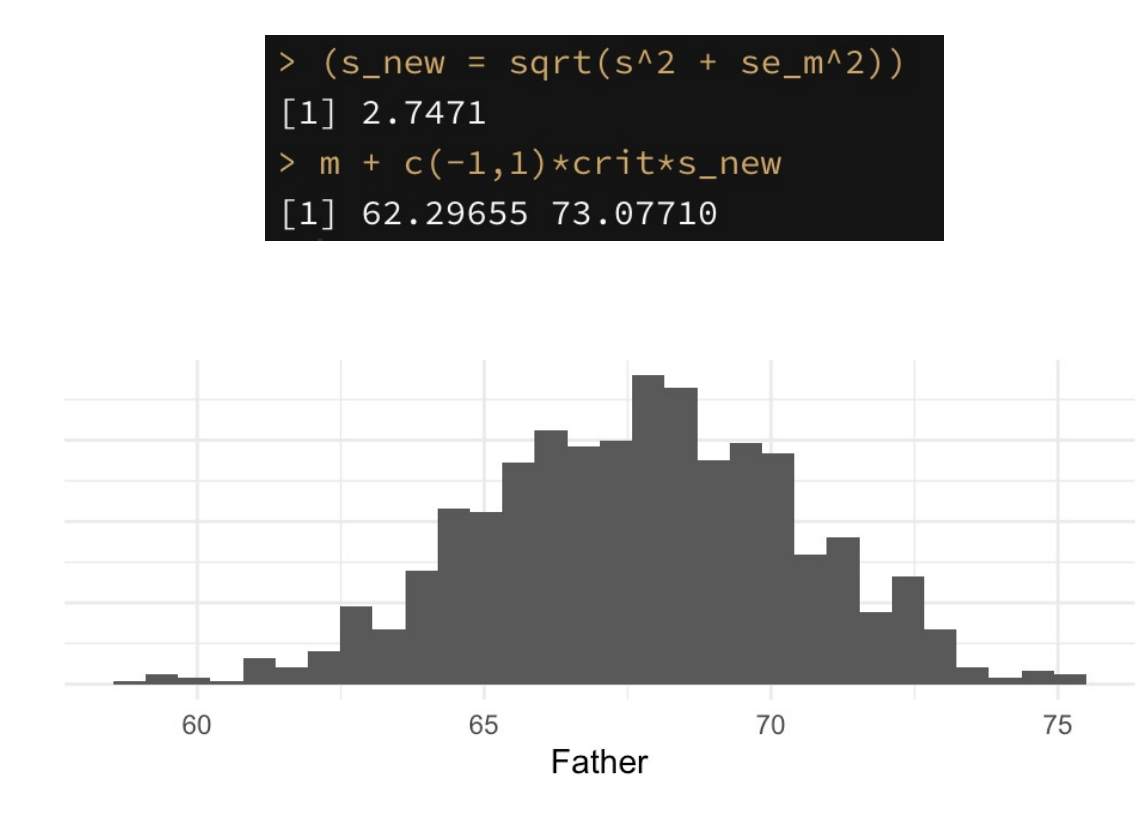

### Linear model formulation

$$
y_i = (1) \cdot \beta_0 + \epsilon_i
$$

$$
\epsilon_i \sim \mathbf{N}(0, \sigma_{\epsilon})
$$

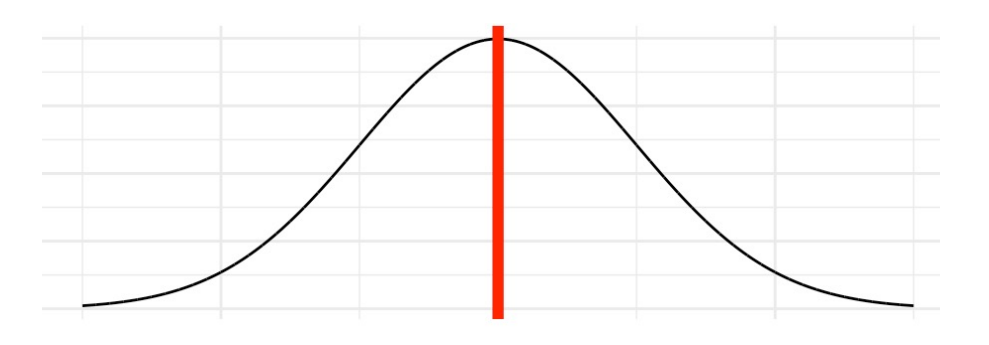

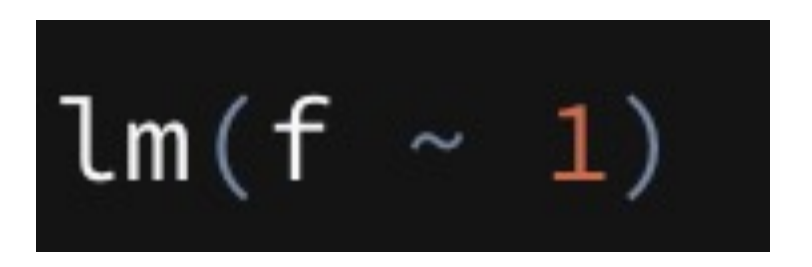

### Least squares fit.

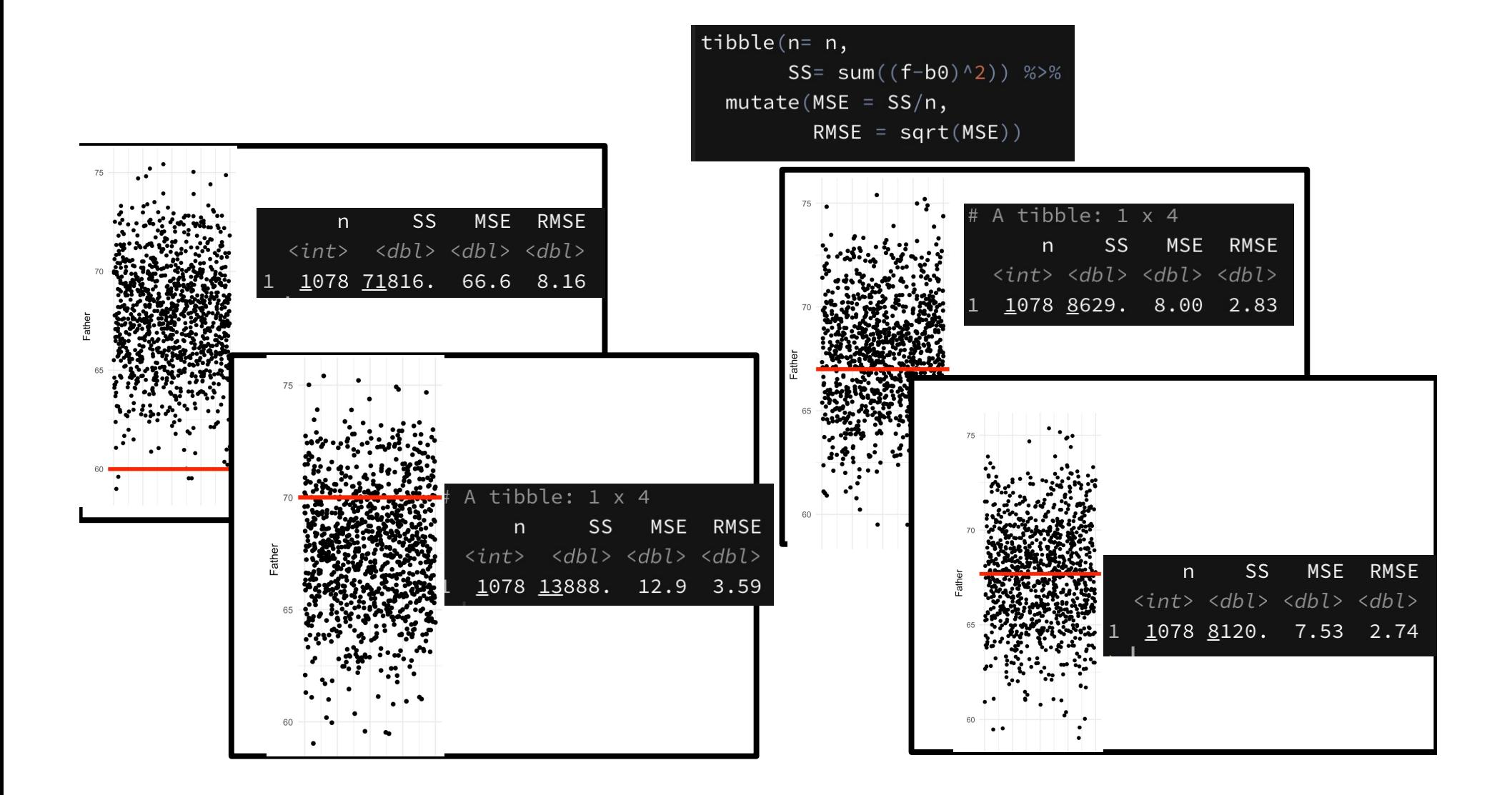

- How do fathers' heights compare to the current UK male mean?
	- Can we reject the null of the current UK mean?
	- What is our confidence interval on the mean of fathers' heights?
	- What is our prediction interval on the height of a new father?

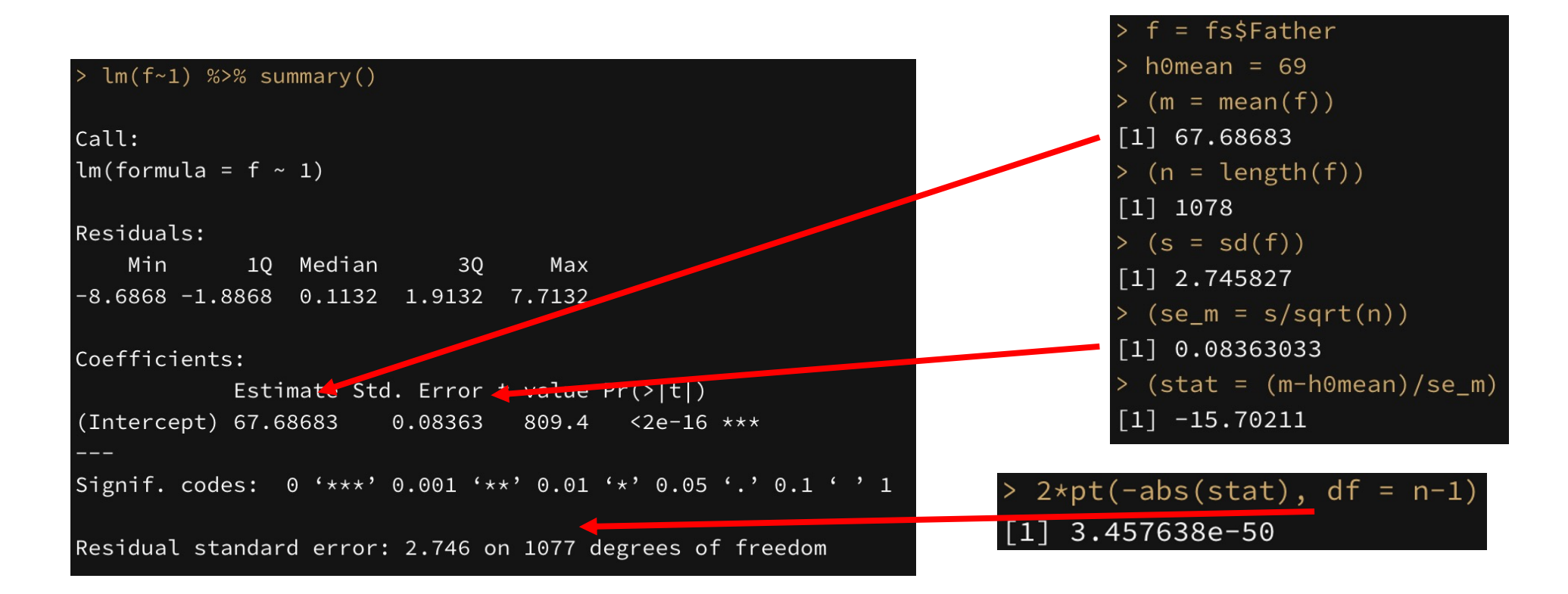

- How do fathers' heights compare to the current UK male mean?
	- Can we reject the null of the current UK mean?
	- What is our confidence interval on the mean of fathers' heights?
	- What is our prediction interval on the height of a new father?

```
lm(f-1) %>%
    predict.lm(new data = data.frame(x=1),interval = 'prediction',level = 0.95)
       fit
                lwr
                        upr
1 67.68683 62.29655 73.0771
```
 $(s_new = sqrt(s^2 + se_m^2))$  $\lceil 1 \rceil$  2.7471 >  $m + c(-1,1)$ \*crit\*s\_new  $[1]$  62.29655 73.07710

# Evaluating a mean

- Fitting a mean, on the assumption of gaussian variability…
	- Requires that we use a t-distribution to respect the uncertainty of our standard deviation estimate.
	- Is the simplest/smallest "linear model": (just an intercept term)

# Questions we might want to ask:

- How do fathers' heights compare to the current UK male mean?
	- Can we reject the null of the current UK mean?
	- What is our confidence interval on the mean of fathers' heights?
	- What is our prediction interval on the height of a new father?
- Are sons taller than their fathers?
	- Can we reject the null of mean=zero difference?
- What is the relationship between sons and fathers heights?

### Relationship between two variables

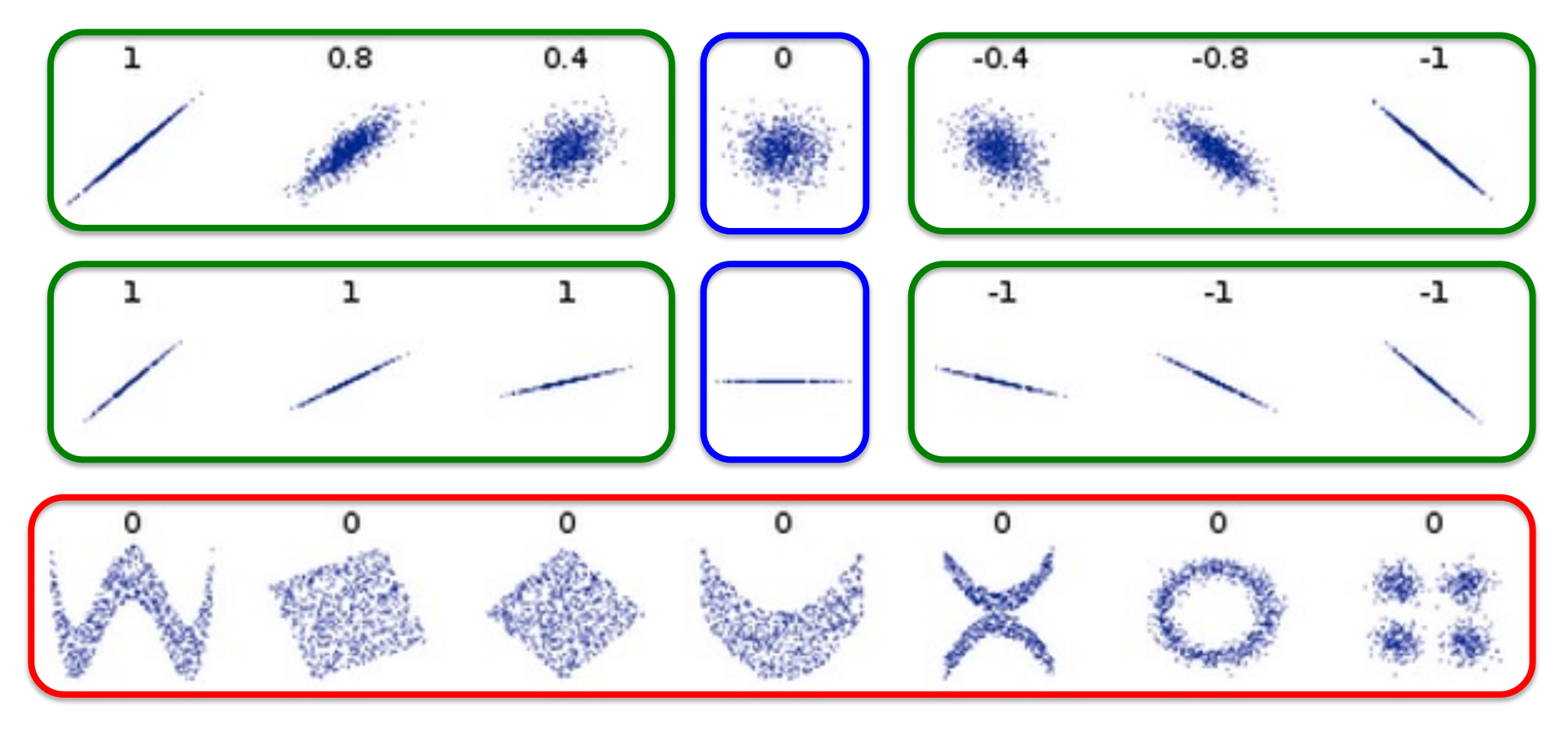

X and Y can be…

- Independent.
- Dependent, but not linearly (tricky to measure in general)
- Linearly dependent (this is what we are going to measure)

### Anscombe's quartet

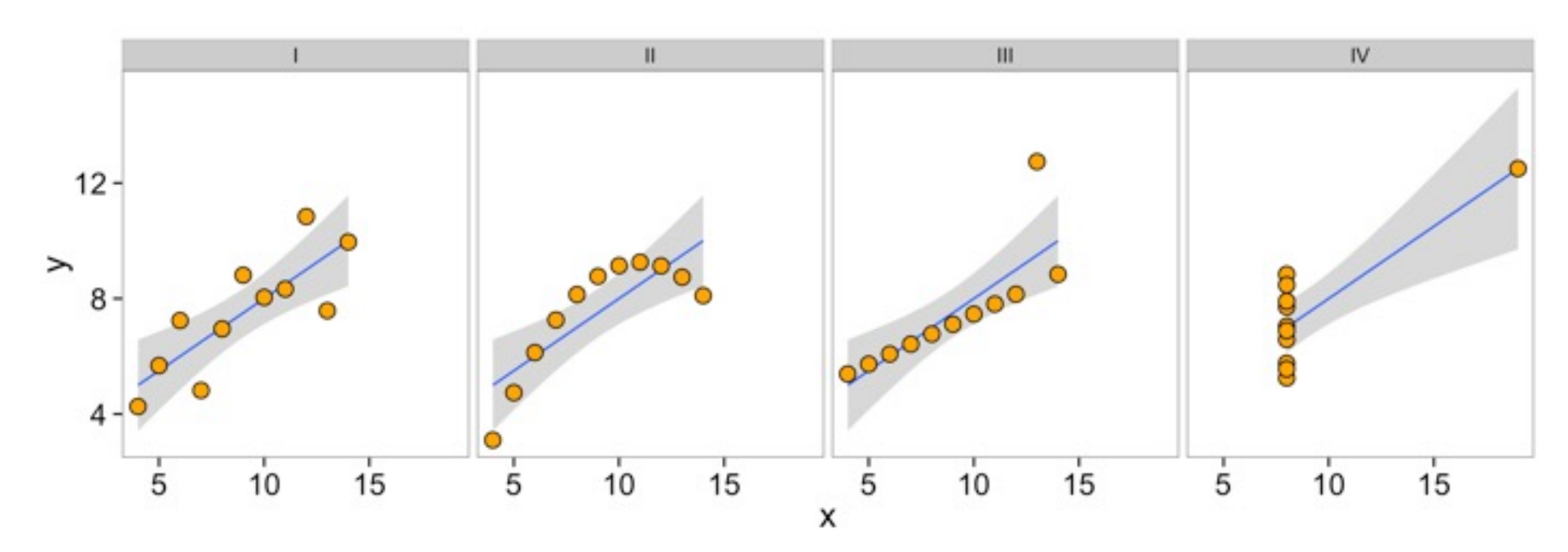

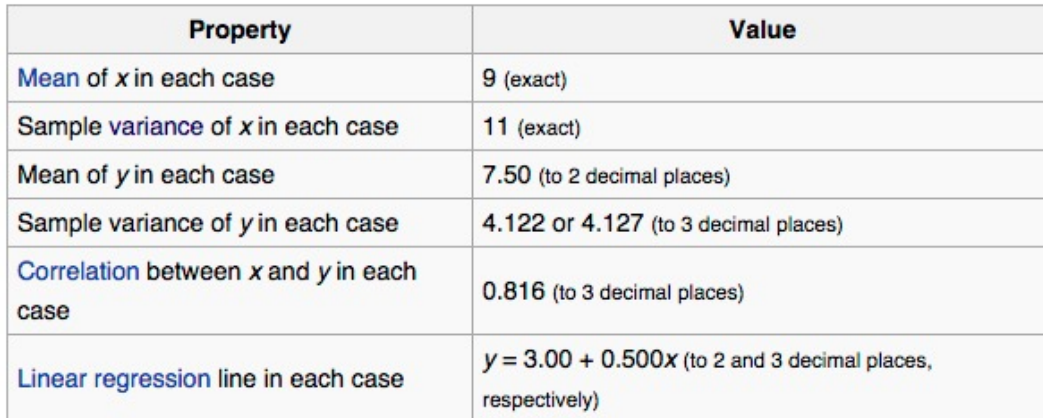

You can always fit a line; doesn't mean it's a good idea.

# Measures of linear relationship

- Covariance: shared variance between x and y
- *Correlation*: standardized covariance
- *Coefficient of determination*: how much variance is captured by linear relationship.
- *Regression slope of y~x*: predict y for given x (minimizing squared deviation of y from prediction)
- Regression slope of x~y: predict x for given y (minimizing squared deviation of x from prediction)
- Principle component line: (minimize squared deviation of (x,y) from line.)

### Covariance: varying together.

When X deviates from the mean, does Y deviate from its mean. What is the size and direction of these shared deviations?

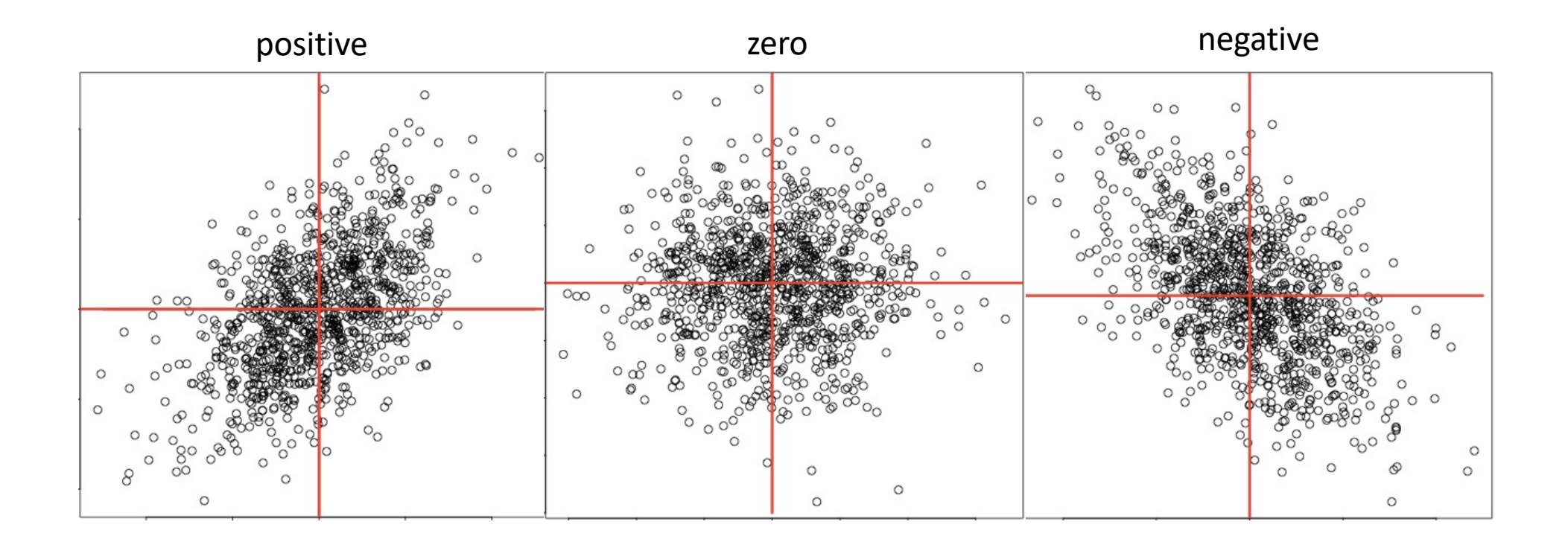

### Covariance and correlation

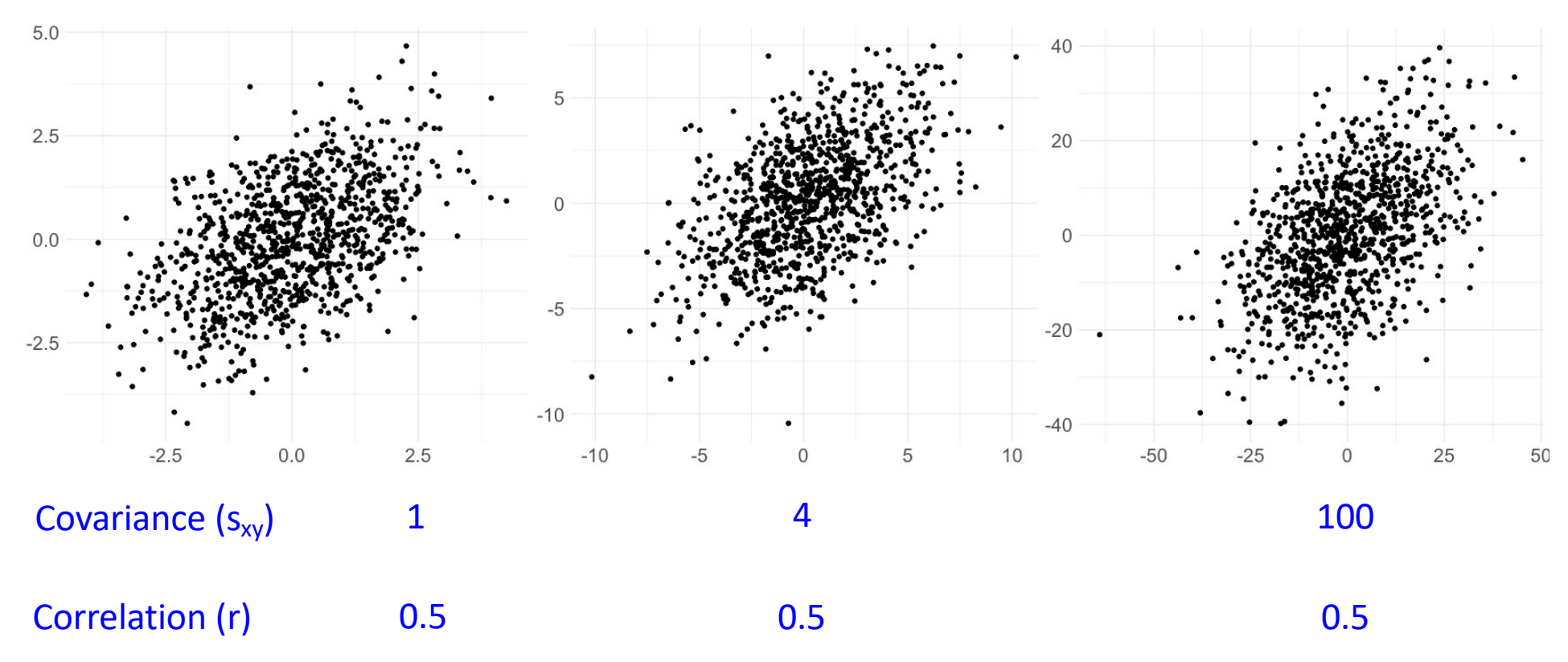

Covariance: magnitude of shared variance.

Covariance will change with unit rescaling (heights in cm vs in) Correlation: Covariance scaled by the (marginal) variances of x and y Correlation will not change with rescaling.

### Correlation

### Covariance scaled to the overall variances.

#### Between -1 and 1. Measures direction, strength of linear relationship

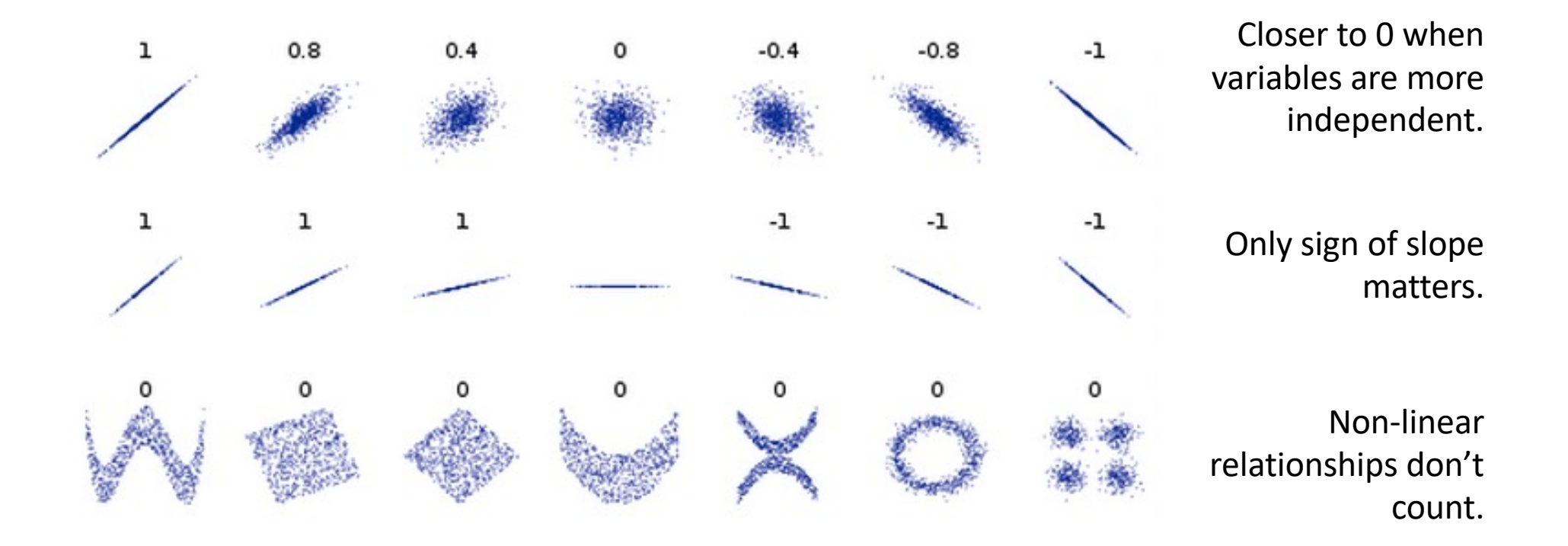

# Calculation correlation, covariance

Karl Pearson's data on fathers' and (grown) sons' heights (England, c. 1900)

fs = read.csv(url('http://vulstats.ucsd.edu/data/Pearson.csv')) f = fs\$Father; s = fs\$Son

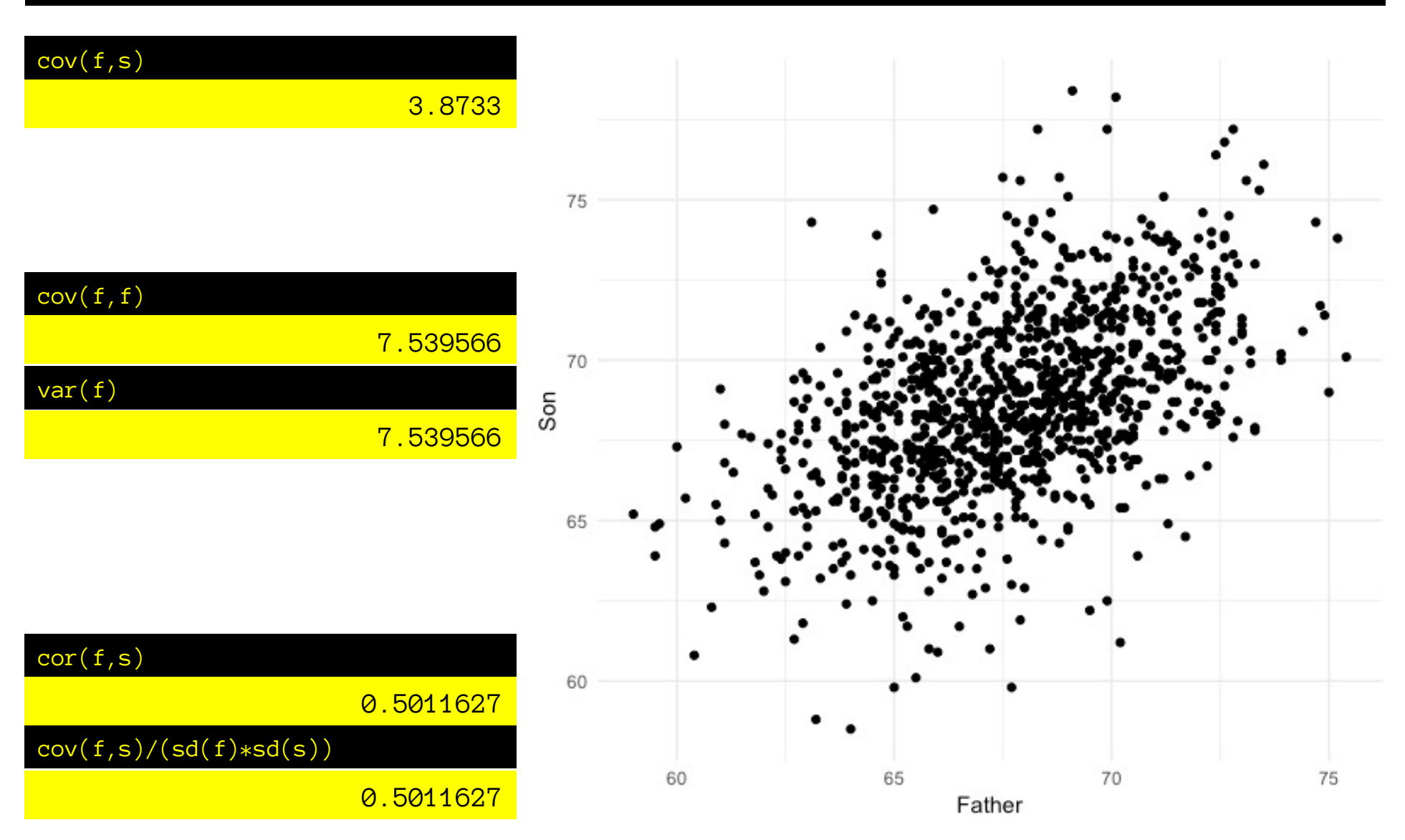

# Calculation correlation, covariance

Karl Pearson's data on fathers' and (grown) sons' heights (England, c. 1900)

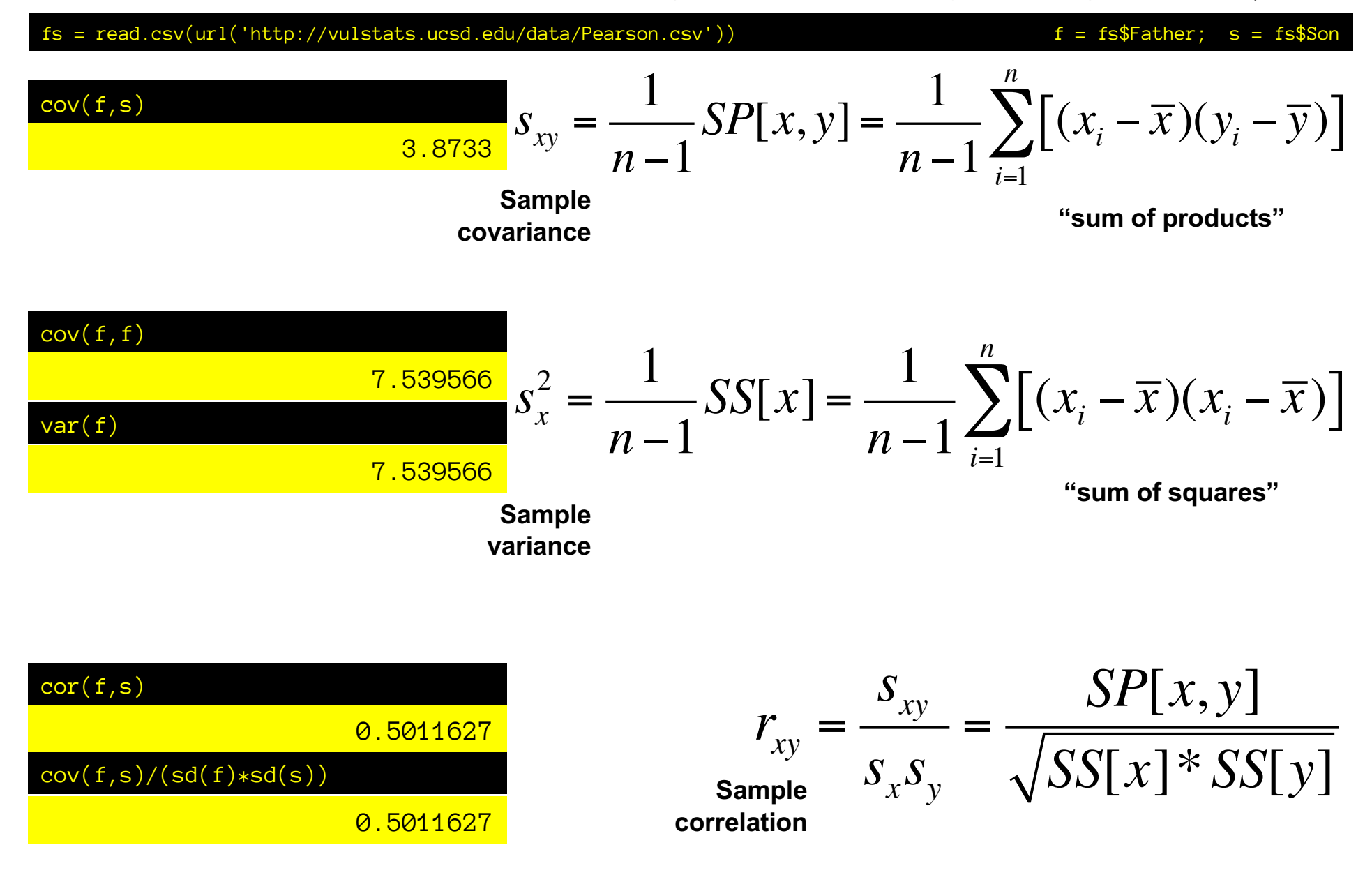

### The covariance matrix

Karl Pearson's data on fathers' and (grown) sons' heights (England, c. 1900)

 $fs = read.csv(wrl('http://vulstats.ucsd.edu/data/Pearson.csv'))$  f = fs\$Father; s = fs\$Son

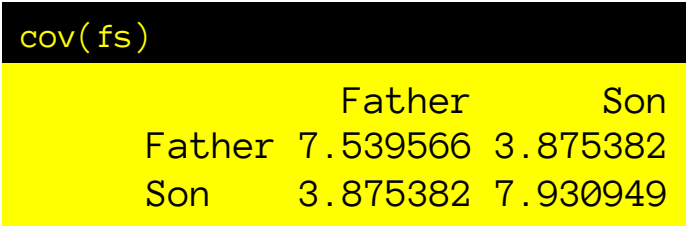

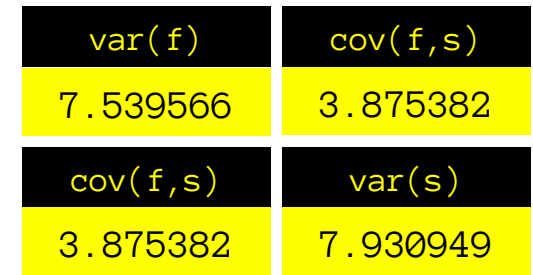

### Linear transformations

Karl Pearson's data on fathers' and (grown) sons' heights (England, c. 1900)

fs = read.csv(url('http://vulstats.ucsd.edu/data/Pearson.csv'))

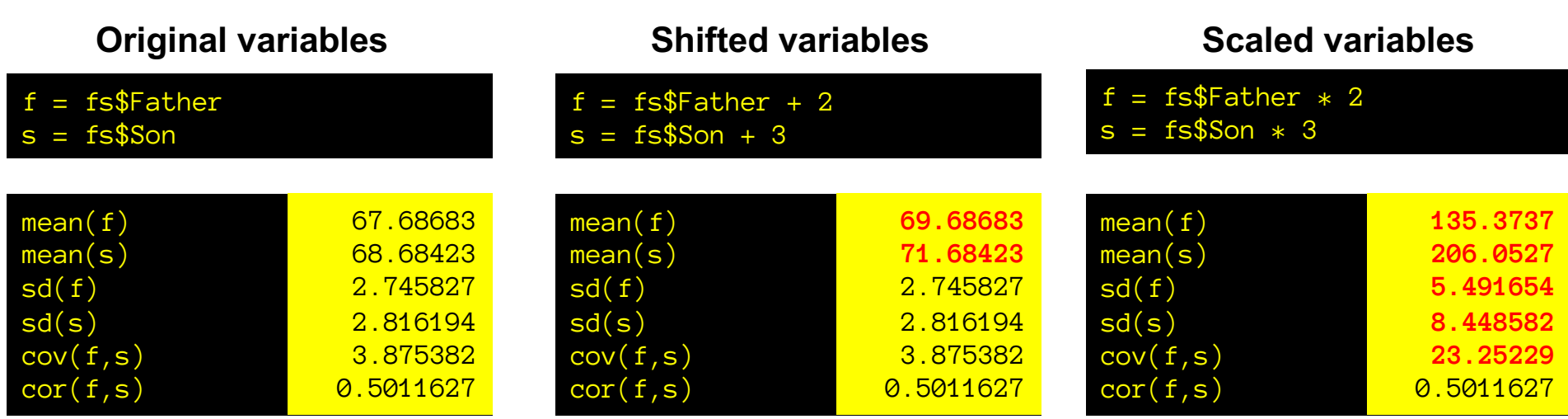

#### **Shifting influences the mean, nothing else. Scaling changes mean, variance, sd, covariance, but not the** *correlation***:**

**The correlation normalizes the covariance to the sd of x,y, so is constant.**

### What line would you draw?

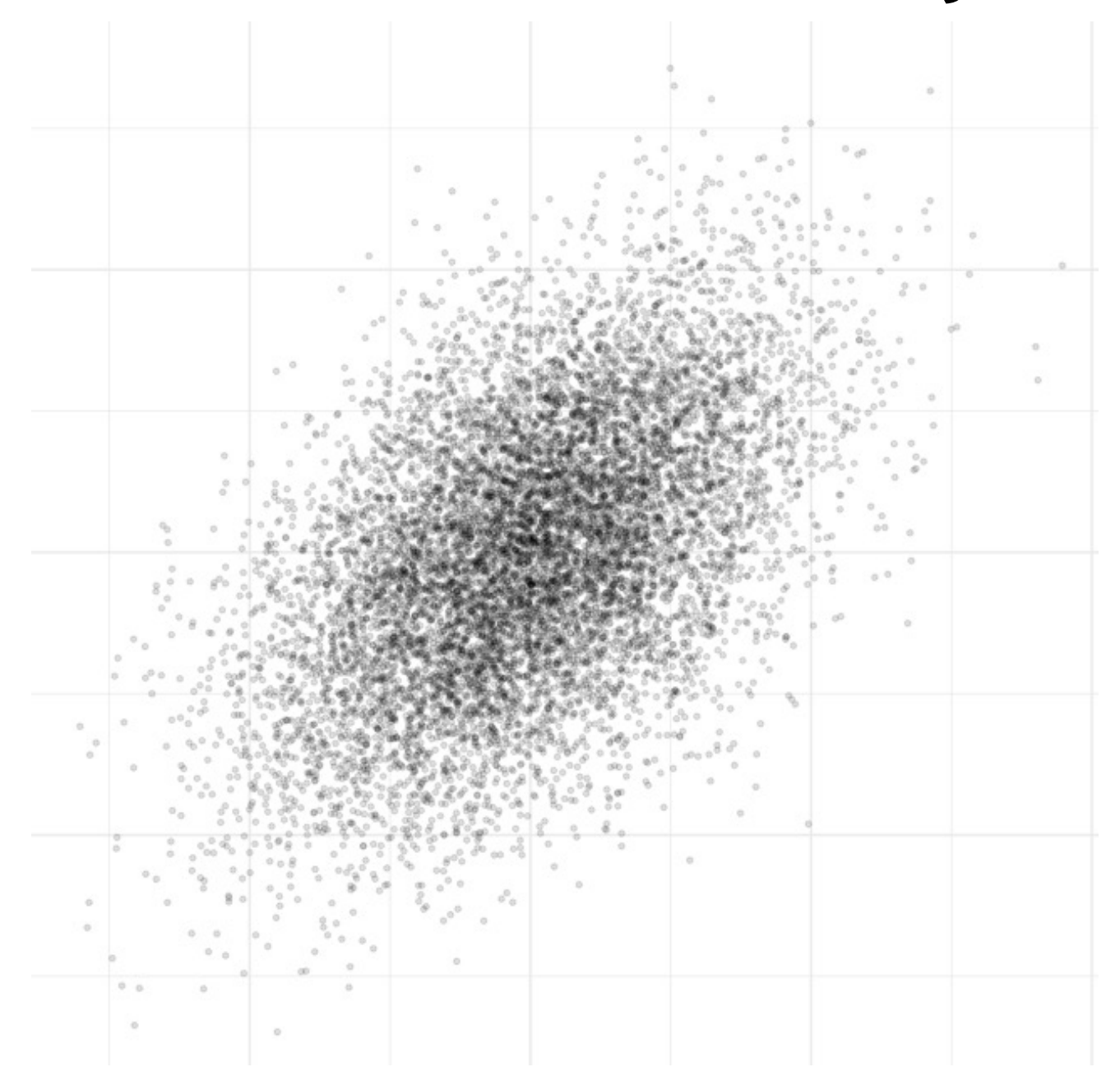

### Different regressions, lines

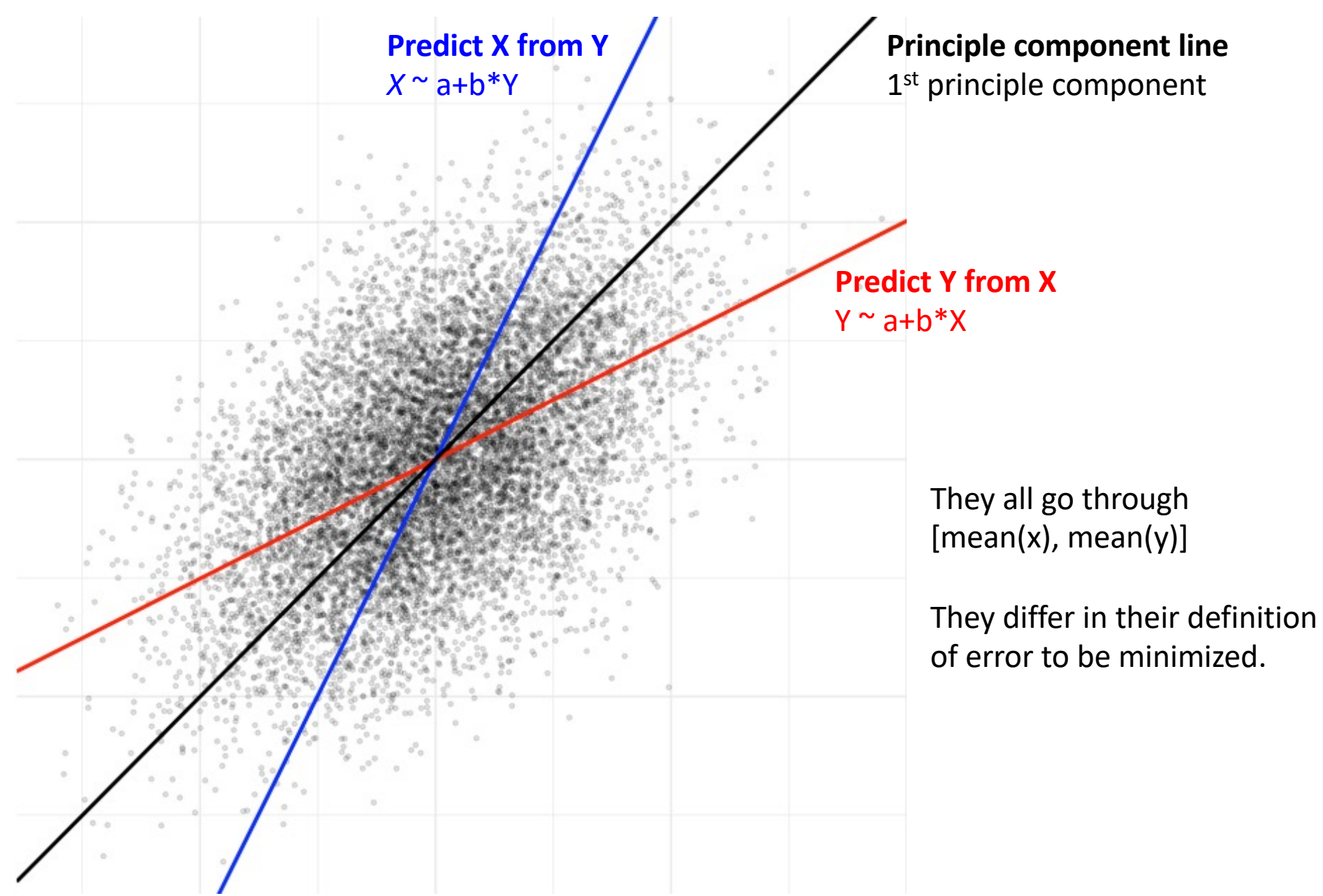

# OLS regression model.

Y is is a line (w.r.t. X) plus "error"

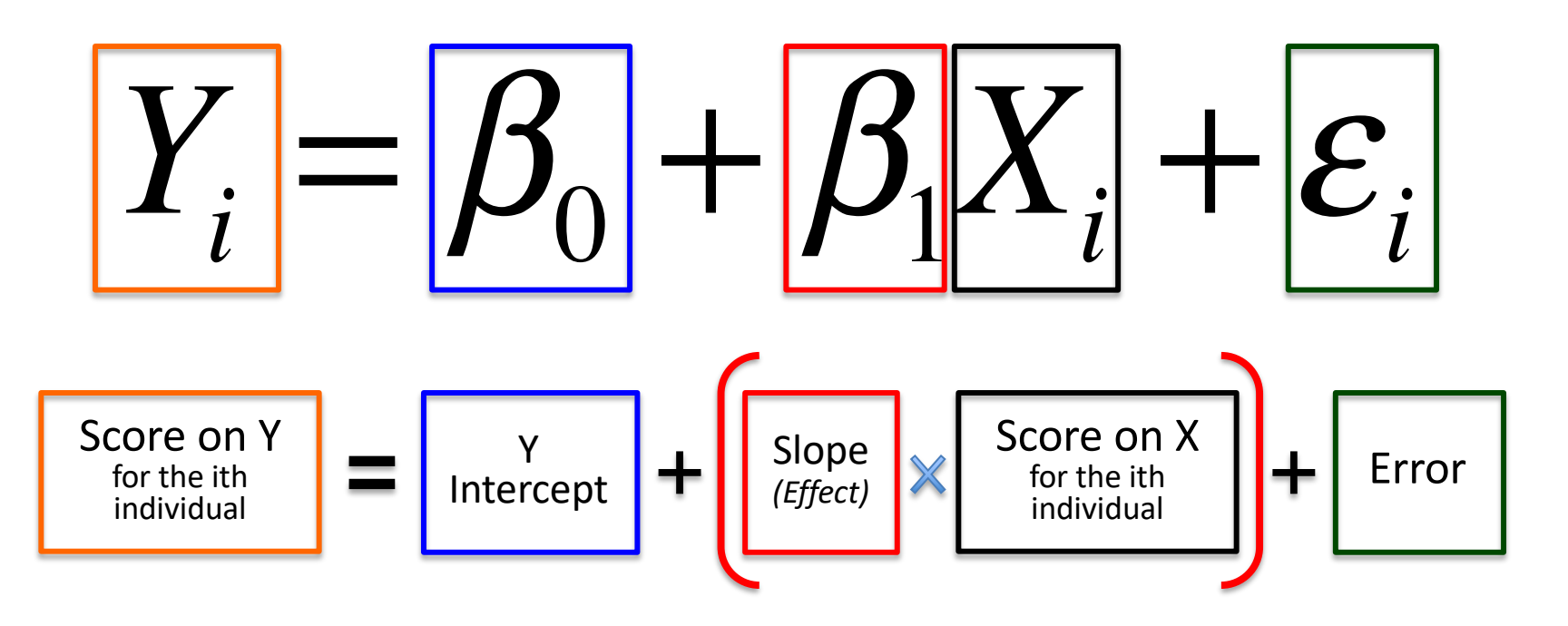

Error assumed to be independent, identically distributed, Gaussian noise.

$$
\varepsilon_{i} \sim N(0, \sigma_{\varepsilon})
$$

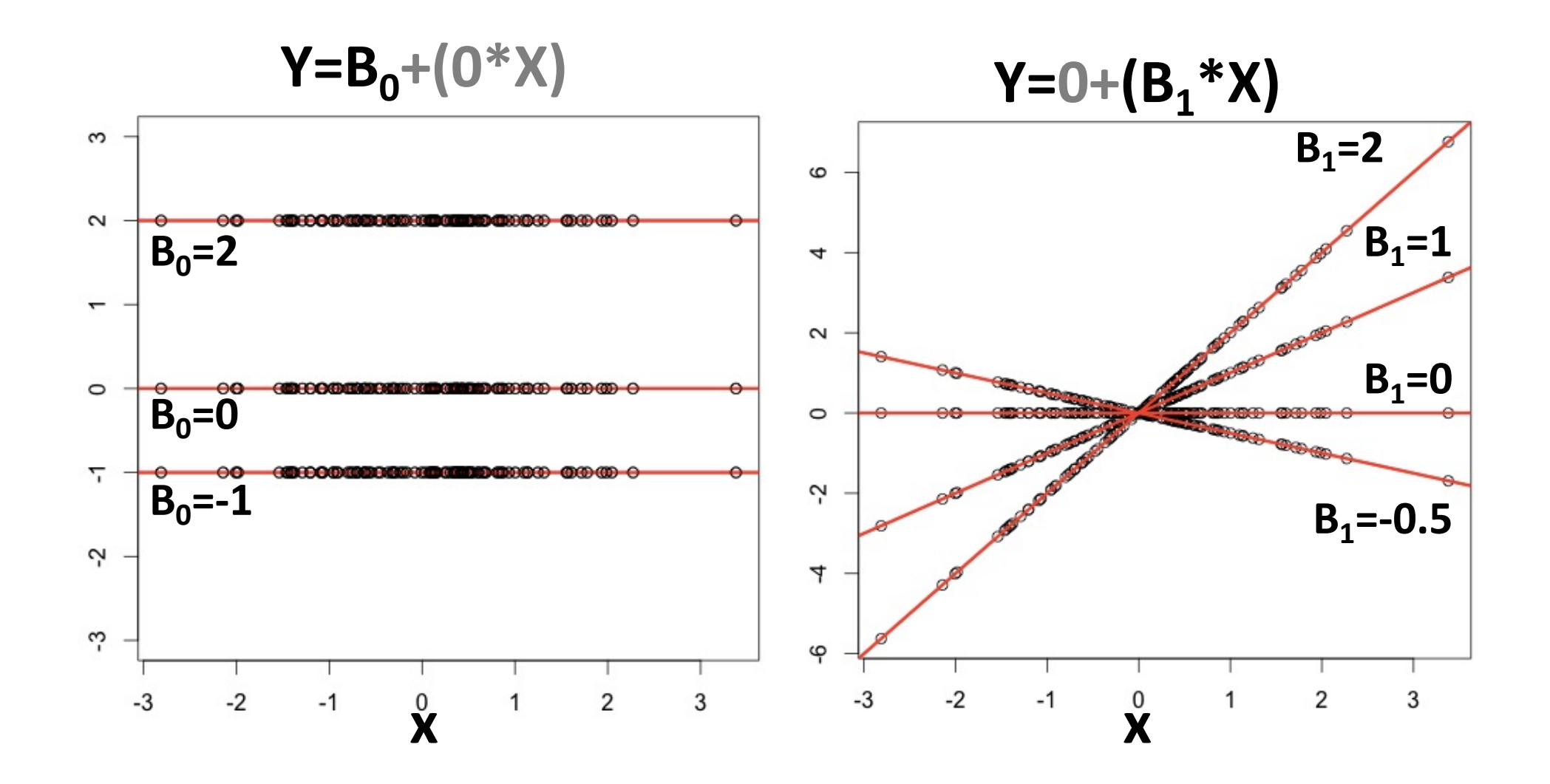

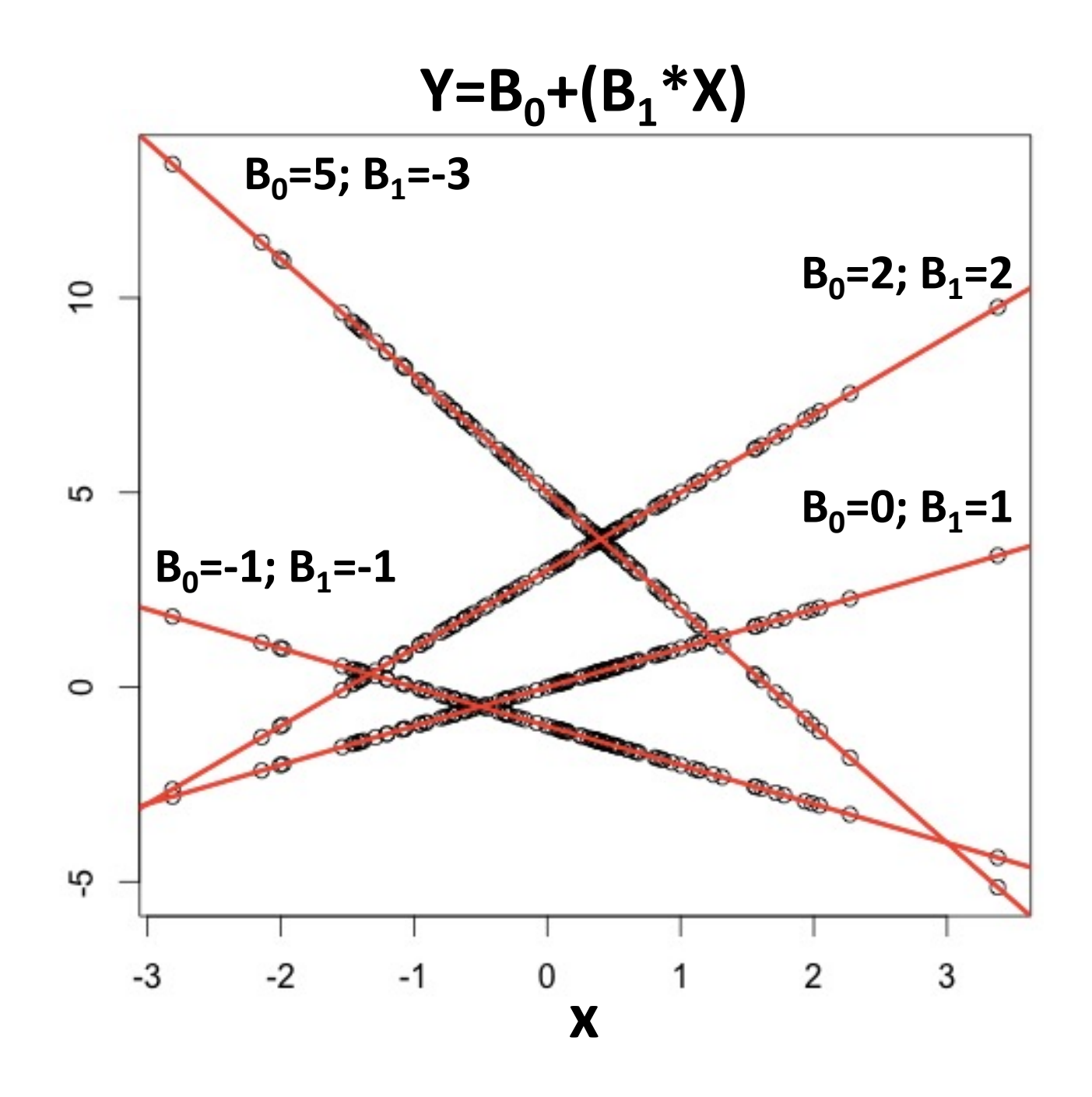

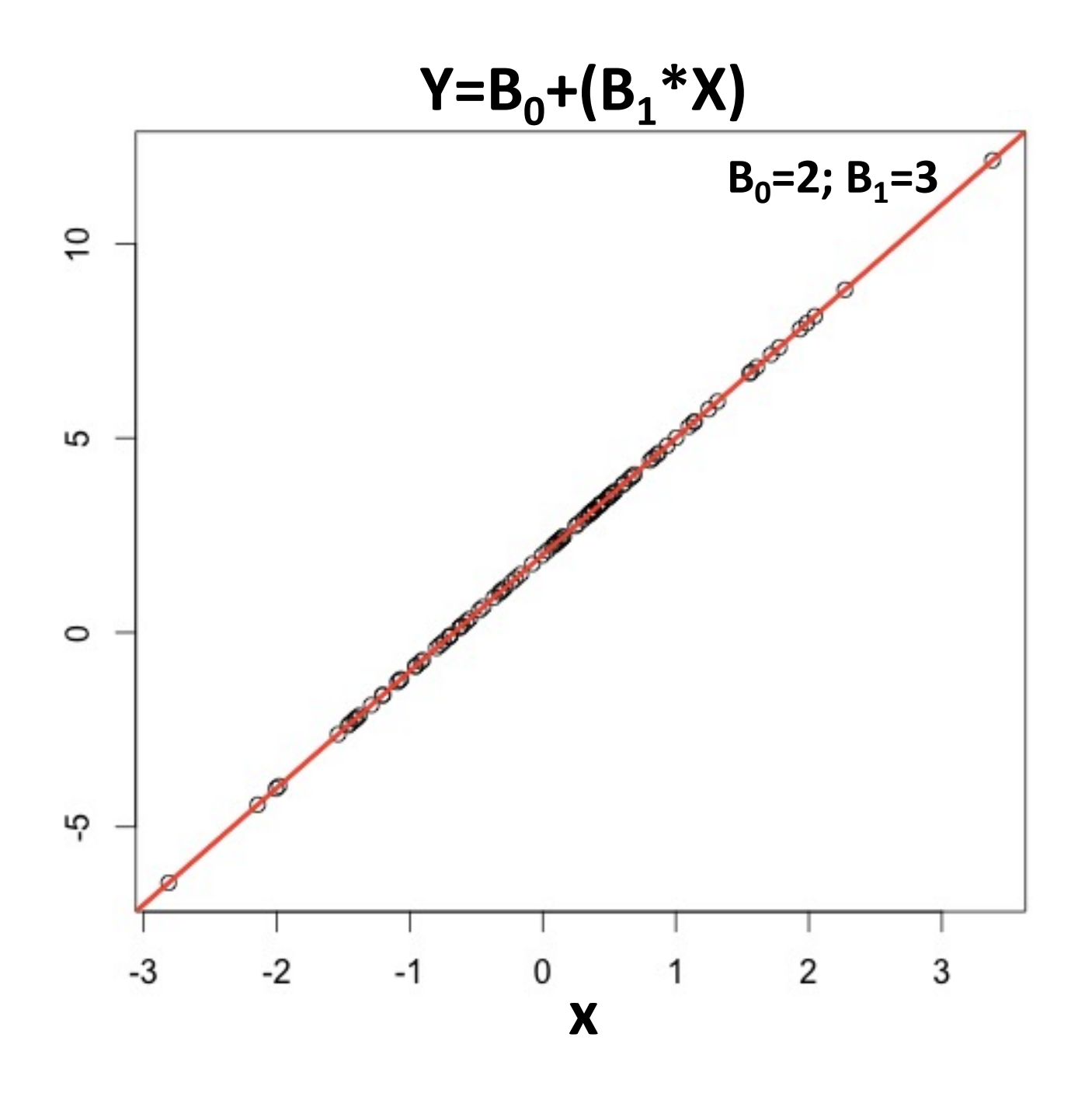

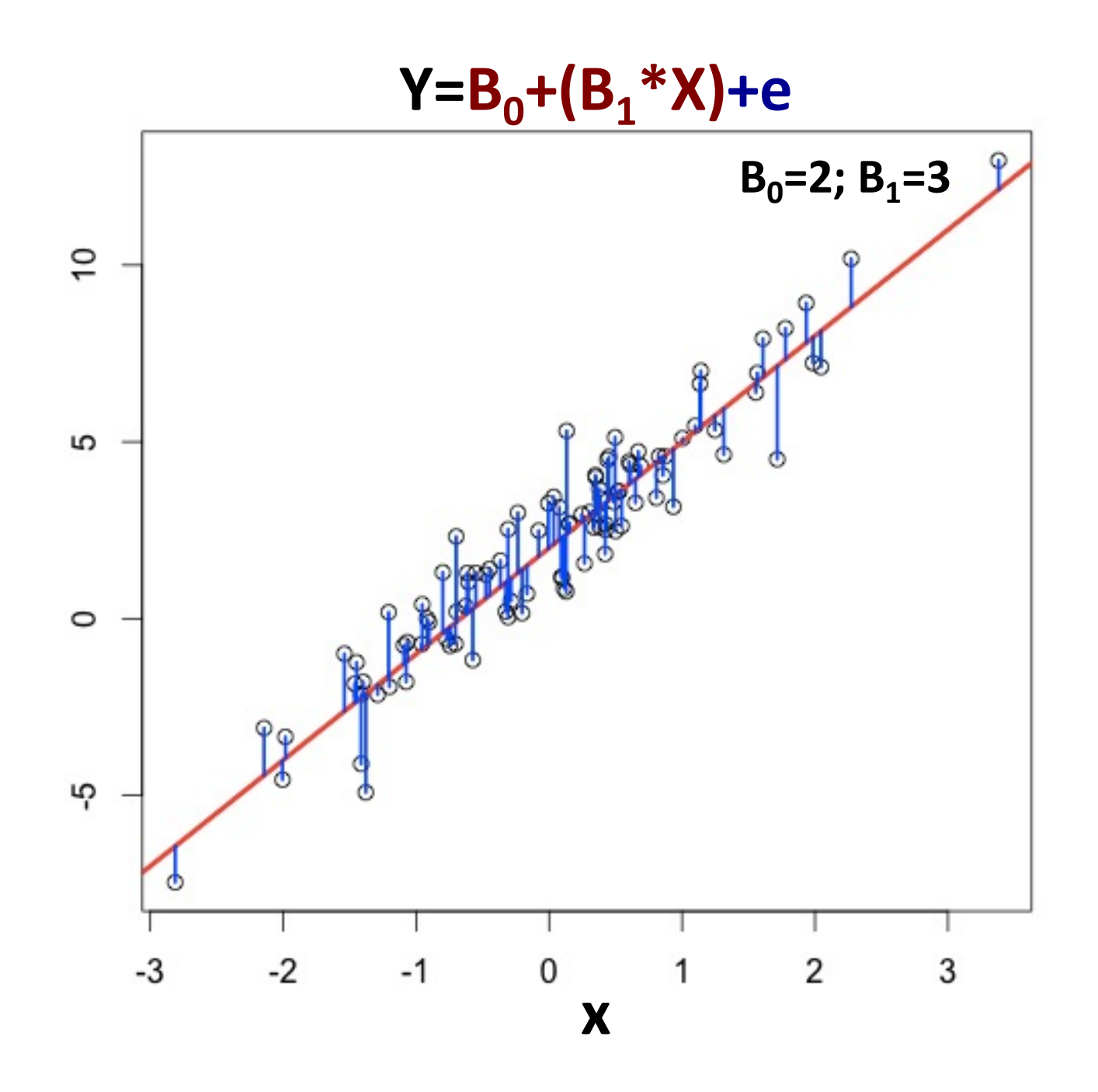

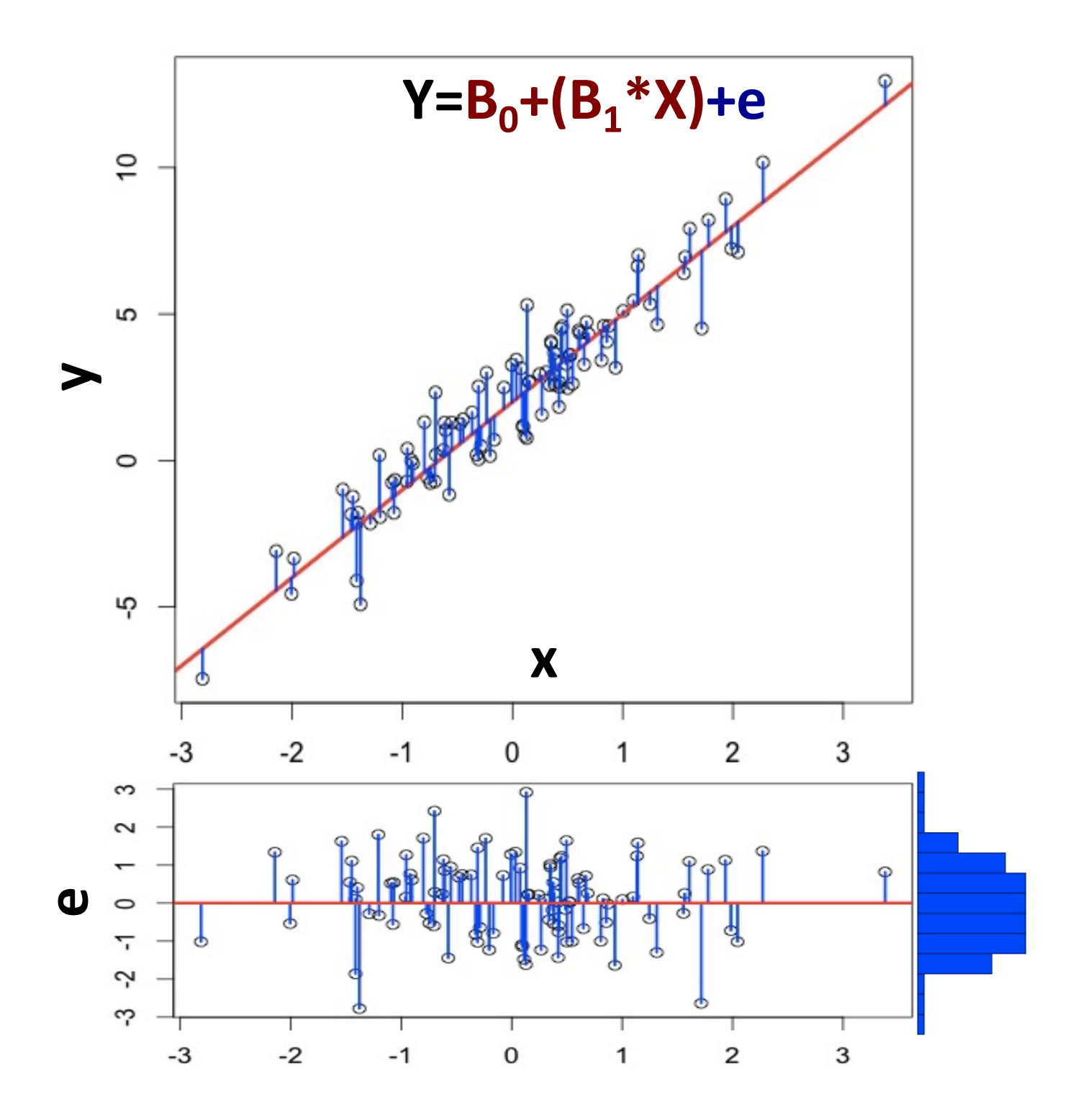

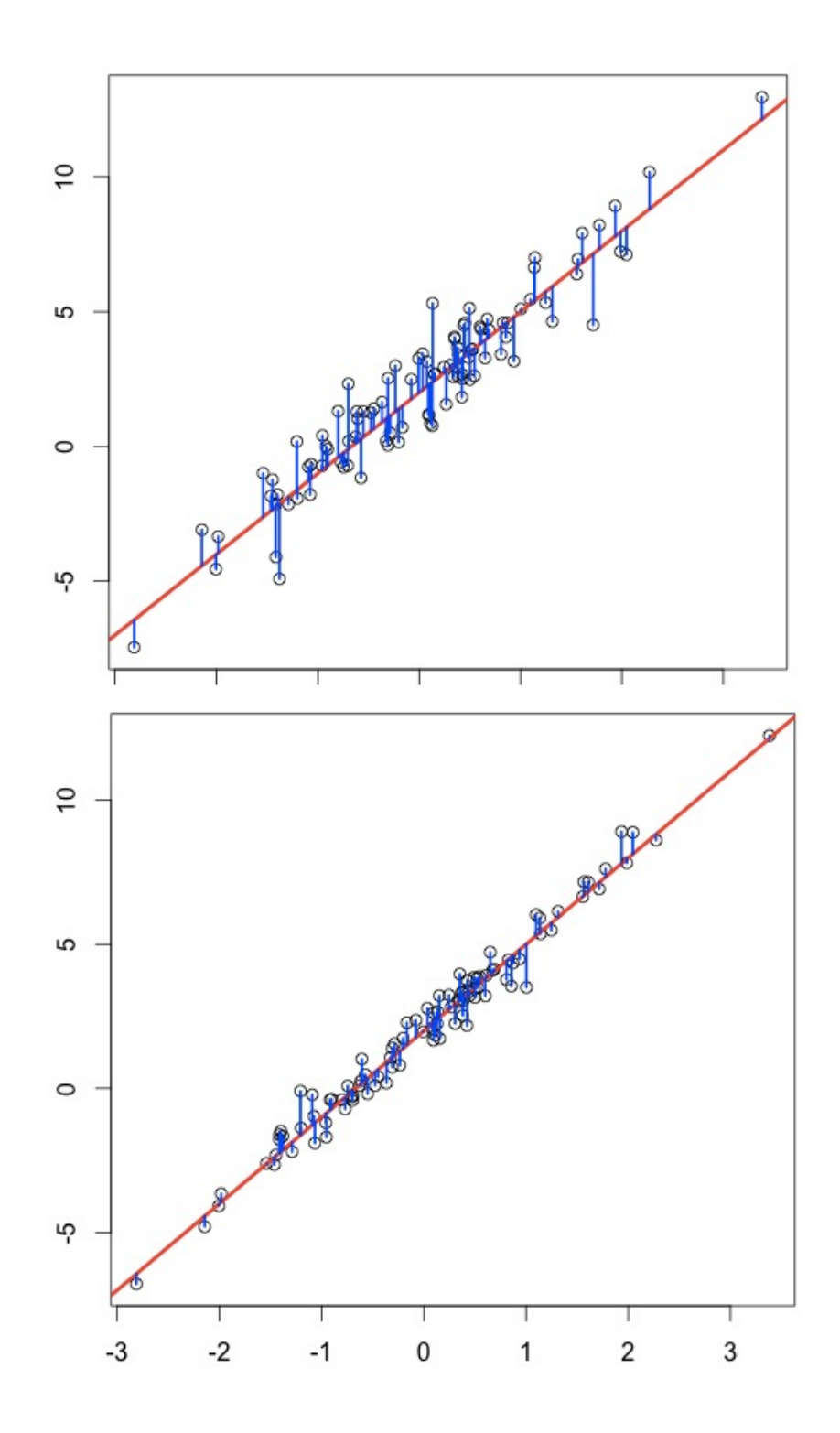

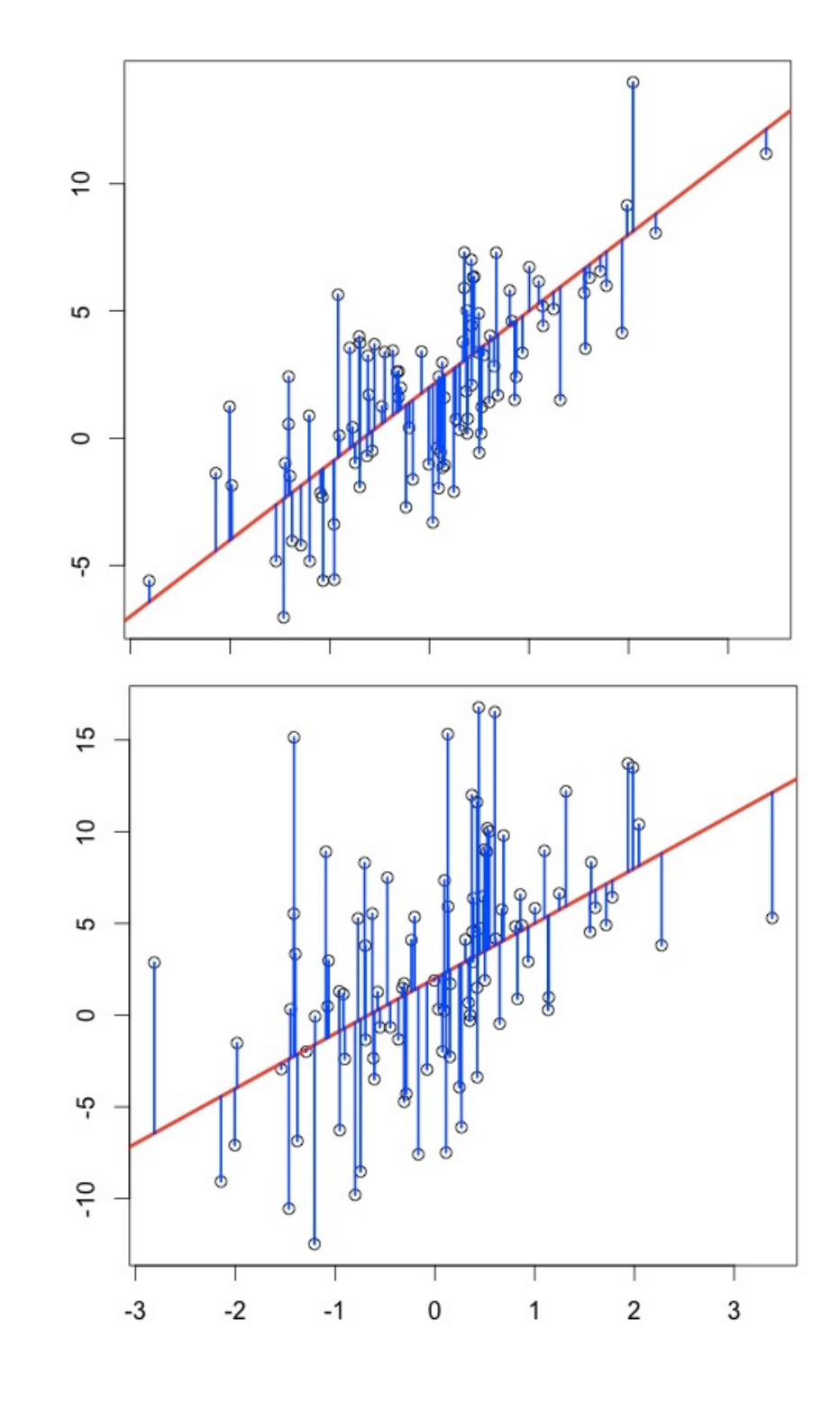

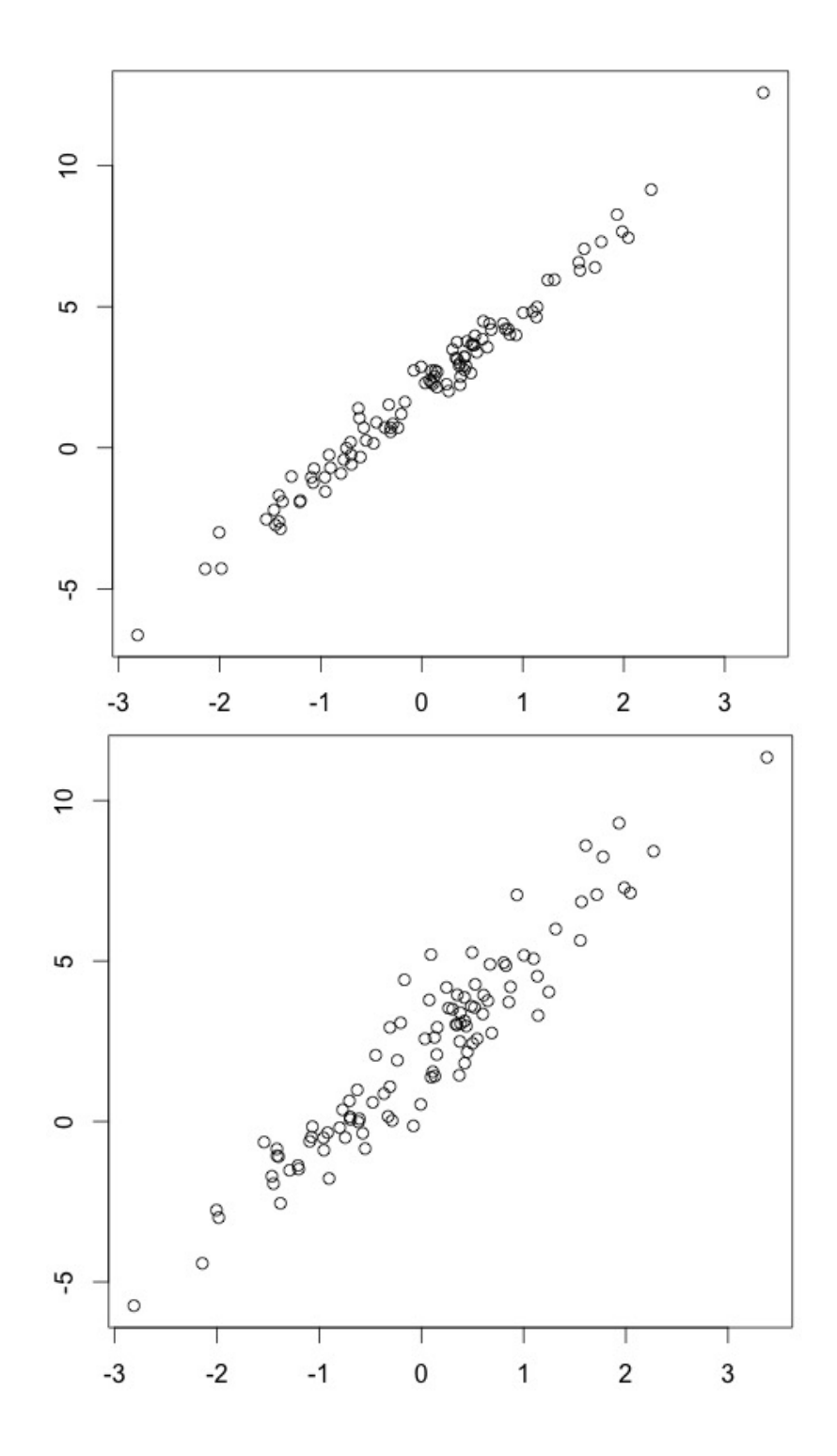

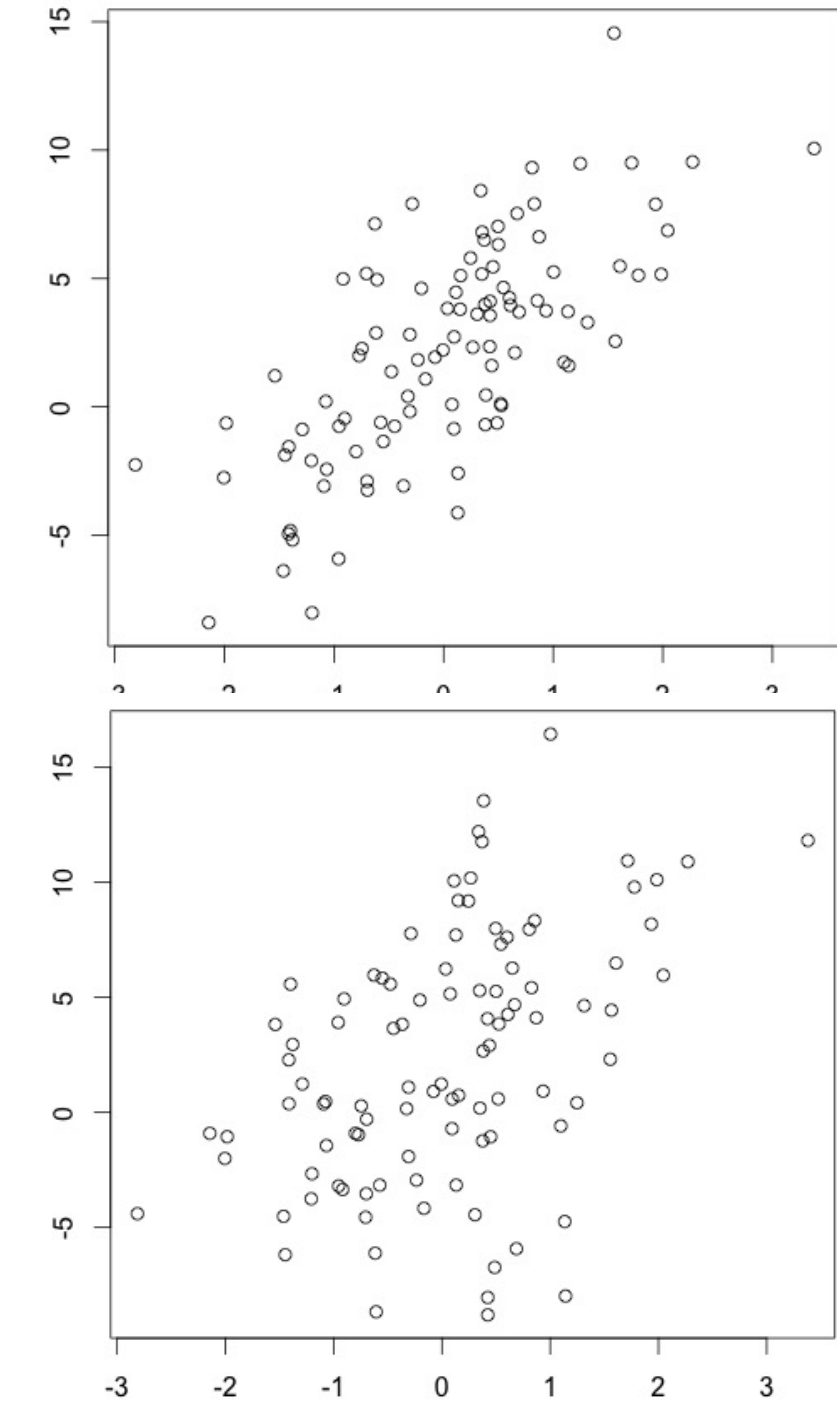

# OLS regression model.

Y is is a line (w.r.t. X) plus "error"

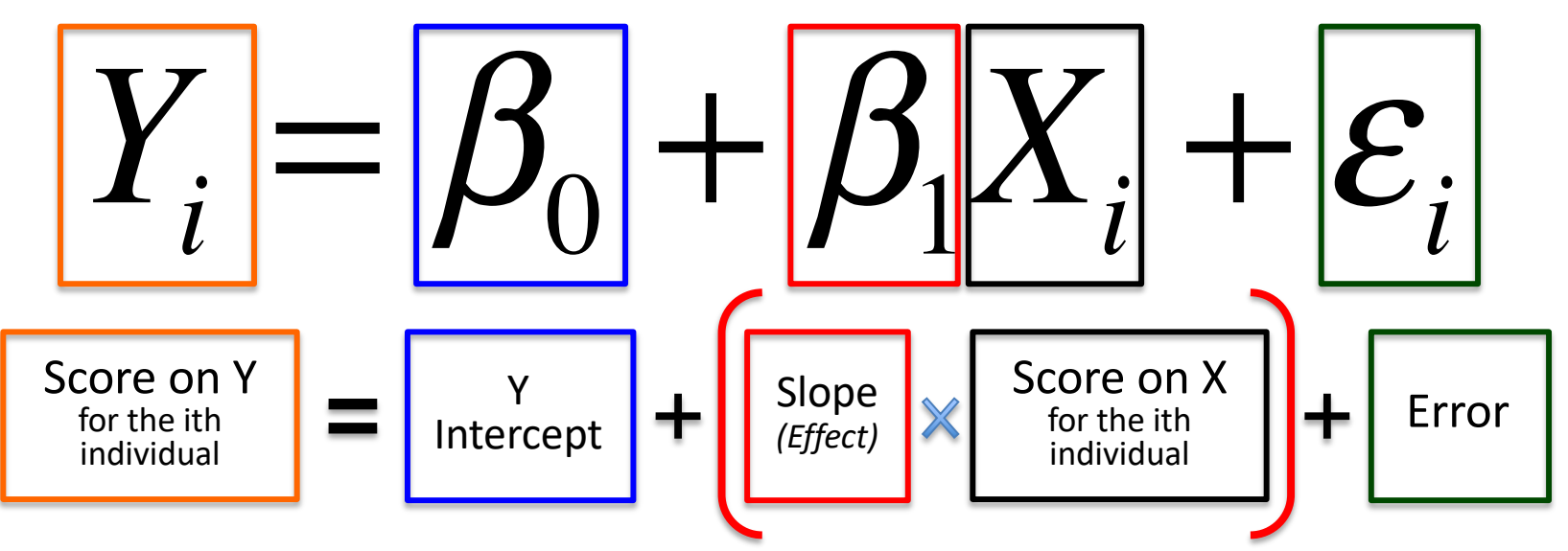

#### Inference goal is to estimate B0, B1, error.

### This is harder when there is more error.
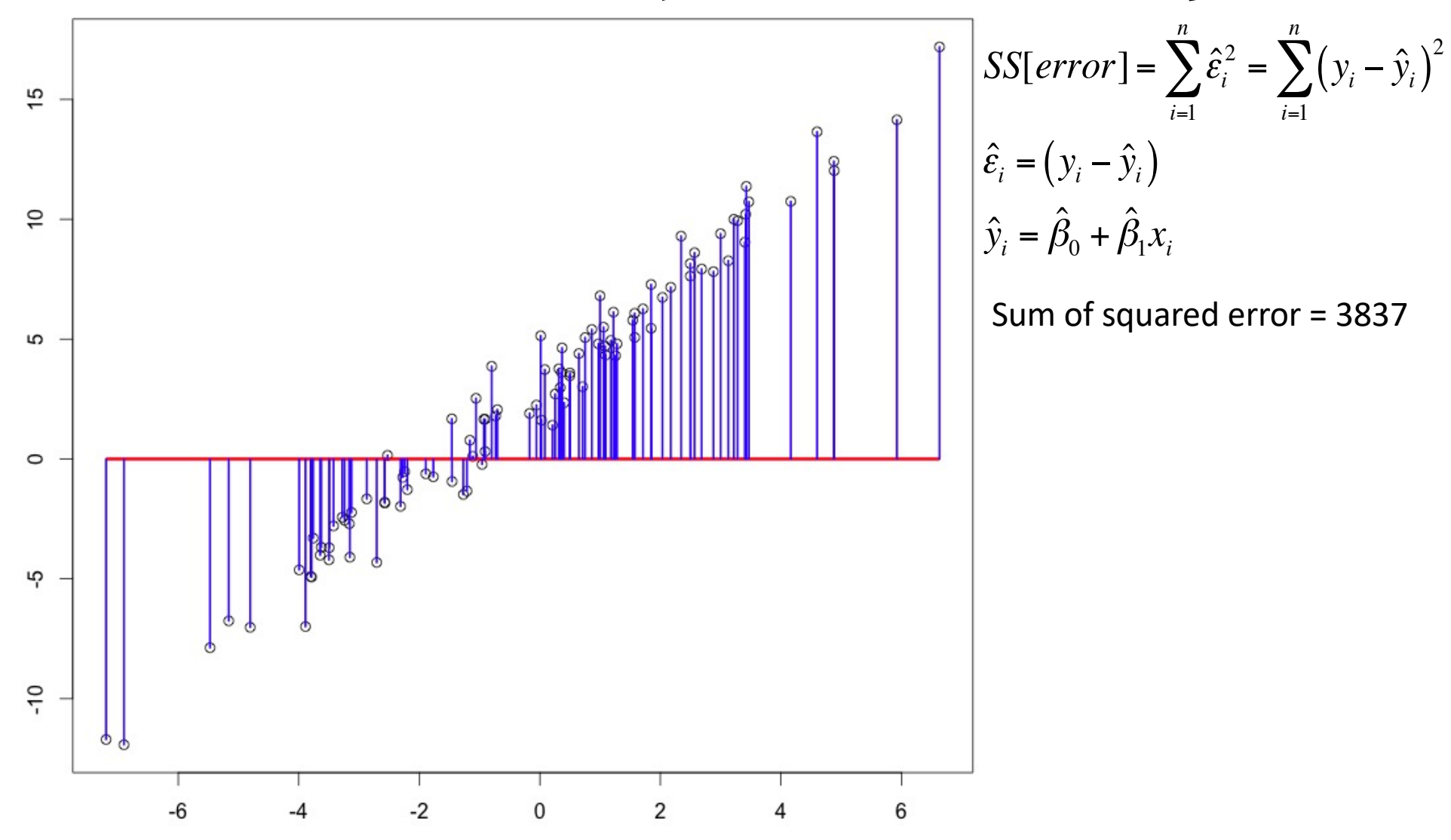

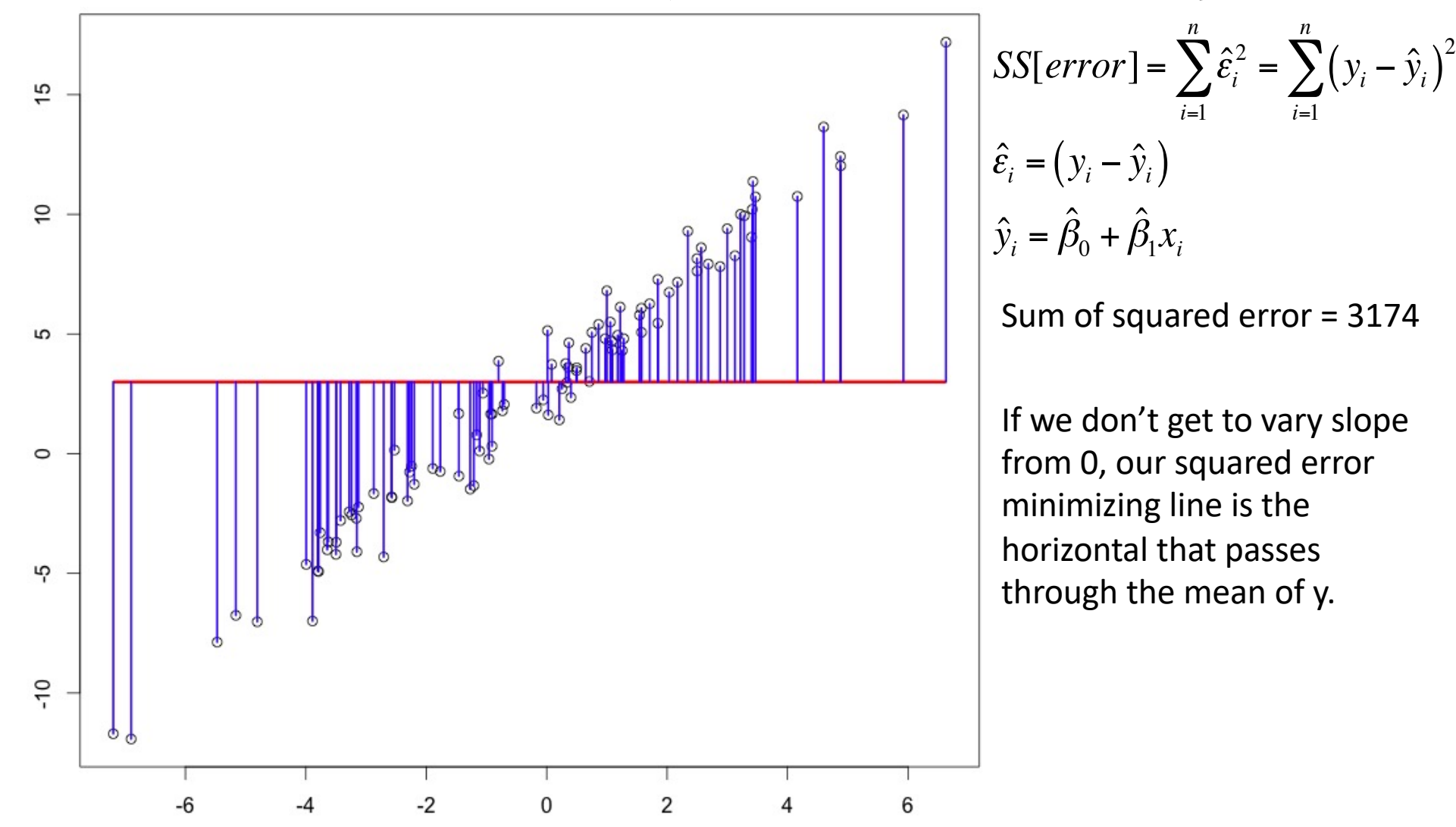

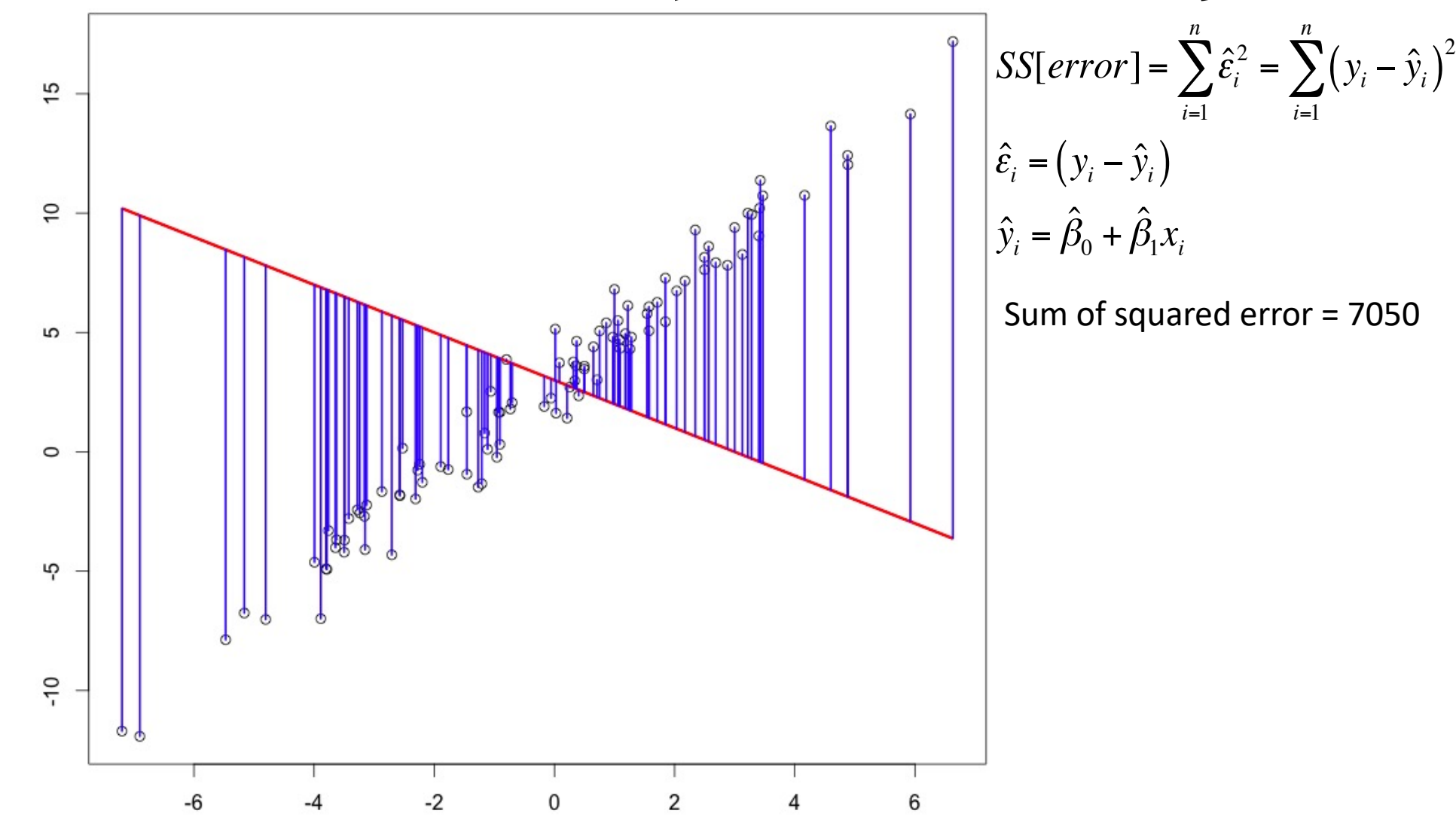

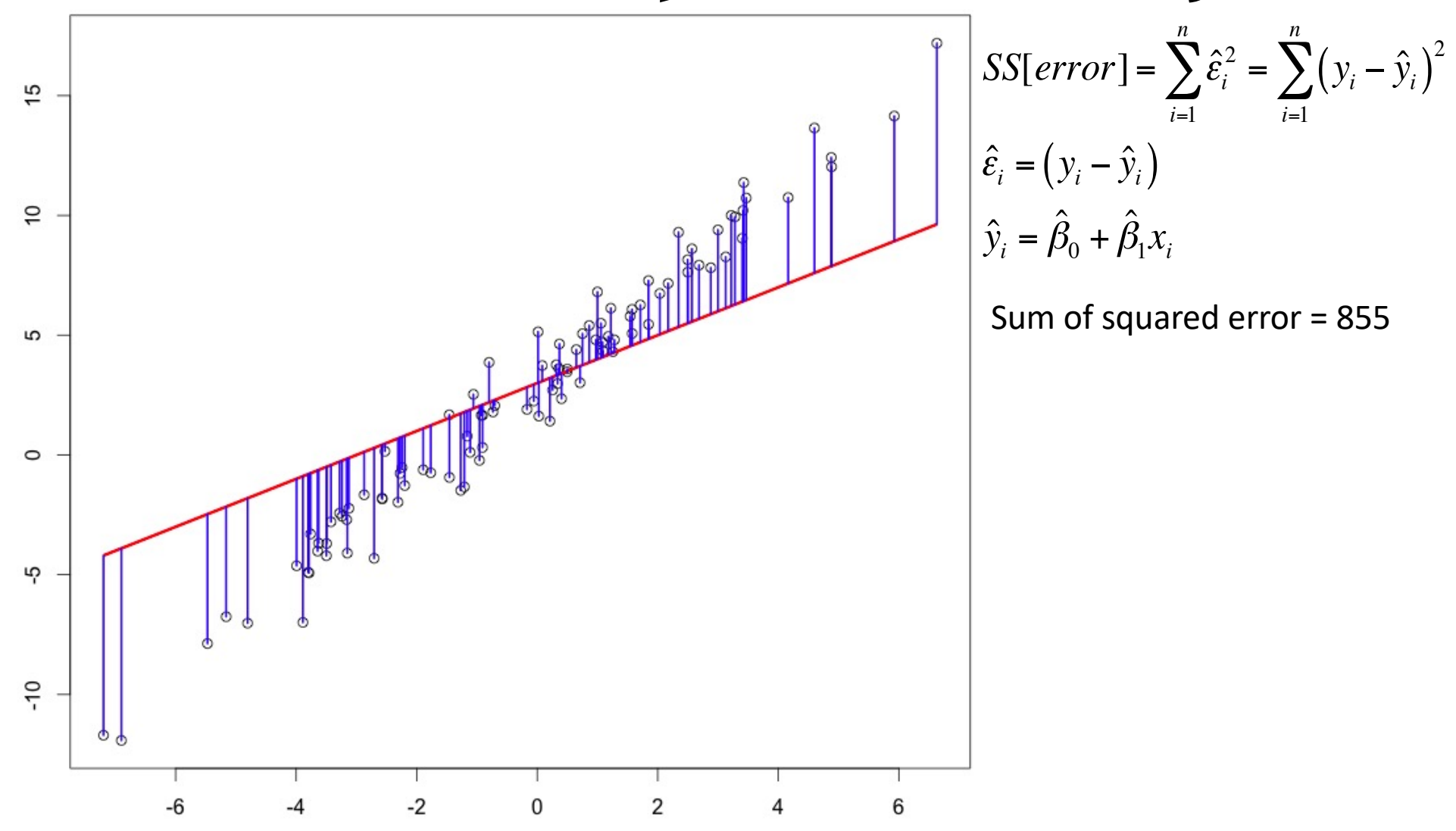

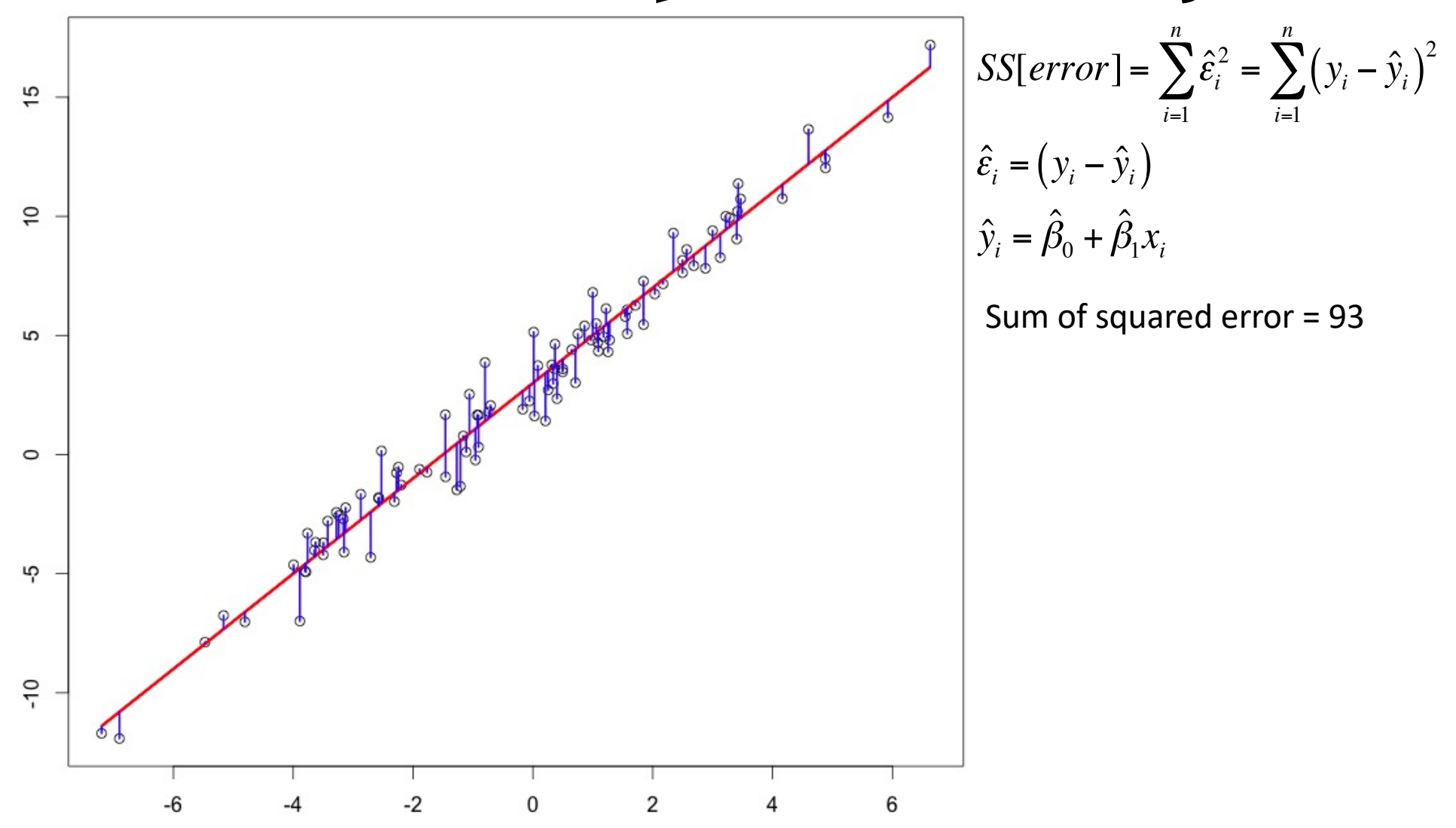

## Regression in R via lm( )

Karl Pearson's data on fathers' and (grown) sons' heights (England, c. 1900)

 $fs = read.csv(url('http://vulstats.ucsd.edu/data/Pearson.csv'))$   $fs = fs$Father; s = fs$Son$ 

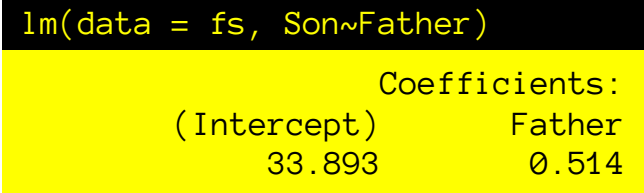

**Formula syntax: response ~ explanatory variables**

## Regression in R via lm( )

Karl Pearson's data on fathers' and (grown) sons' heights (England, c. 1900)

 $fs = read.csv(url('http://vulstats.ucsd.edu/data/Pearson.csv'))$  f = fs\$Father; s = fs\$Son

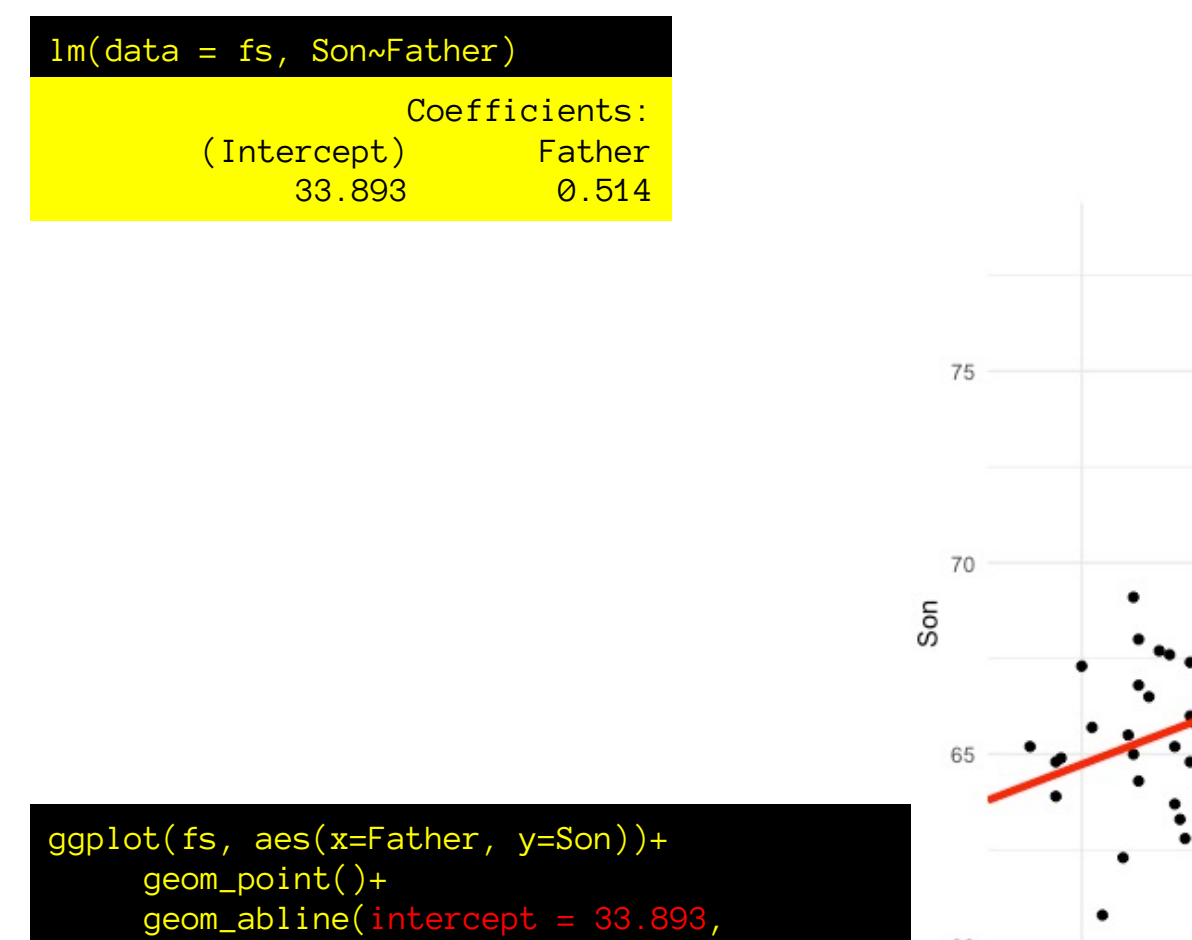

slope =  $0.514$ , color="red",  $size=1.5$  +

theme\_minimal()

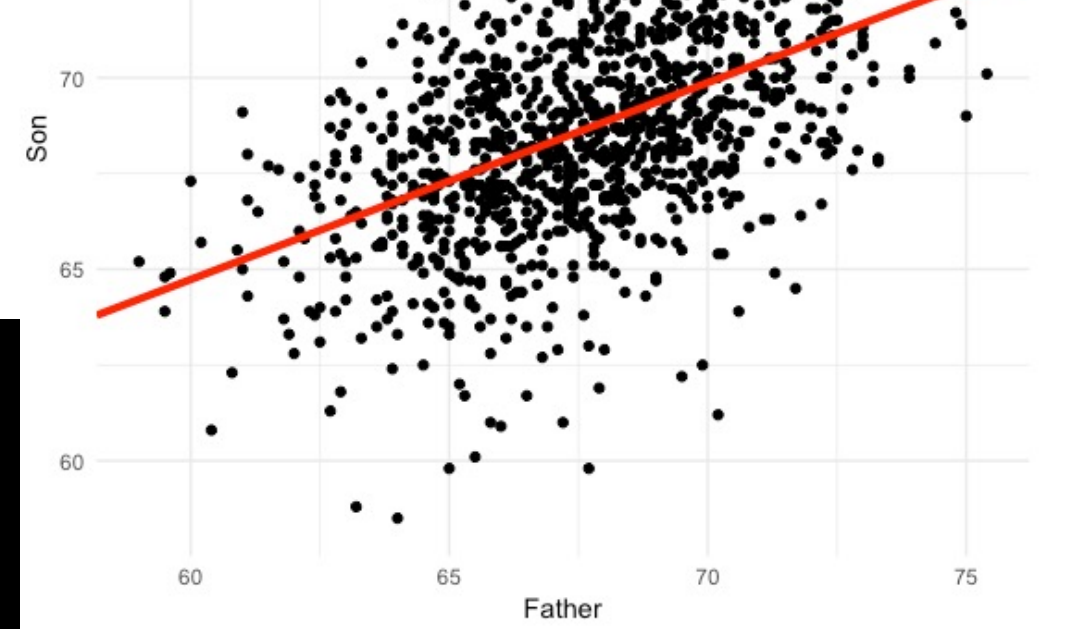

#### Karl Pearson's data on fathers' and (grown) sons' heights (England, c. 1900)

 $fs = read.csv(url('http://vulstats.ucsd.edu/data/Pearson.csv'))$   $fs = rs$Father; s = fs$Son$ 

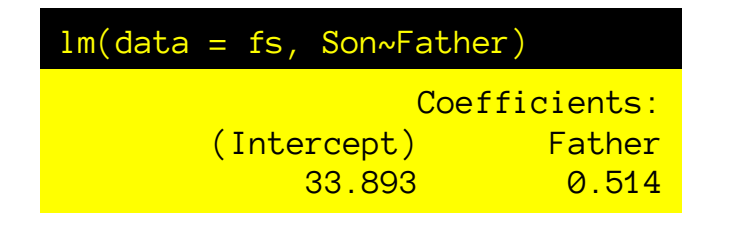

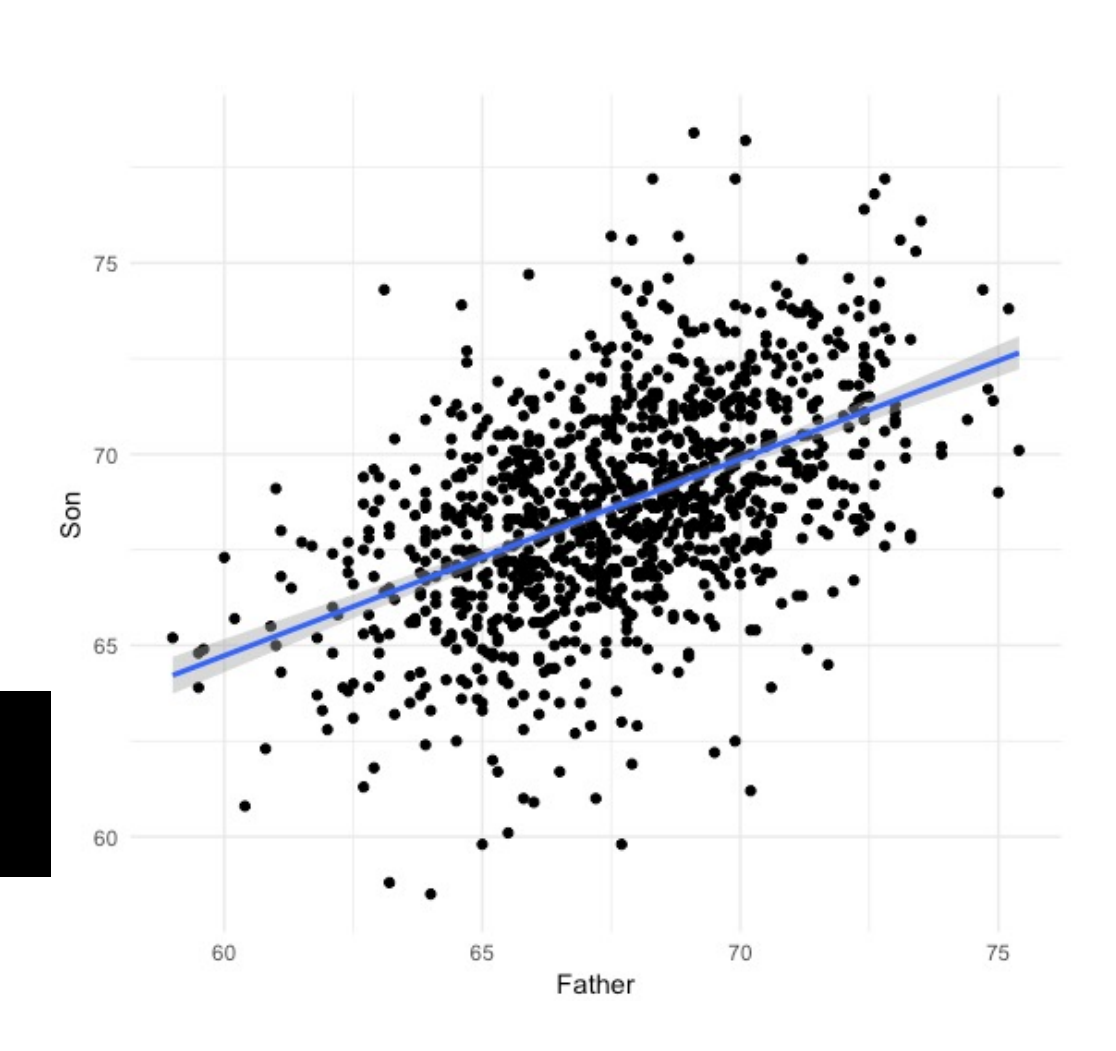

ggplot(fs, aes(x=Father, y=Son))+ geom\_point()+  $geom\_smooth(method = "lm") +$ theme\_minimal()

#### Karl Pearson's data on fathers' and (grown) sons' heights (England, c. 1900)

fs = read.csv(url('http://vulstats.ucsd.edu/data/Pearson.csv')) f = fs\$Father; s = fs\$Son

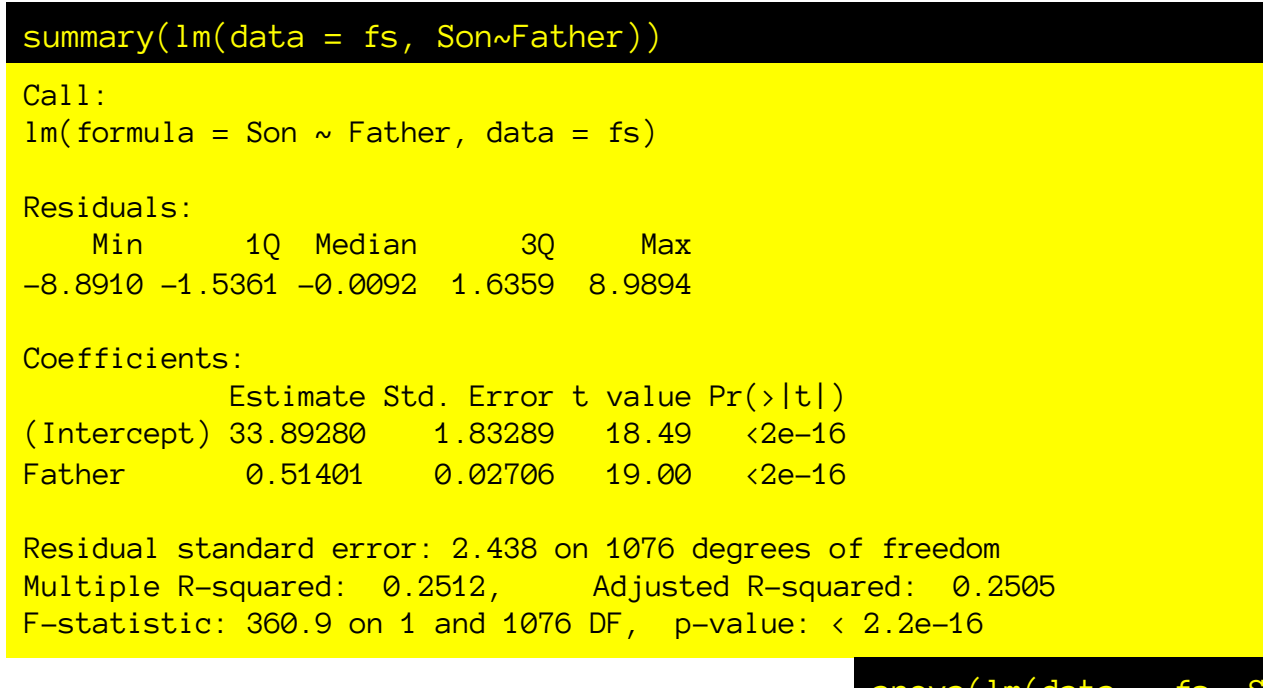

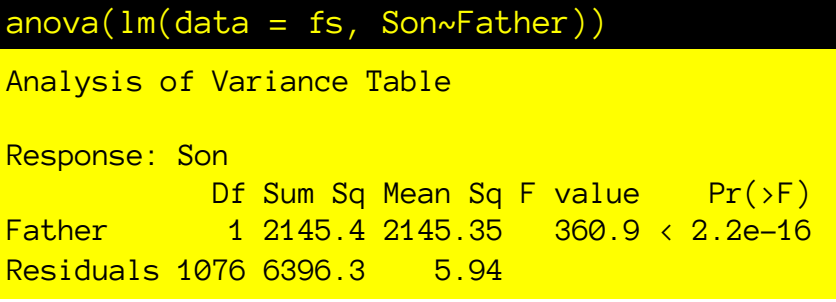

Where do all these numbers come from? What do they mean?

#### Karl Pearson's data on fathers' and (grown) sons' heights (England, c. 1900)

fs = read.csv(url('http://vulstats.ucsd.edu/data/Pearson.csv')) f = fs\$Father; s = fs\$Son

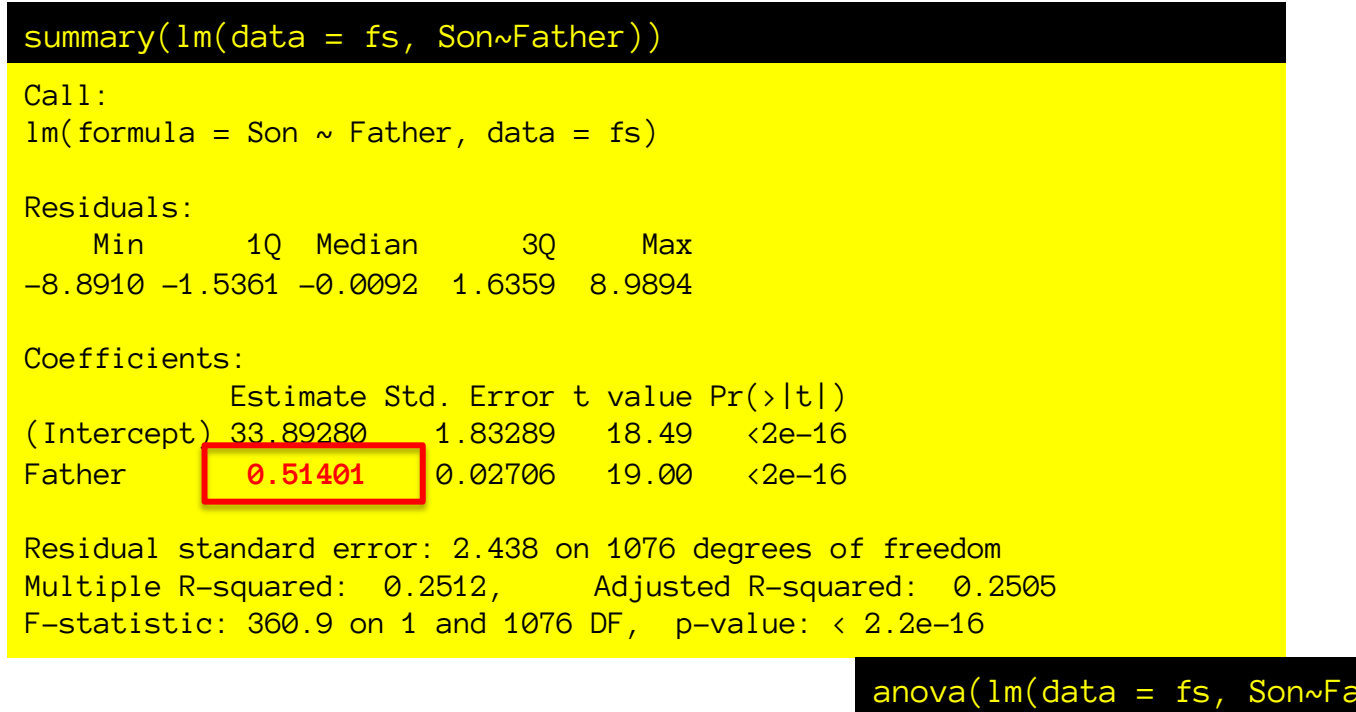

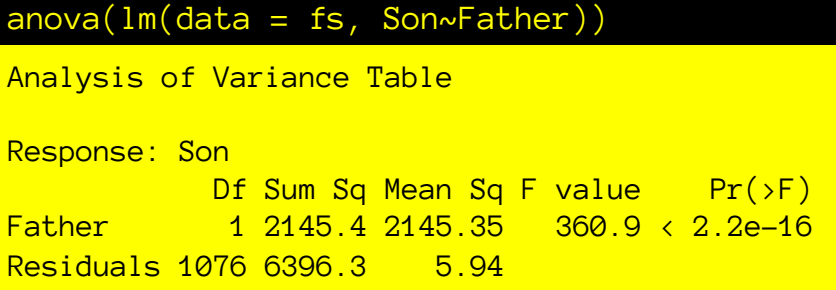

Where do all these numbers come from? What do they mean?

### OLS regression: estimate of slope

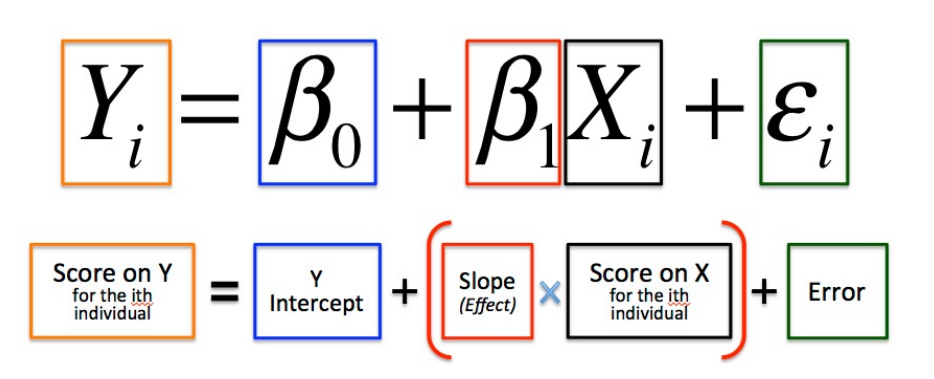

Least squares estimates Line that minimizes sum of squared errors

This is the line that gives us E[Y|X]

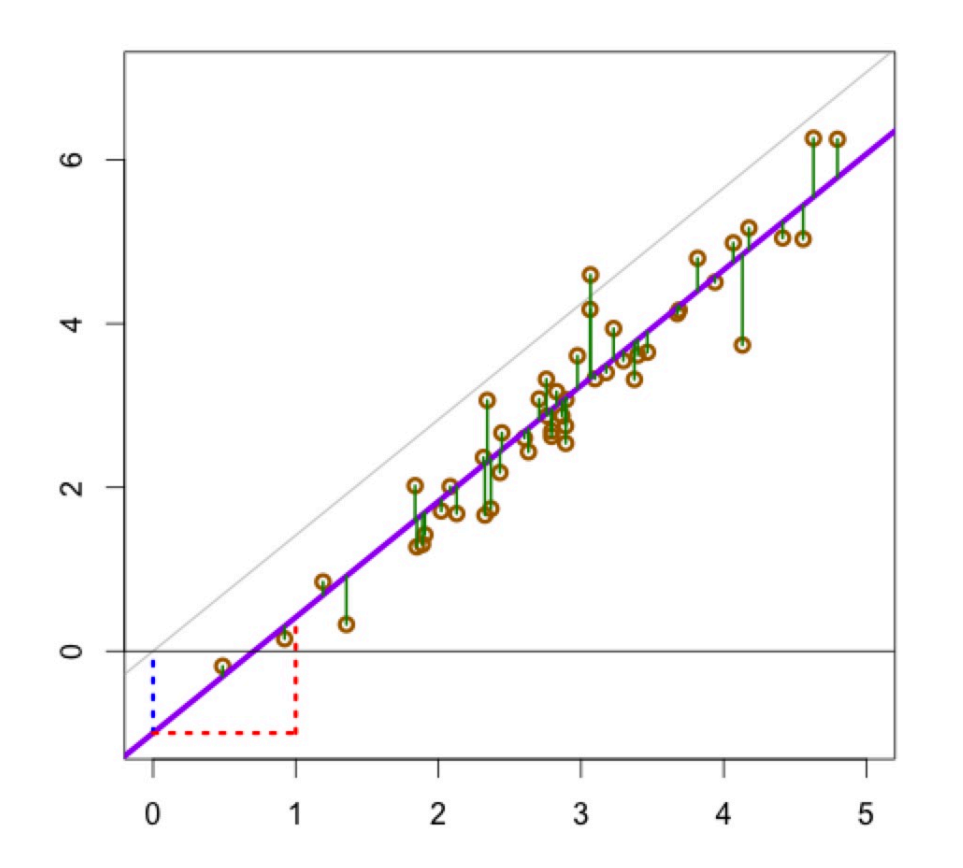

$$
\hat{\beta}_1 = r_{xy} \frac{S_y}{S_x}
$$

There are equivalent formulae using covariance, etc.

## A few consequences of E[Y|X] (slope)

$$
\hat{\beta}_1 = r_{xy} \frac{S_y}{S_x}
$$

- Correlation is the slope of the z-scores.
- Regression to the mean.
- Asymmetry between y~x and x~y.

### Correlation is the slope of z-scores.

The correlation coefficient is the slope of the z-scores: how many standard deviations in y do you go up for every 1 s.d. increase in x?

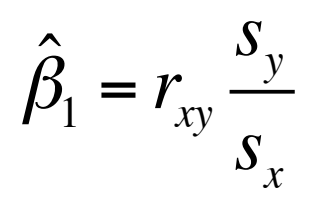

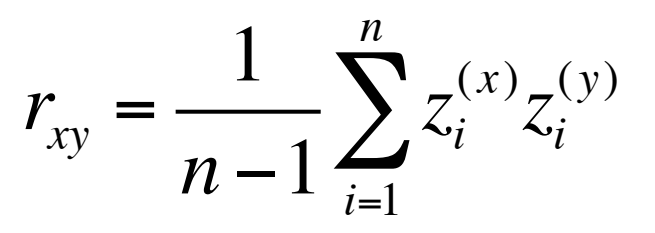

#### Regression to the mean

The correlation coefficient is the slope of the z-scores…

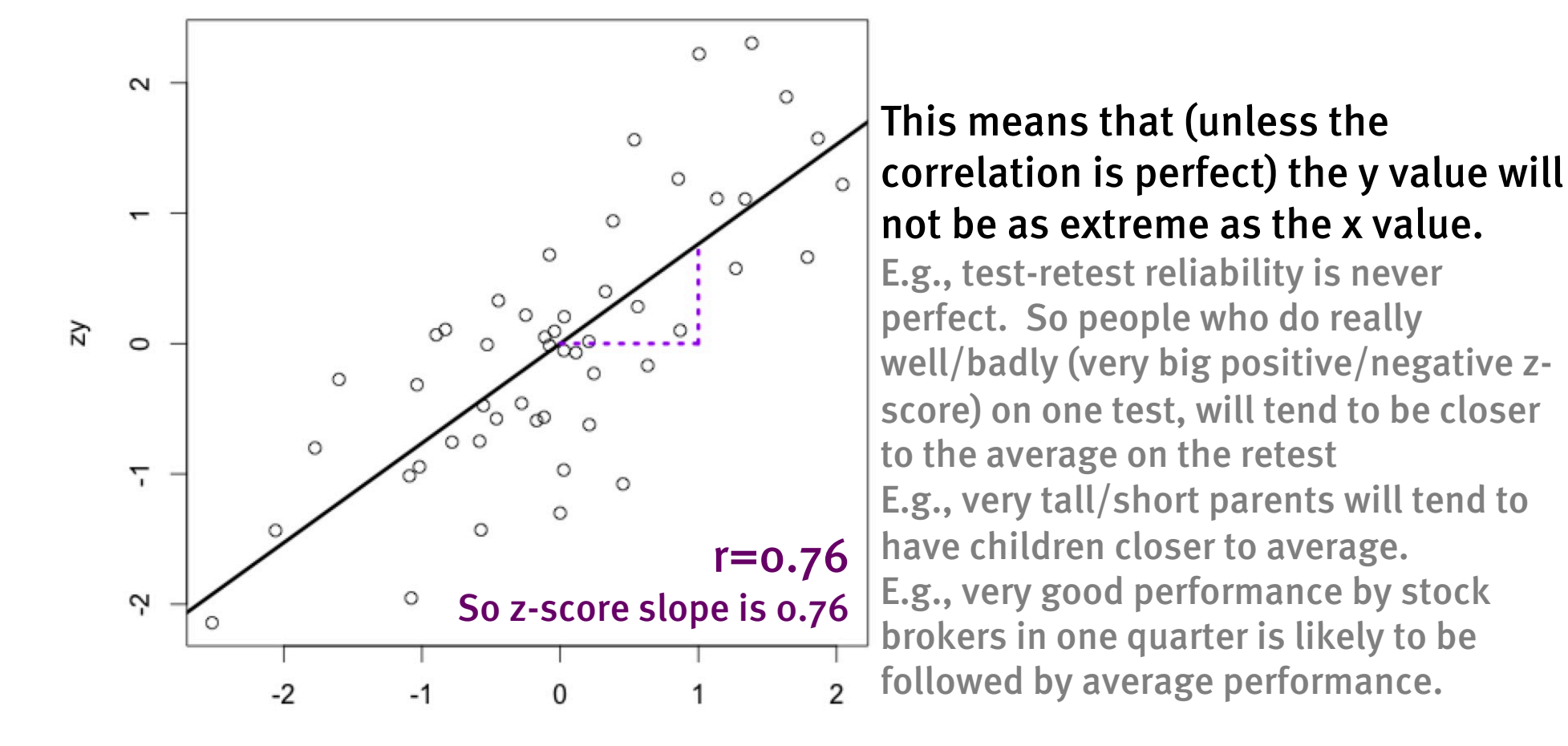

#### Regression of Y as fx. of X gives different line than X as fx. of Y. Why?

 $\hat{y}_i =$ 

 $\hat{\mathcal{S}}$  $\beta_{\raisebox{-0.75pt}{\tiny 0}}$  +

 $(\hat{y}_i - \hat{\beta}_0)$ /

 $b = -\hat{\beta}_0$  /

 $\hat{x} = a \cdot y + b$ 

 $\hat{\mathcal{S}}$  $\beta_{\scriptscriptstyle 1}$ 

 $a = 1/$ 

 $\hat{\mathcal{S}}$ 

 $\hat{\mathcal{S}}$ 

 $\hat{\mathcal{S}}$  $\beta_{\scriptscriptstyle 1}$ 

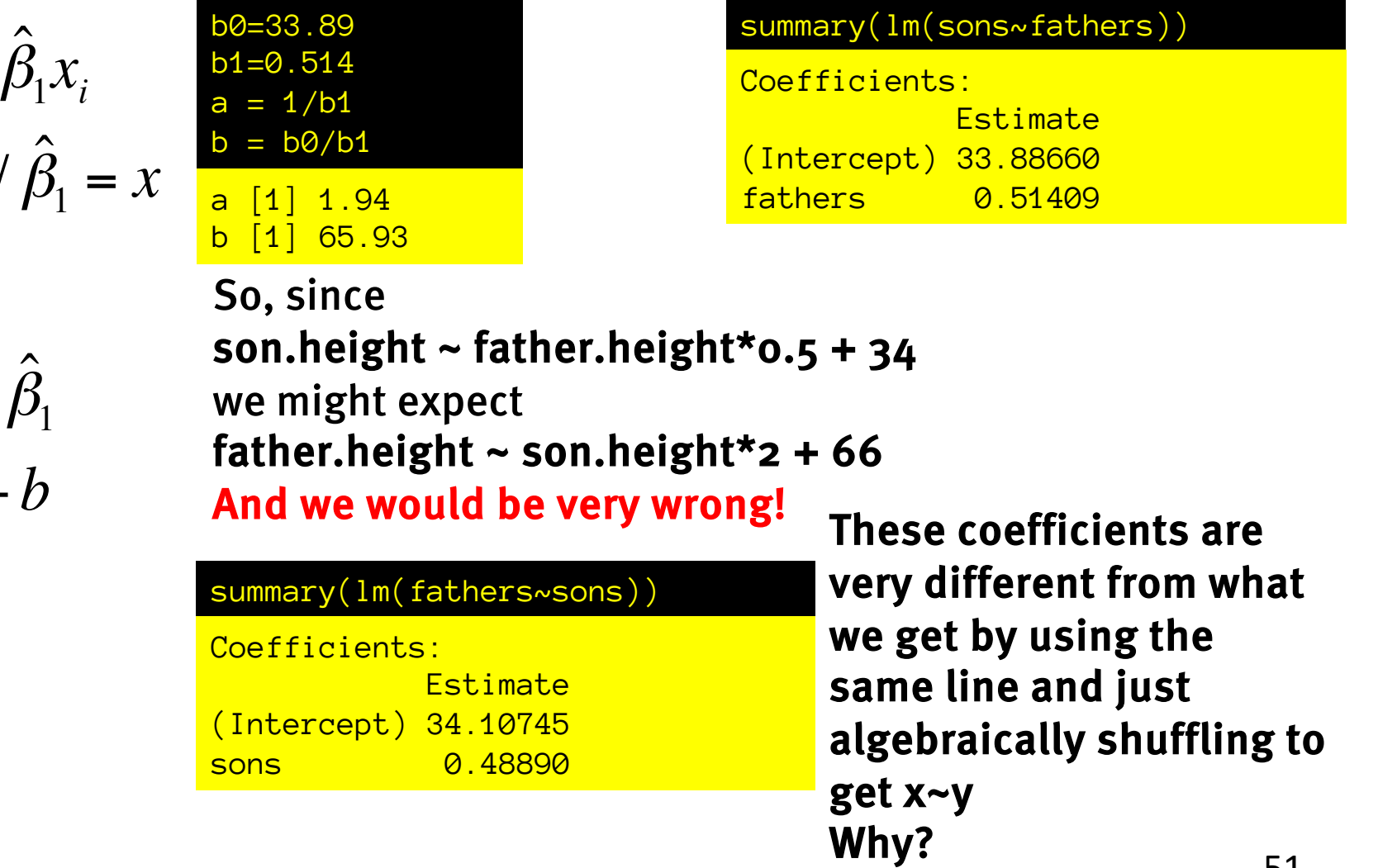

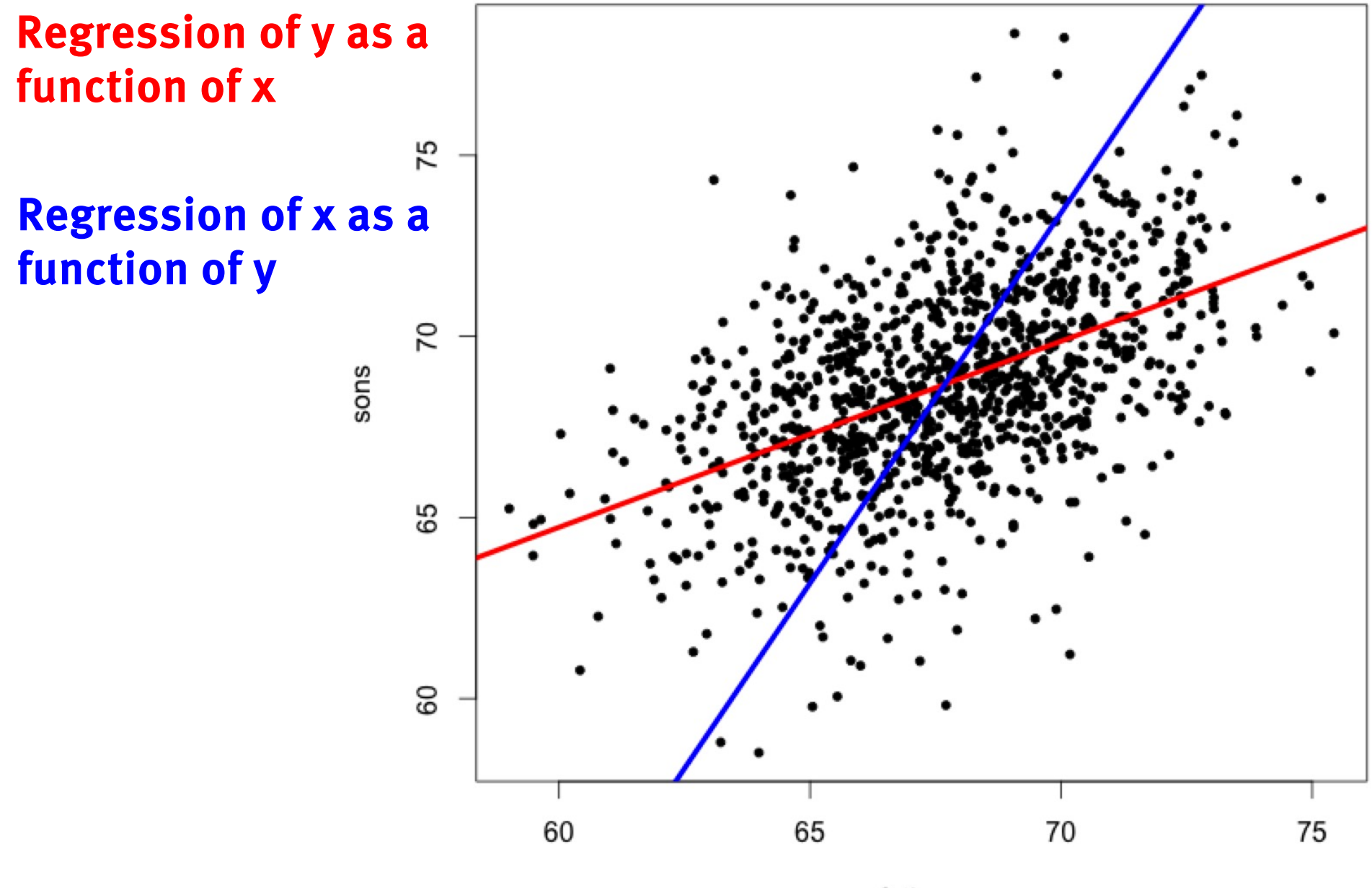

fathers

Why is regression of Y as fx. of X different than X as fx. of Y? Regression of y as a function of Regression of x as a function of **x** minimizes squared errors in **y** y minimizes squared errors in **x** 

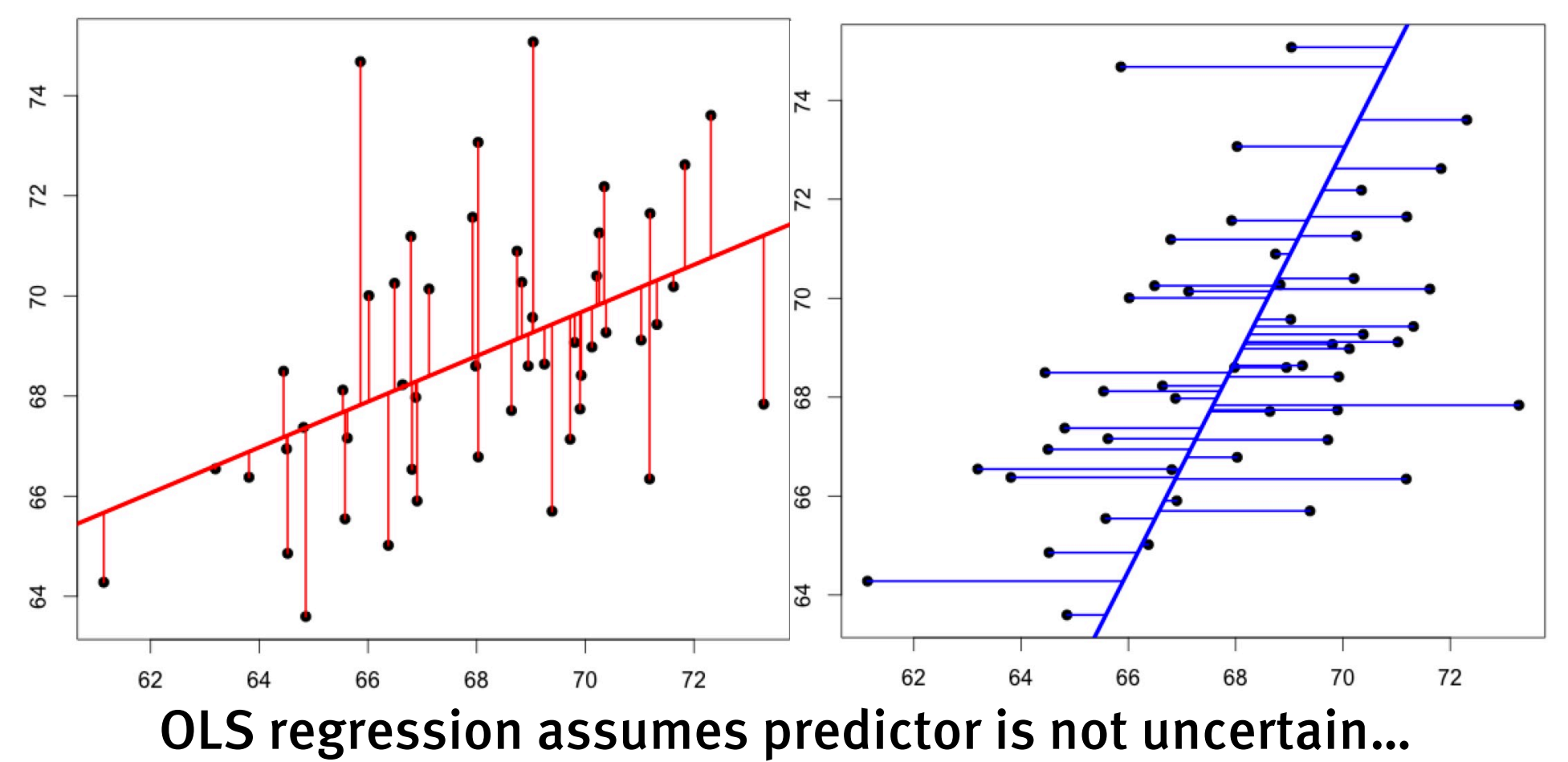

# Regression: conditional means

Regression estimates conditional means. E.g.,  $y \sim x$  estimates mean(y | x)

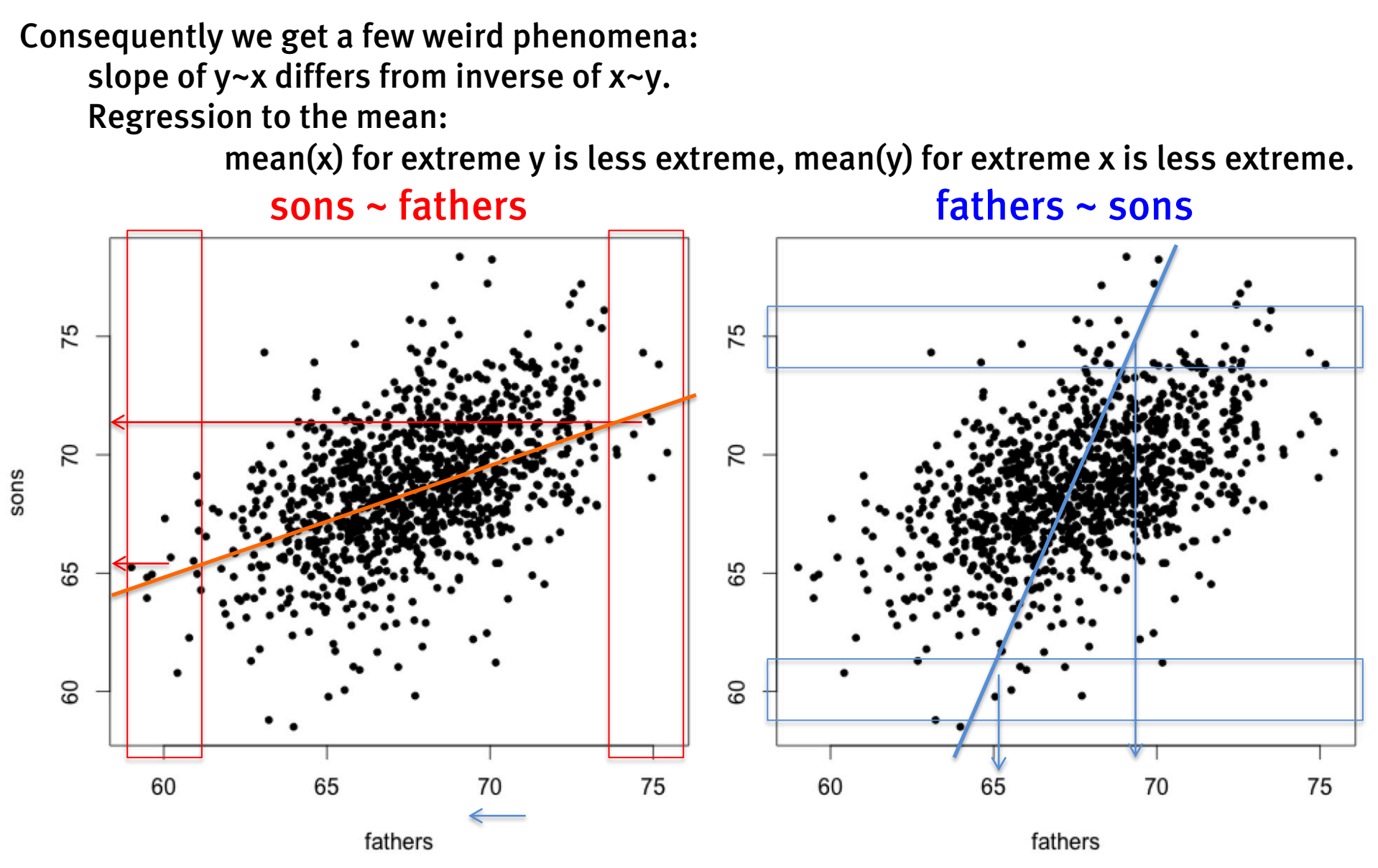

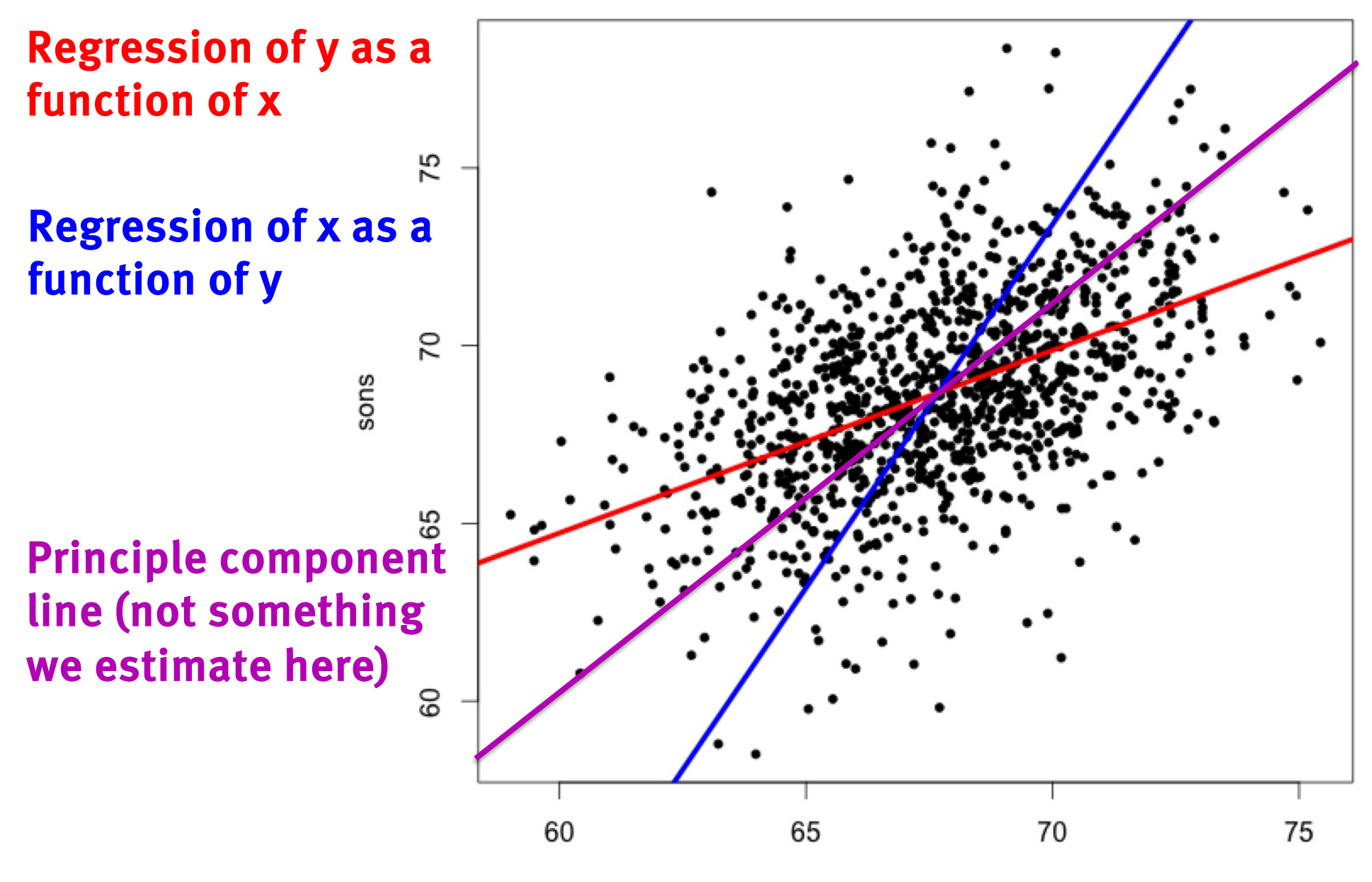

fathers

#### Karl Pearson's data on fathers' and (grown) sons' heights (England, c. 1900)

fs = read.csv(url('http://vulstats.ucsd.edu/data/Pearson.csv')) f = fs\$Father; s = fs\$Son

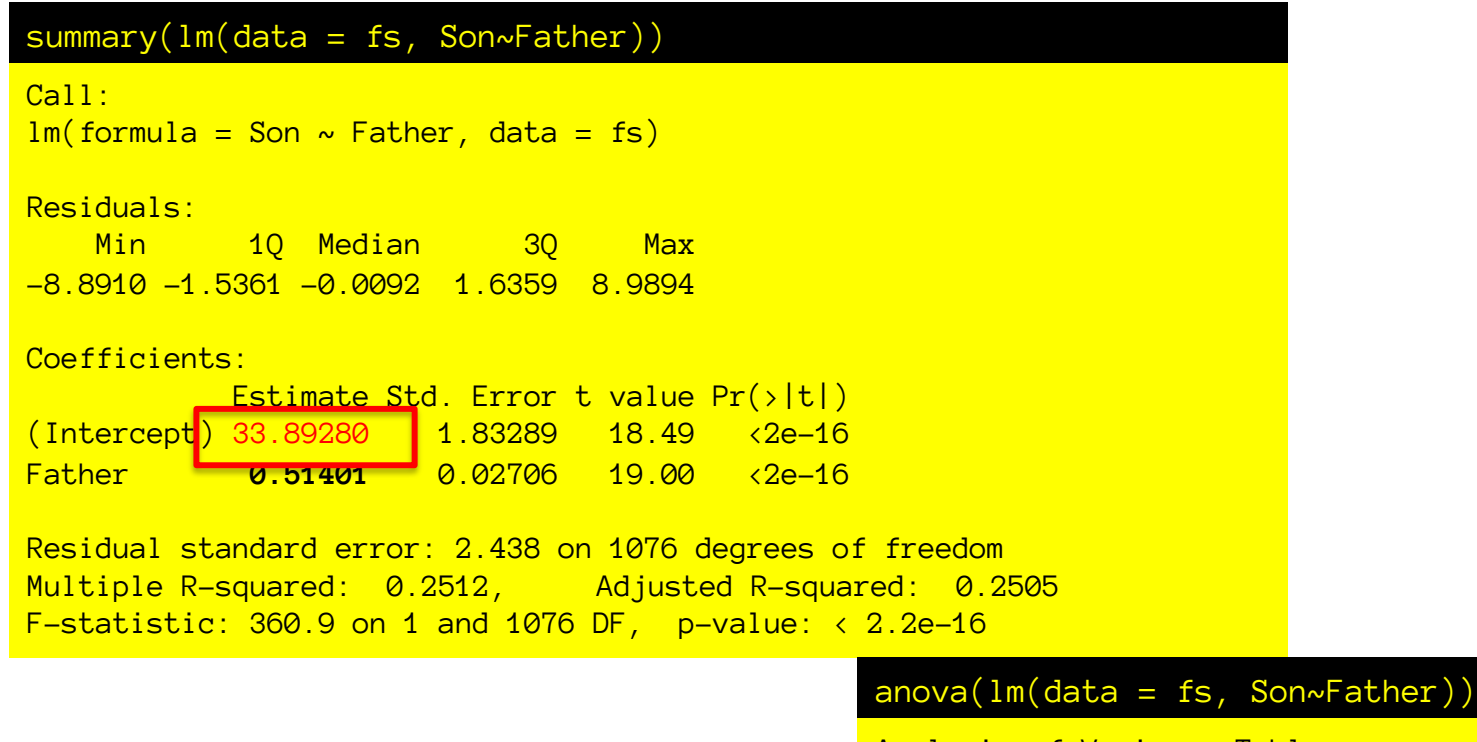

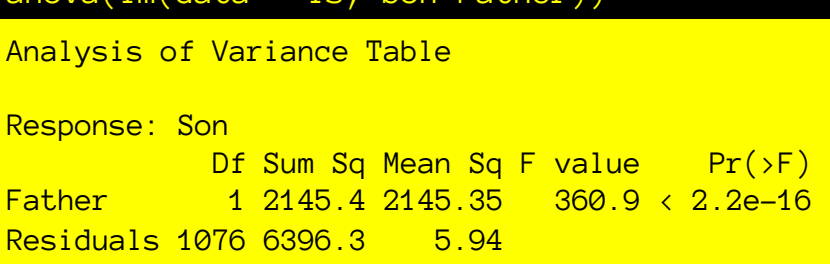

Where do all these numbers come from? What do they mean?

### OLS regression: estimate of intercept

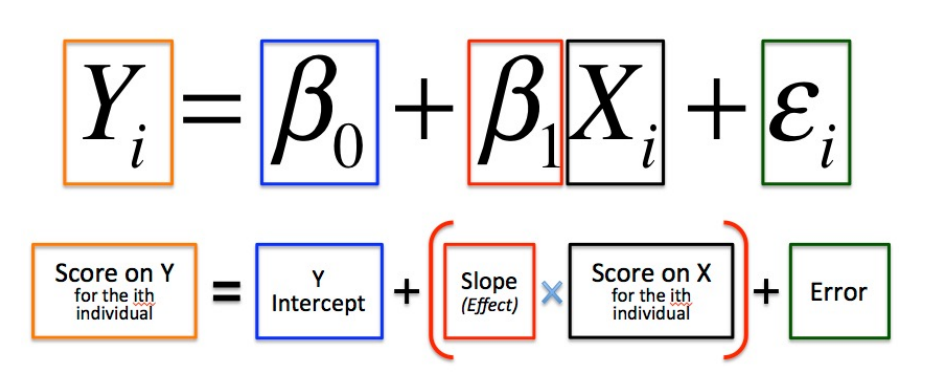

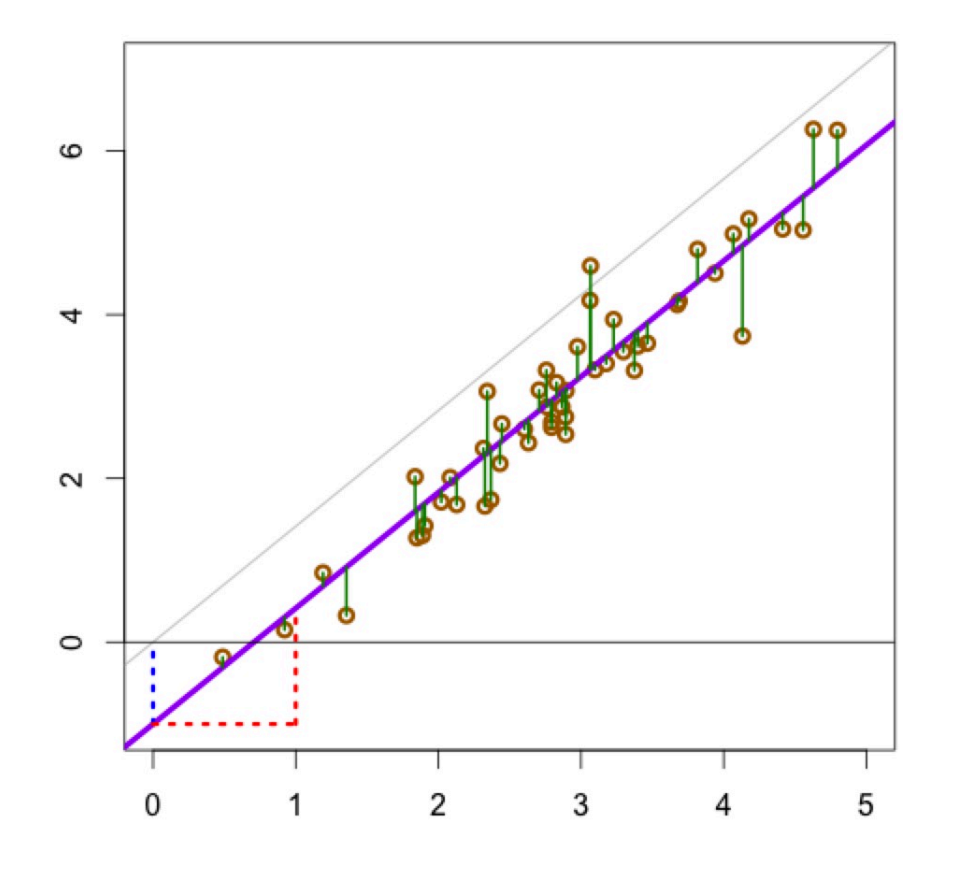

Least squares estimates Line that minimizes sum of squared errors

This is the line that gives us E[Y|X]

$$
\hat{\beta}_0 = \overline{y} - \hat{\beta}_1 \overline{x}
$$

This comes from the constraint that the line must go through [mean(x), mean(y)].

## OLS regression: estimate of intercept

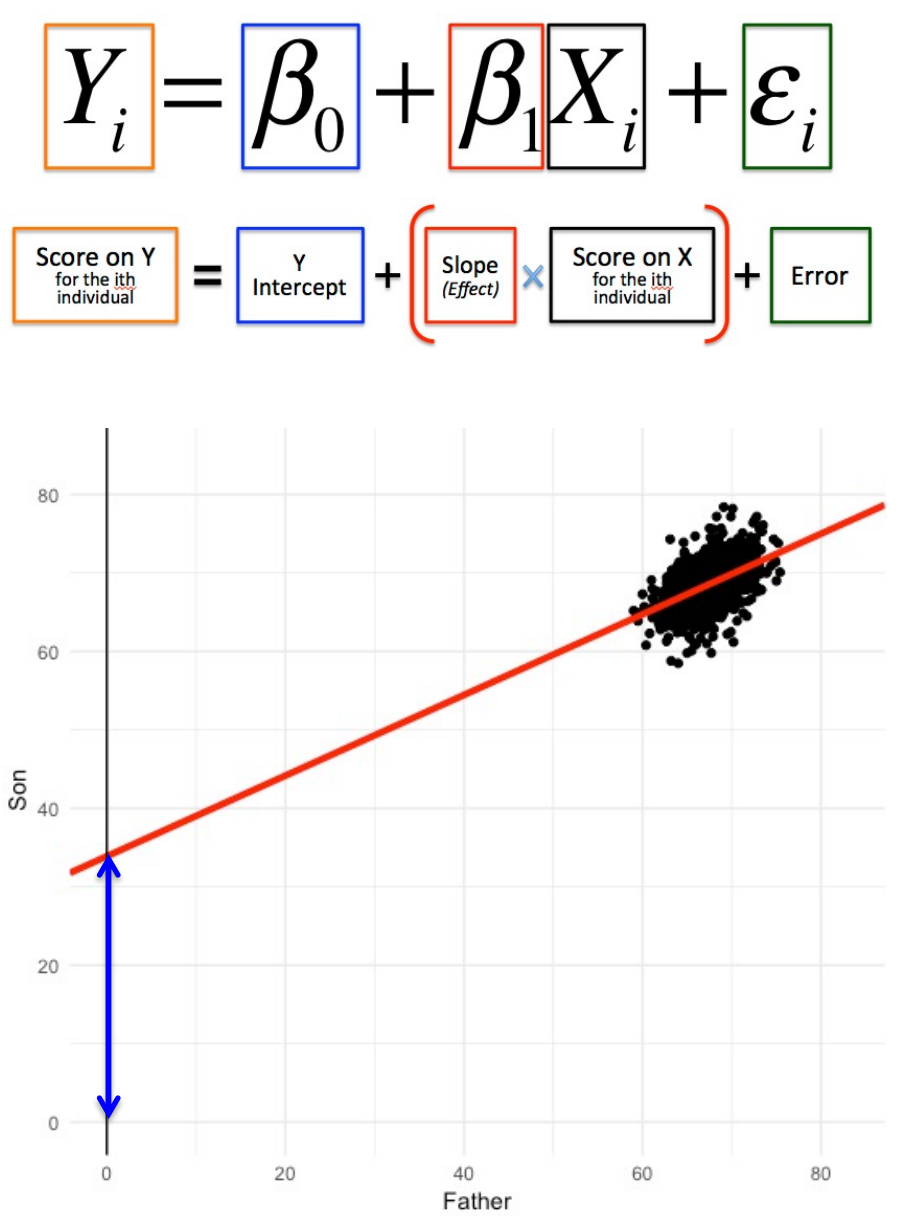

Least squares estimates Line that minimizes sum of squared errors

This is the line that gives us E[Y|X]

$$
\hat{\beta}_0 = \overline{y} - \hat{\beta}_1 \overline{x}
$$

Interpretation of intercept is rather challenging. It is the predicted y value at x=0. e.g., the height of a son whose father is 0 inches tall.

#### Karl Pearson's data on fathers' and (grown) sons' heights (England, c. 1900)

fs = read.csv(url('http://vulstats.ucsd.edu/data/Pearson.csv')) f = fs\$Father; s = fs\$Son

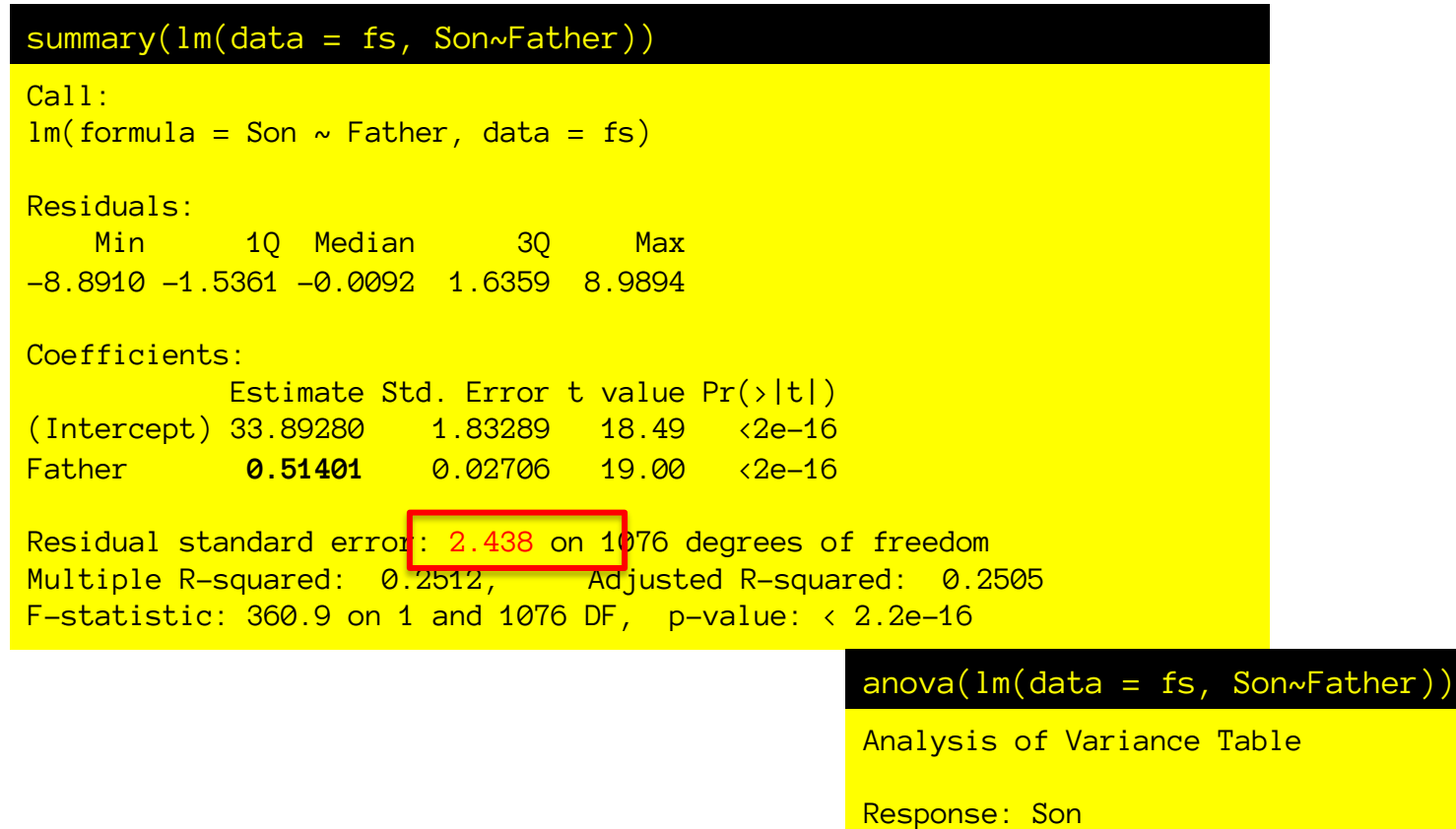

Where do all these numbers come from? What do they mean?

Df Sum Sq Mean Sq F value  $Pr(\neg F)$ 

Father 1 2145.4 2145.35 360.9 < 2.2e-16

Residuals 1076 6396.3 5.94

## OLS regression: estimate of residuals

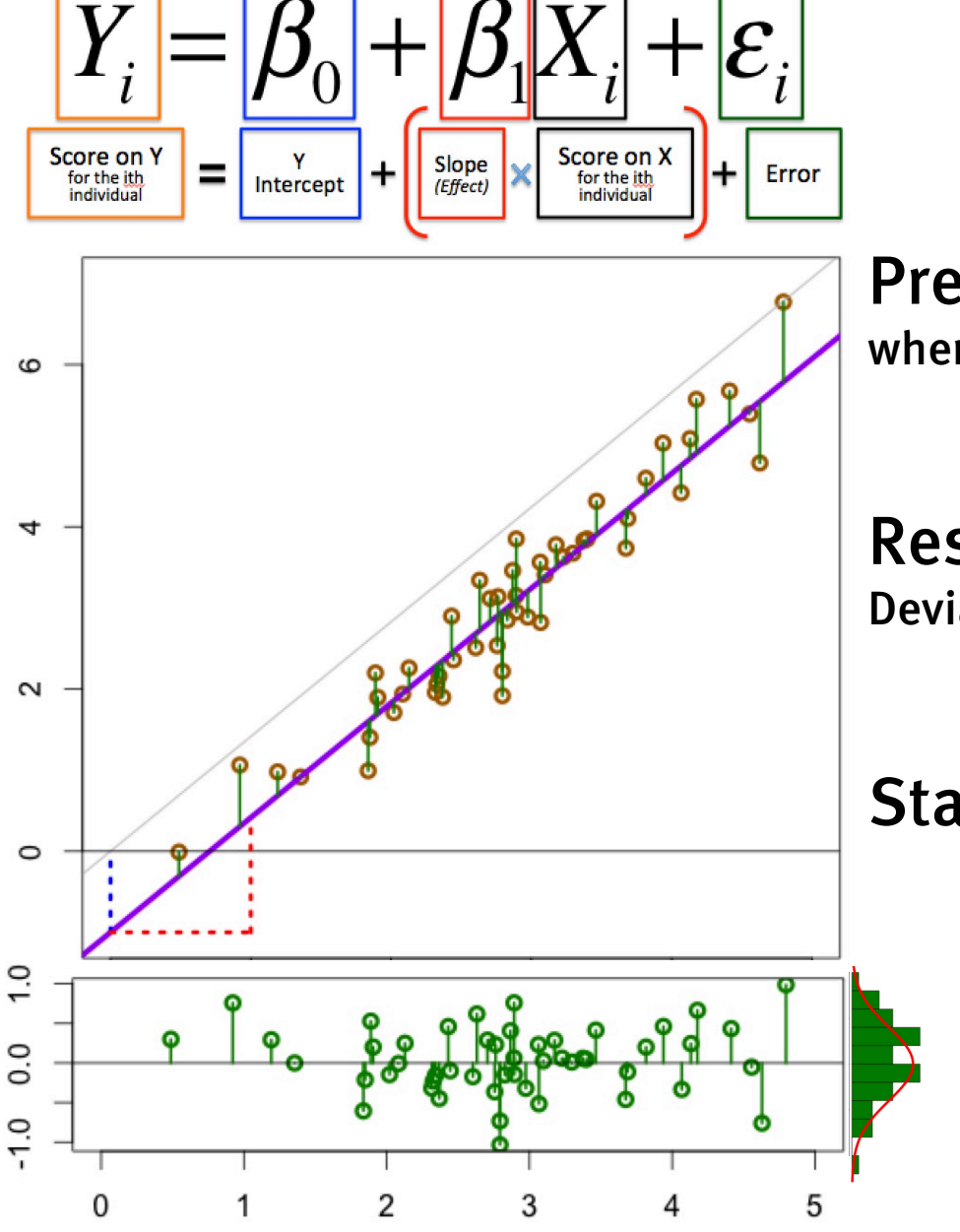

Least squares estimates

$$
\hat{\beta}_1 = r_{xy} \frac{s_y}{s_x} \qquad \hat{\beta}_0 = \overline{y} - \hat{\beta}_1 \overline{x}
$$

Predicted y values where the estimated line passes at each x value

$$
\hat{y}_i = \hat{\beta}_0 + \hat{\beta}_1 x_i
$$

Residuals (estimated error) Deviation of real y value from line prediction

$$
\hat{\varepsilon}_i = (\hat{y}_i - \hat{y}_i)
$$

Standard deviation of residuals

$$
\hat{\sigma}_{\varepsilon} = s_r = \sqrt{\frac{1}{n-2} \sum_{i=1}^{n} (y_i - \hat{y}_i)^2}
$$

The sum of squared errors: SS[e] df=n-2, we fit two parameters (B0,B1)

#### Karl Pearson's data on fathers' and (grown) sons' heights (England, c. 1900)

fs = read.csv(url('http://vulstats.ucsd.edu/data/Pearson.csv')) f = fs\$Father; s = fs\$Son

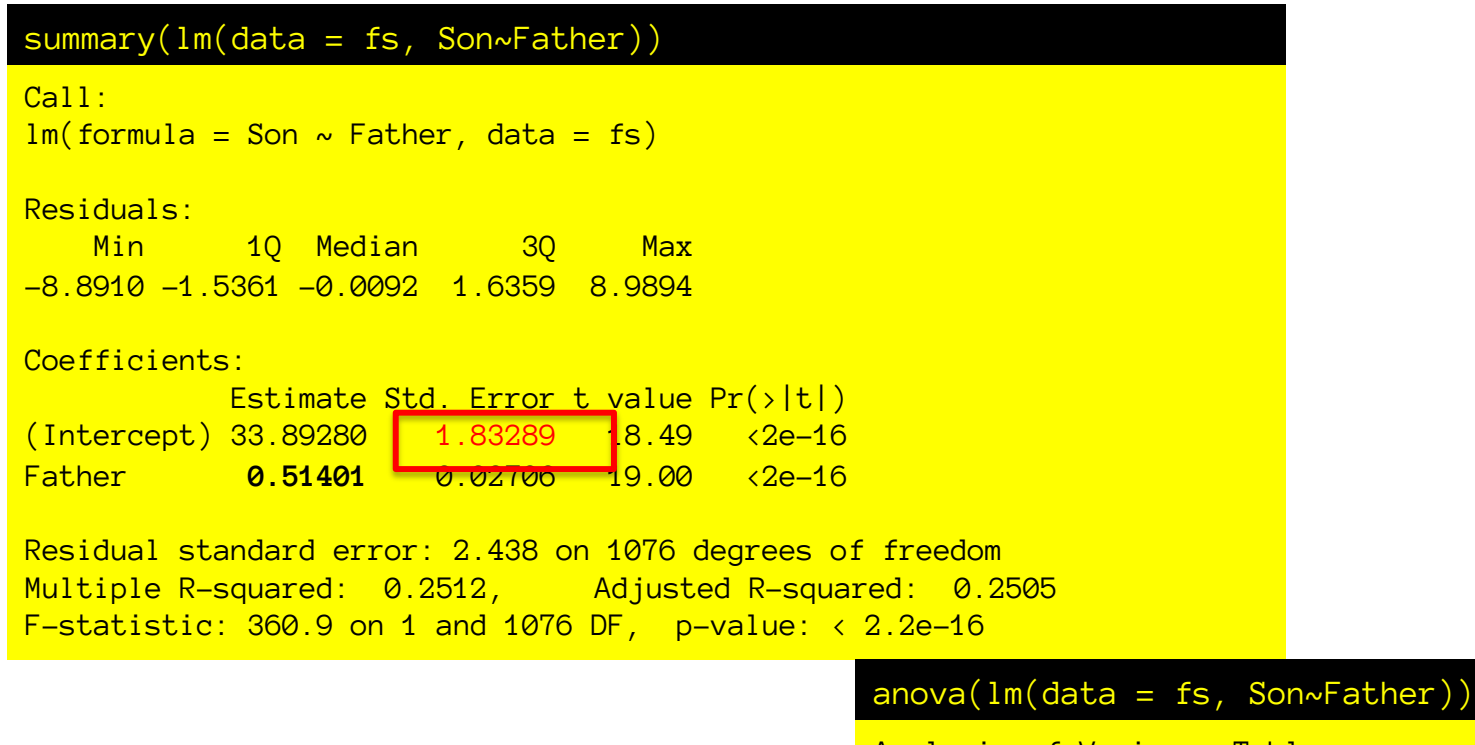

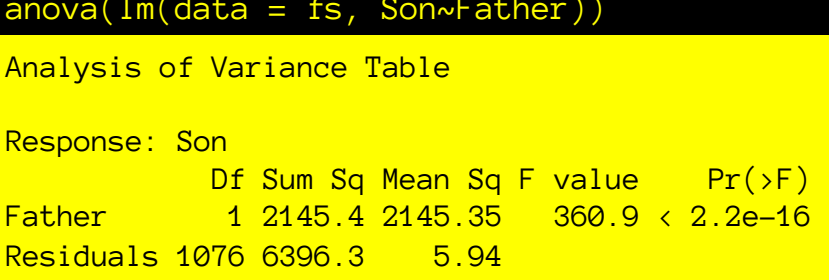

Where do all these numbers come from? What do they mean?

### Standard Error of the Slope

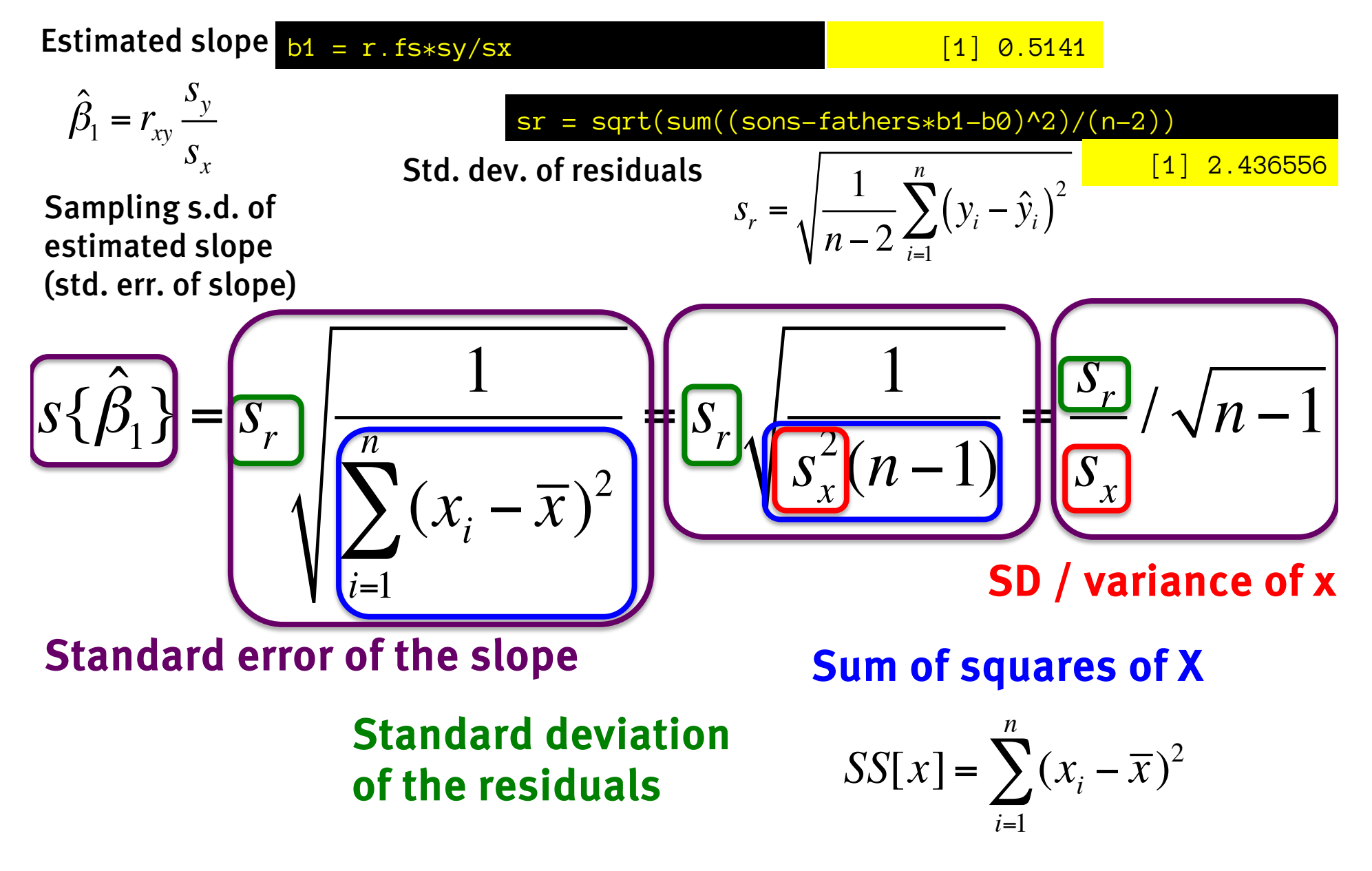

#### What makes our slope estimate better?

$$
S\{\hat{\beta}_1\} = \frac{S_r}{S_x} / \sqrt{n-1}
$$

Standard error of the slope is lower (and so slope estimate is better) when:

Error around the line is smaller (lower sd of residuals)

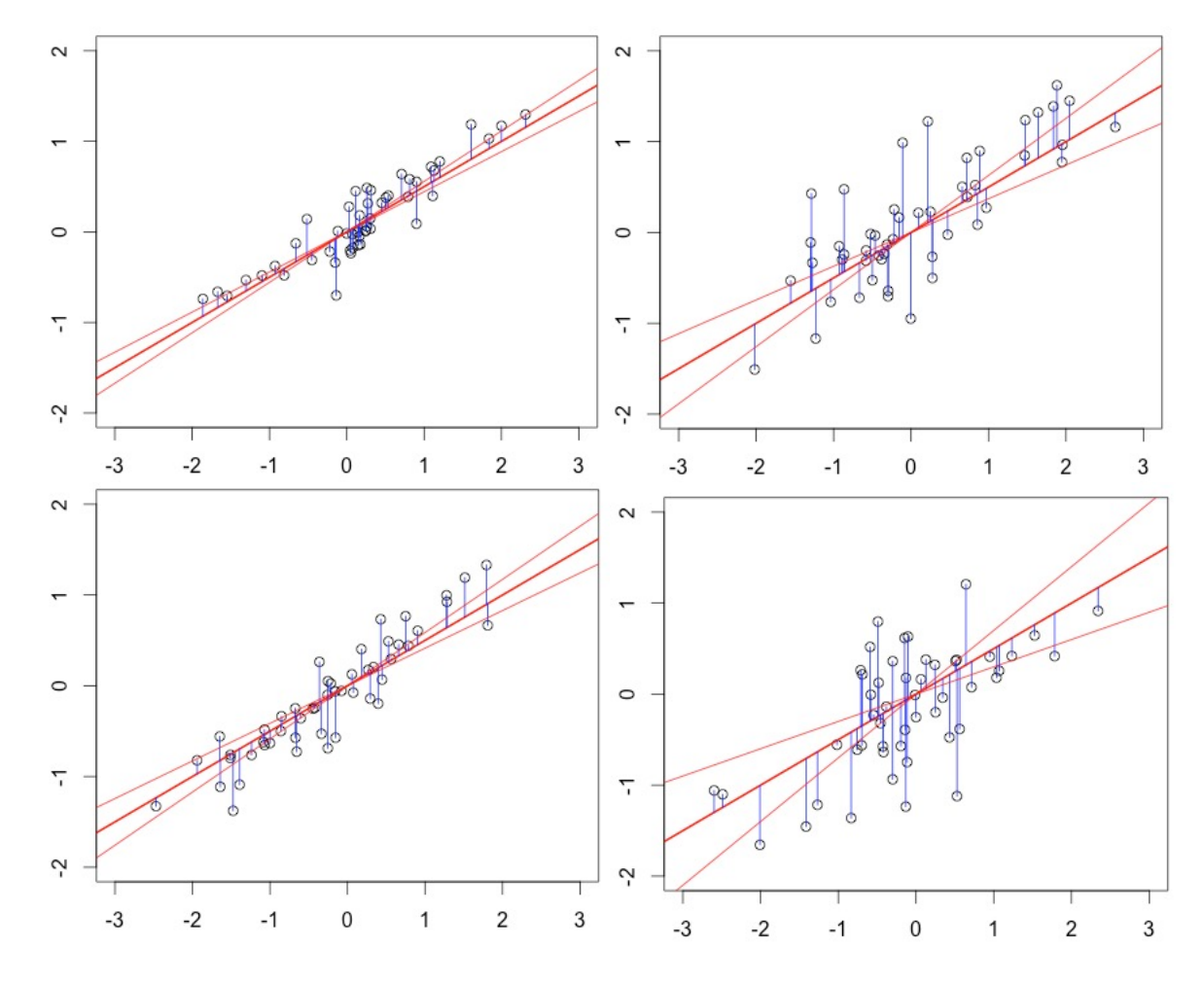

#### What makes our slope estimate better?

$$
S\{\hat{\beta}_1\} = \frac{S_r}{S_x} / \sqrt{n-1}
$$

Standard error of the slope is lower (and so slope estimate is better) when:

- Error around the line is smaller (lower sd of residuals)
- We have more data.

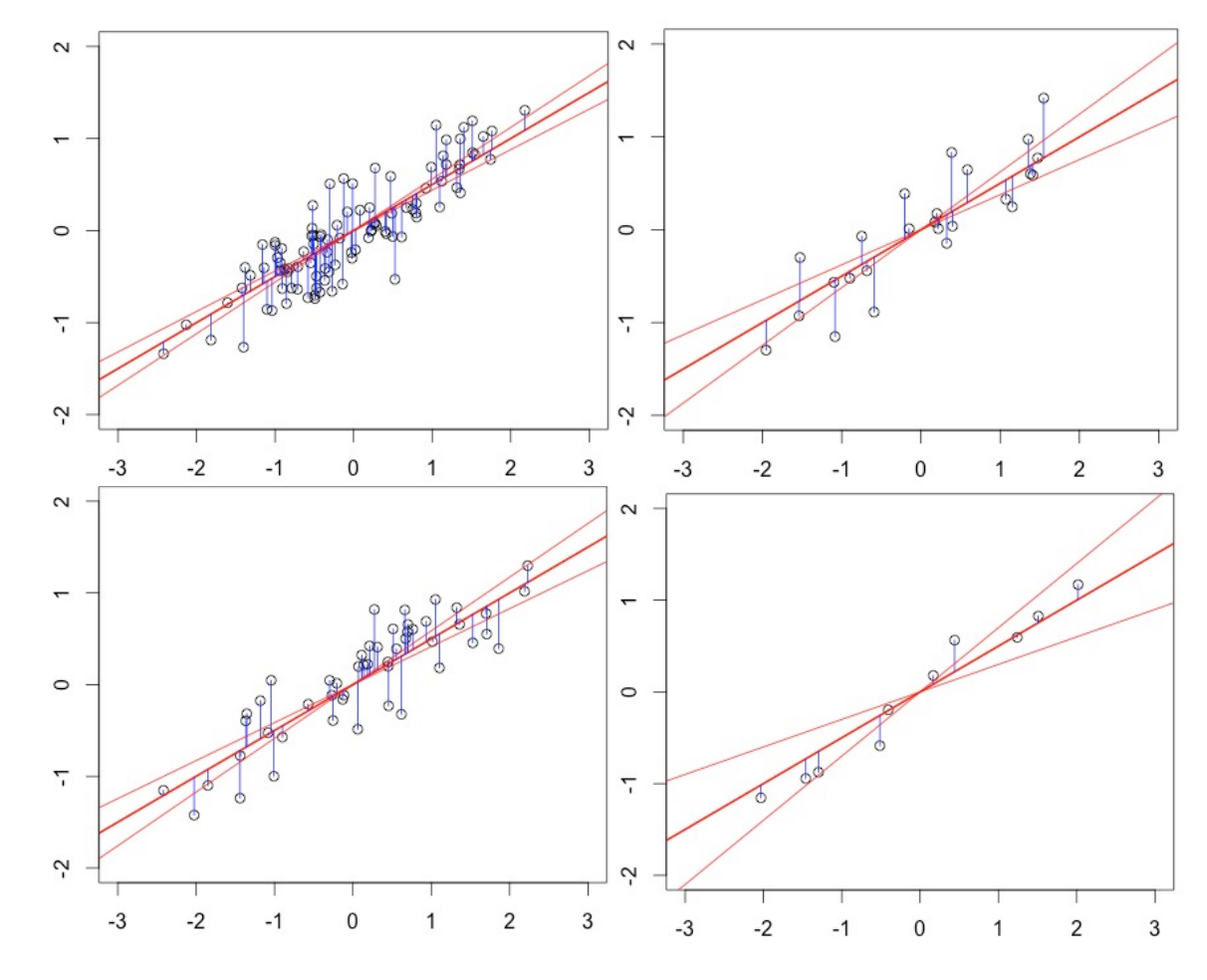

#### What makes our slope estimate better?

$$
S\{\hat{\beta}_1\} = \frac{S_r}{S_x} / \sqrt{n-1}
$$

Standard error of the slope is lower (and so slope estimate is better) when:

- Error around the line is smaller (lower sd of residuals)
- We have more data.
- X is more spread out (higher sd of x)

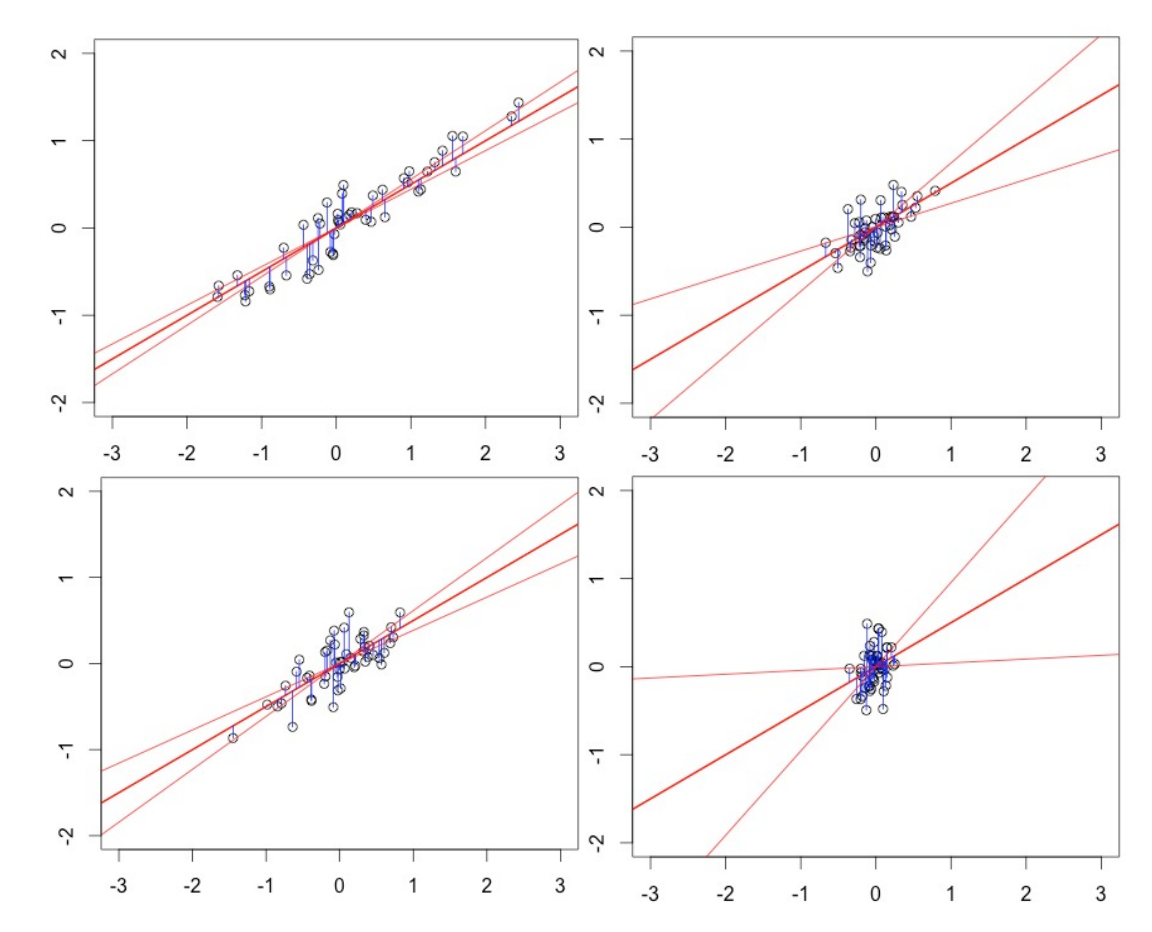

Why? SD of x determines the range of x, and the amount of variation in y due to variation in x. Thus, signal (var y due to x) to noise (var y due to error) ratio goes up.

#### Karl Pearson's data on fathers' and (grown) sons' heights (England, c. 1900)

fs = read.csv(url('http://vulstats.ucsd.edu/data/Pearson.csv')) f = fs\$Father; s = fs\$Son

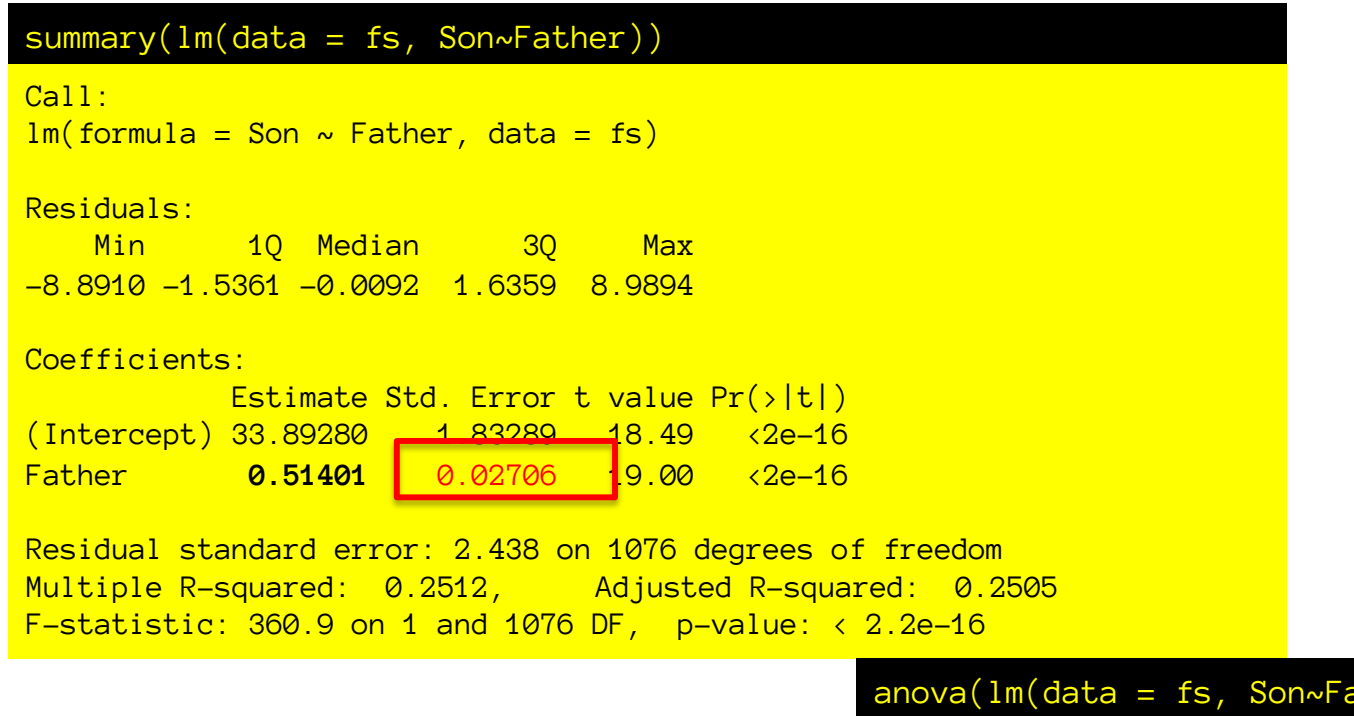

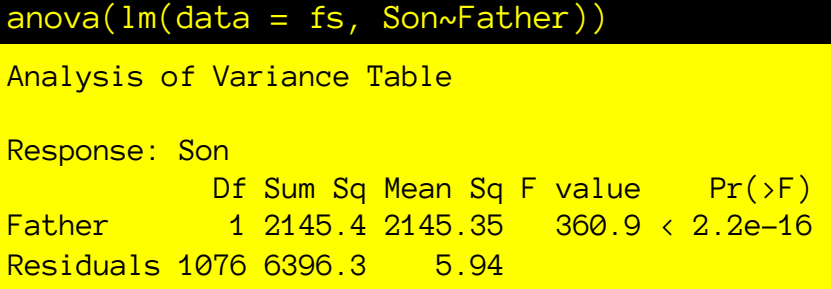

Where do all these numbers come from? What do they mean?

# Standard error of the intercept

Estimated intercept

$$
\hat{\beta}_0 = \overline{y} - \hat{\beta}_1 \overline{x}
$$

This comes from the constraint that the line must go through [mean(x), mean(y)].

Sampling s.d. of estimated intercept (std. err. of intercept)

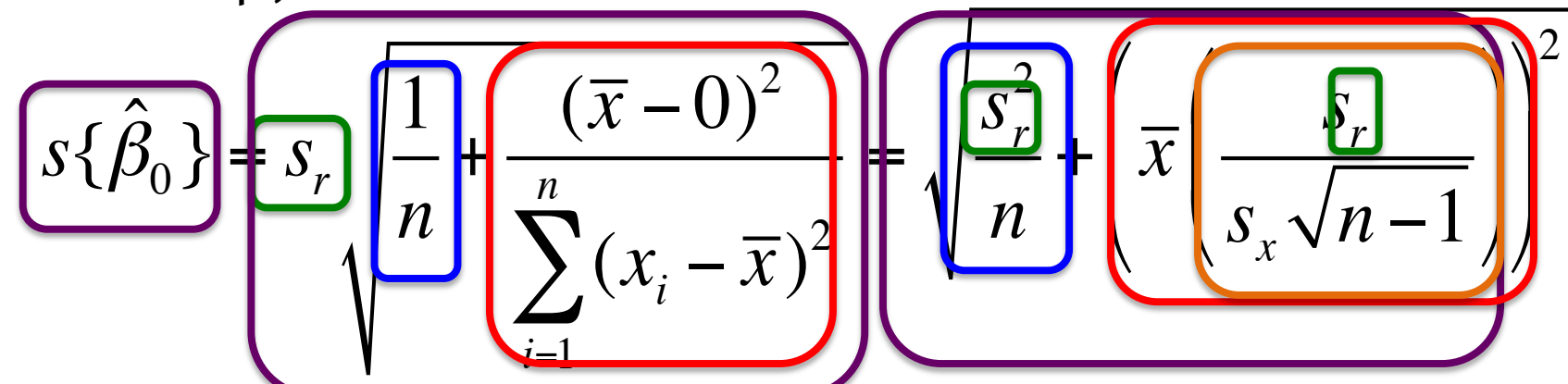

**interaged** deviation of the residuals Standard error of the

Error in estimating the mean of intereept deviation Error from extrapolating slope to x<sup>12</sup>c The familiar std. error of the slope!

# Standard error of the intercept

#### Estimated intercept

$$
\hat{\beta}_0 = \overline{y} - \hat{\beta}_1 \overline{x}
$$

This comes from the constraint that the line must go through [mean(x), mean(y)]. So we have to *extrapolate line to x=0* to find intercept.

Sampling s.d. of estimated intercept (std. err. of intercept)

$$
s\{\hat{\beta}_0\} = \sqrt{\frac{s_r^2}{n} \left( \frac{s_r}{s_x \sqrt{n-1}} \right)^2}
$$

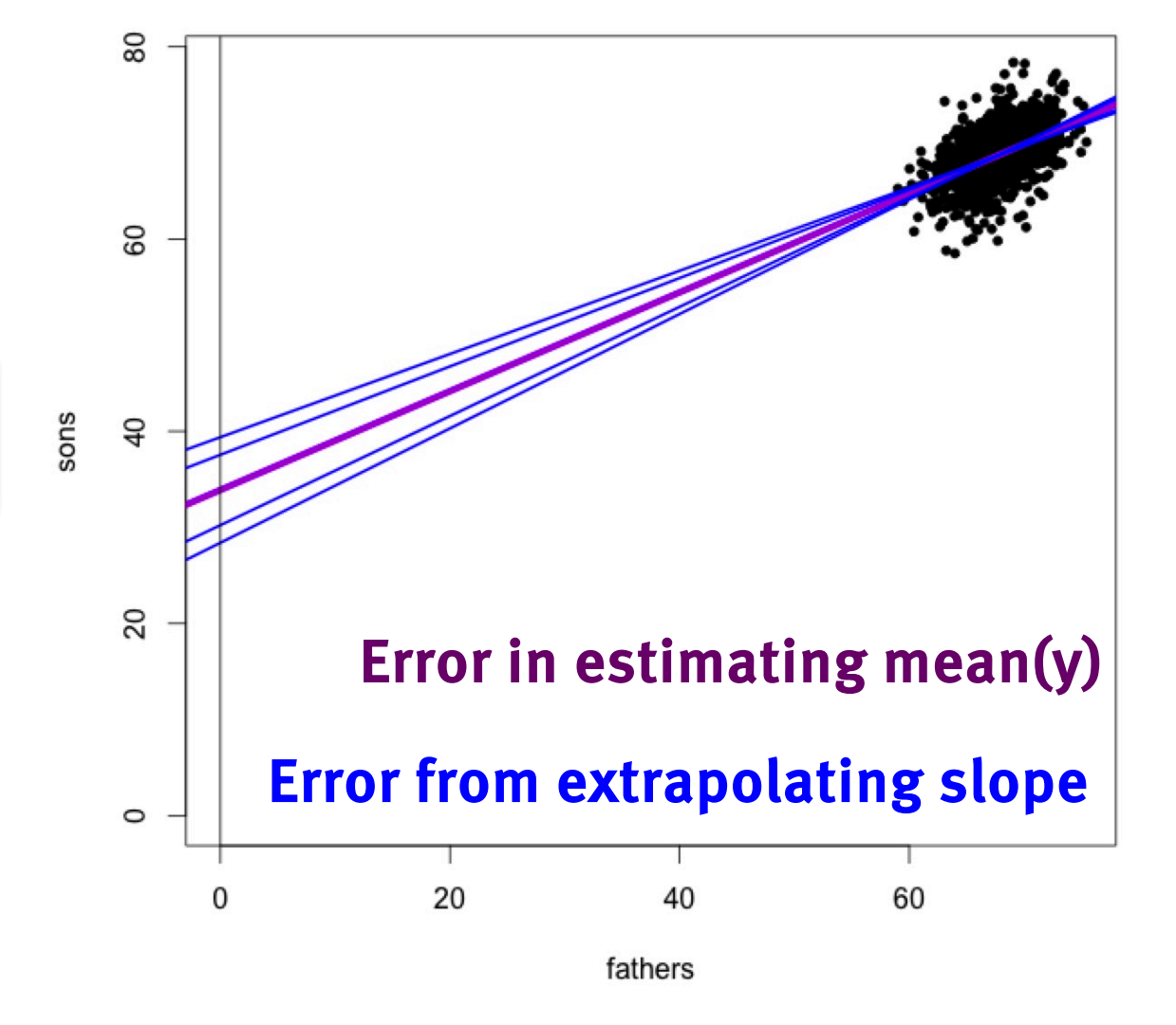

### Correlation of estimation errors.

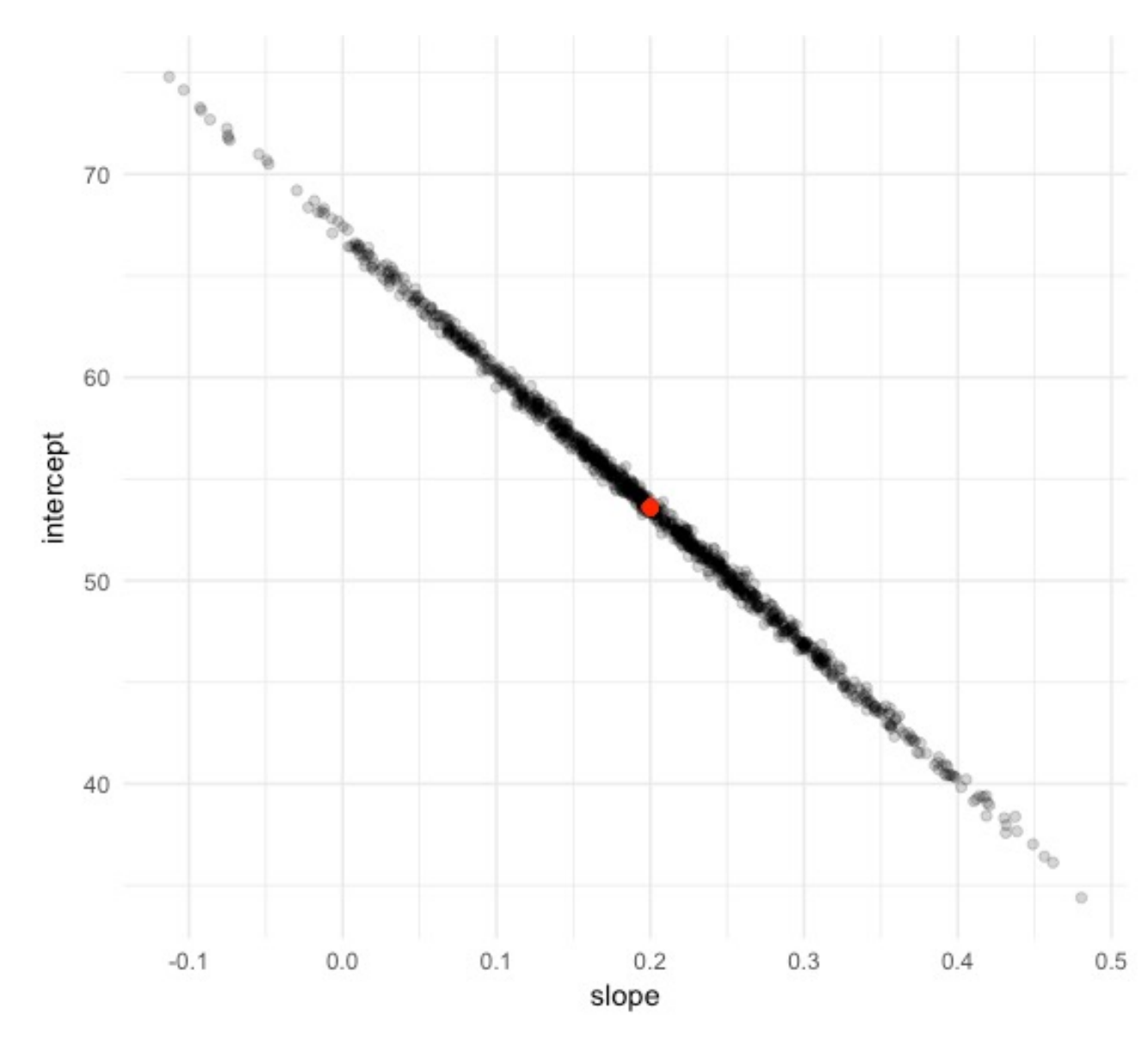

#### Error from extrapolating slope means:

Errors of slope and intercept will be very correlated (if we get the slope wrong, we will get the intercept wrong). How bad this correlation is depends on how far we have to extrapolate: Mean(x)-0 The sign of this correlation depends on sign of mean(x).

### Marginal std. error of intercept

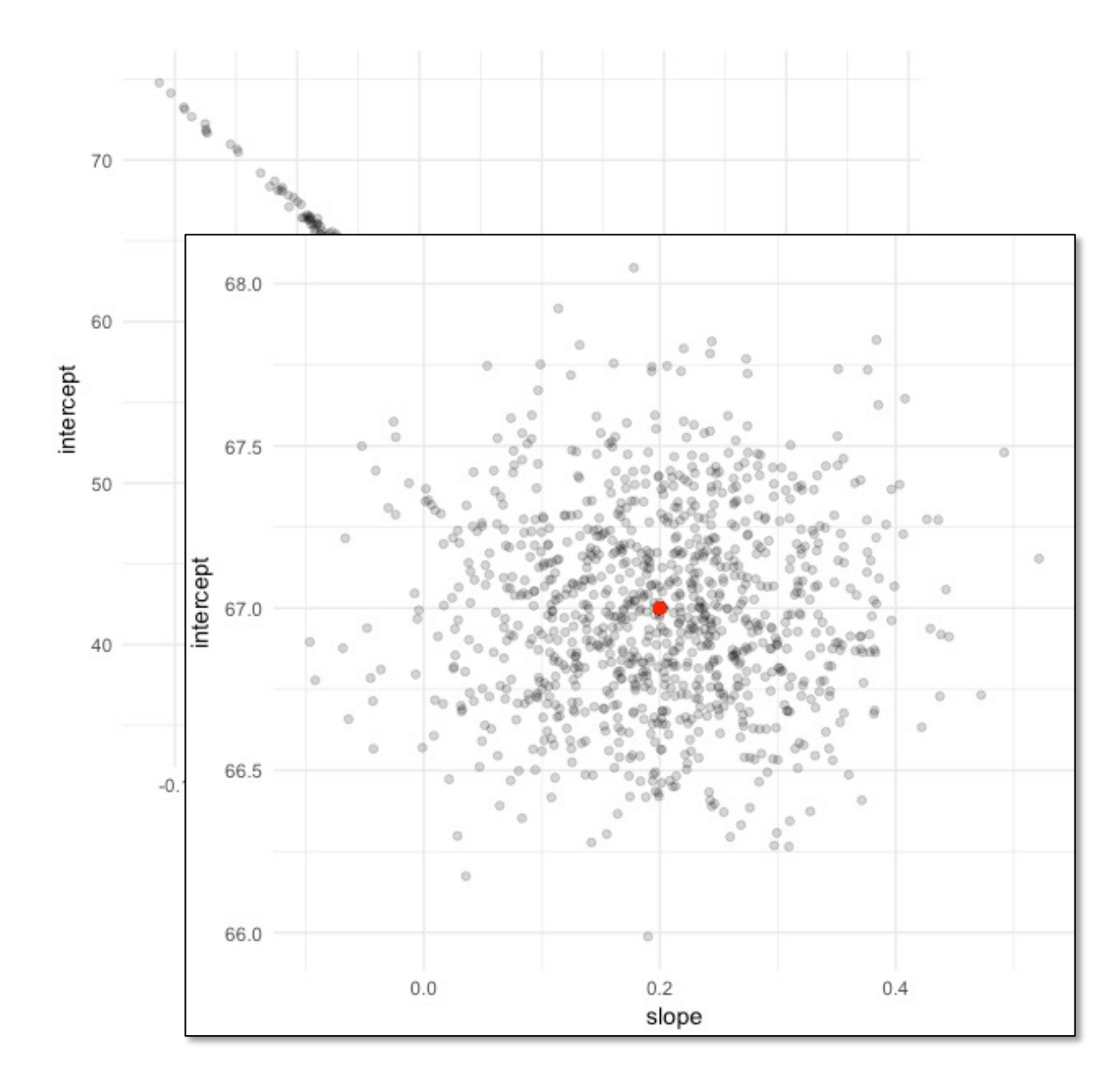

Standard error of intercept is the \*marginal\* standard errors. So this very large correlation will look like a very large error in estimating intercept.

#### Centering x is generally a very good idea: **x' = x-mean(x) lm(y~x')**

Gets rid of huge errors in intercept, and also makes intercept interpretable as mean(y) at mean(x) (rather than  $mean(y)$  at  $x=0$ )

#### Karl Pearson's data on fathers' and (grown) sons' heights (England, c. 1900)

fs = read.csv(url('http://vulstats.ucsd.edu/data/Pearson.csv')) f = fs\$Father; s = fs\$Son

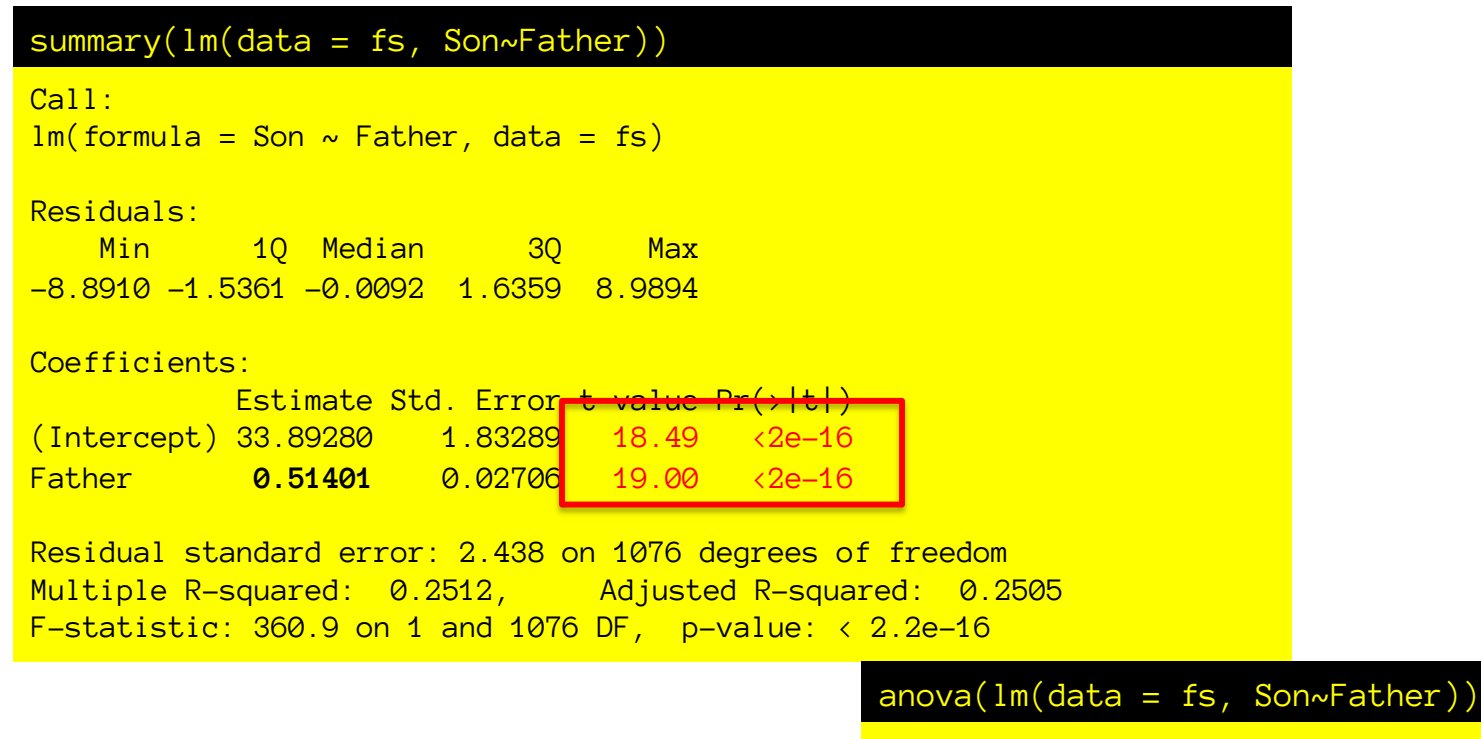

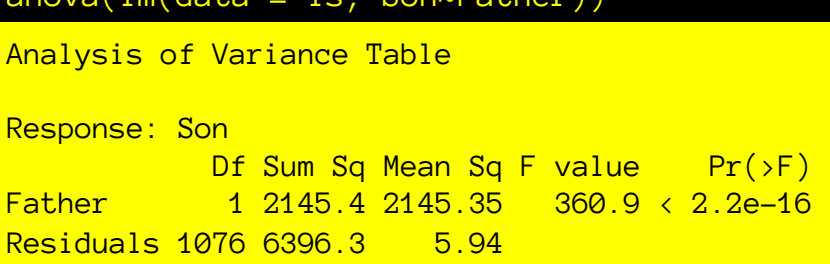

Where do all these numbers come from? What do they mean?

# Standard Errors of coefficients

#### Standard error of the slope *decreases* with:

Smaller s.d. of residuals Larger sample size Larger spread of x values

$$
s\{\hat{\beta}_1\} = \frac{s_r}{s_x} / \sqrt{n-1}
$$

#### Standard error of the intercept *decreases* with:

Smaller s.d. of residuals Larger sample size Smaller std. distance between o and mean(x)

$$
s\{\hat{\beta}_0\} = s_r \sqrt{\frac{1}{n} + \frac{\overline{x}^2}{\sum_{i=1}^n (x_i - \overline{x})^2}}
$$

We do the usual t-test procedures to test null hypotheses and obtain confidence intervals

With df=n-2: degrees of freedom in estimating the s.d. of residuals.

$$
t_{b1} = \frac{\hat{\beta}_1 - h0}{s\{\hat{\beta}_1\}} \qquad \hat{\beta}_1 \pm t_{\alpha/2} s\{\hat{\beta}_1\}
$$
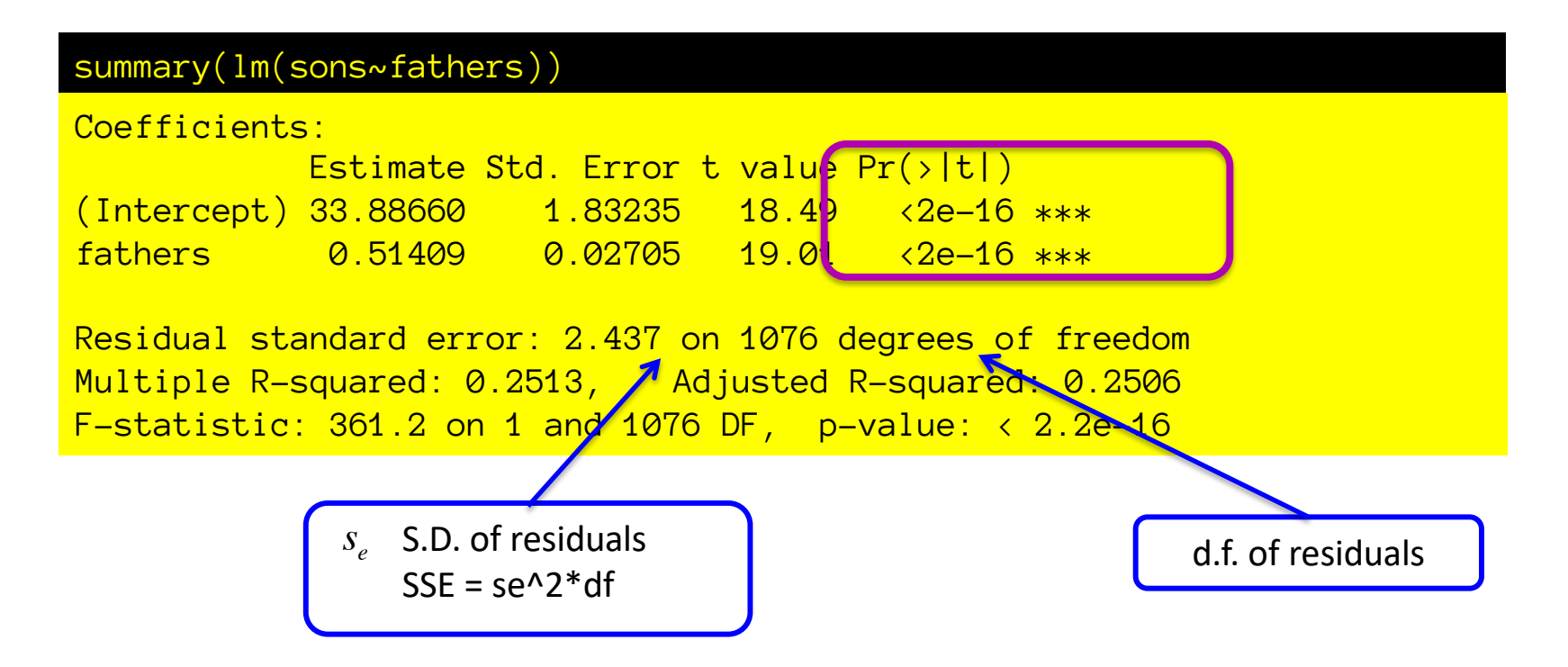

These t-statistics and p values are calculated just like all other t statistics:

 $t = (estimate - null.value)/se{estimate}$ 

Default null.value=0

So t tests are asking if those parameter estimates differ from zero. df: df for estimating sample variance (residual std. deviation/error)

Can define confidence intervals the usual way as well: estimate +/- t.crit \* se{estimate} e.g., 95% C.I. on slope:  $0.514$  +/-  $($  $^{\circ})2$   $^*$  0.027 = >  $(0.46, 0.57)$ 

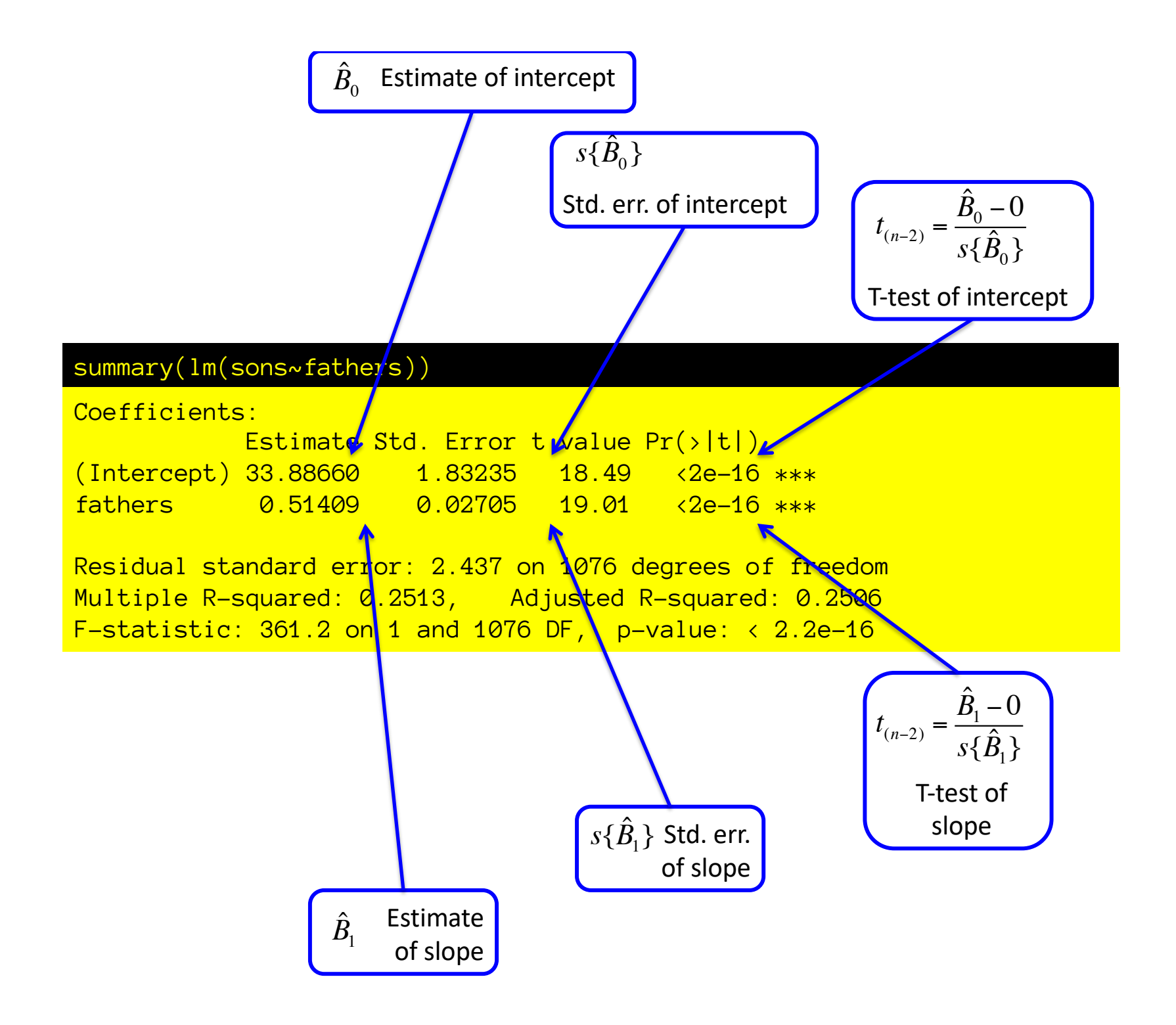

#### Regression in R

#### Karl Pearson's data on fathers' and (grown) sons' heights (England, c. 1900)

fs = read.csv(url('http://vulstats.ucsd.edu/data/Pearson.csv')) f = fs\$Father; s = fs\$Son

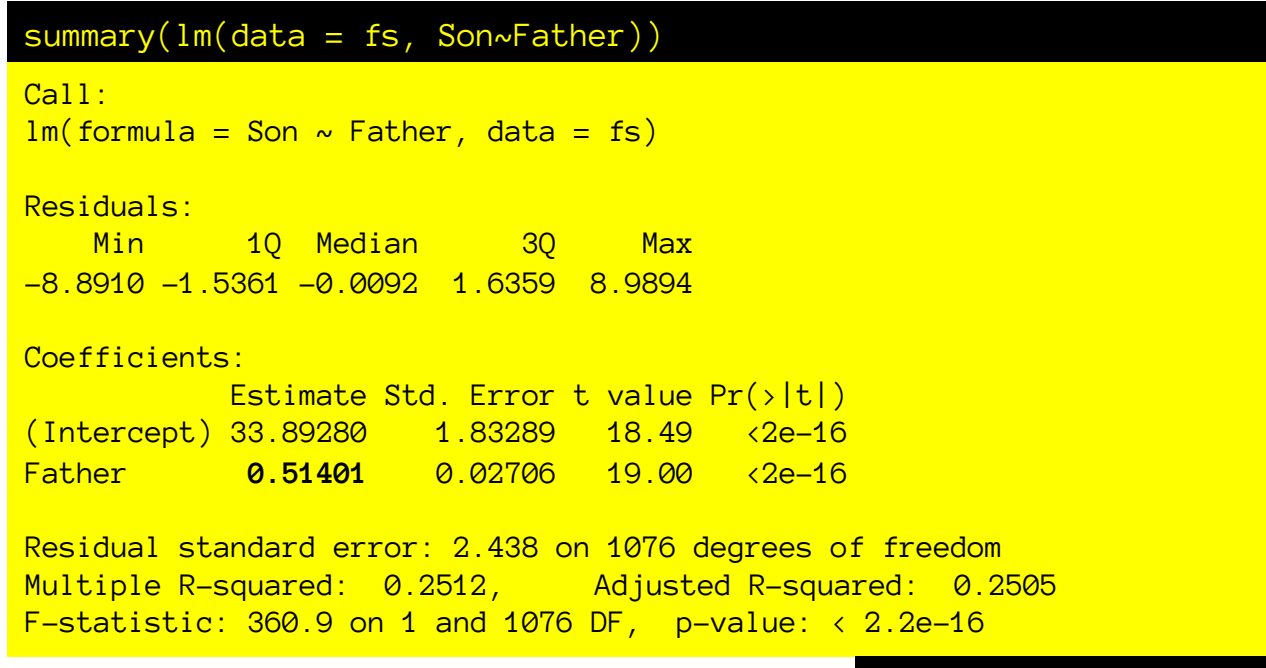

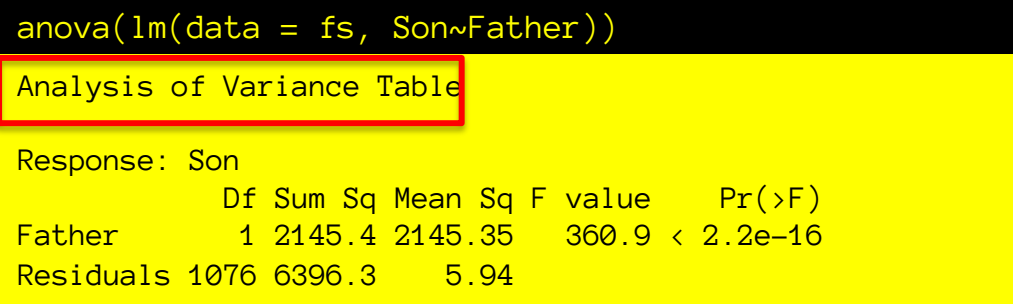

Where do all these numbers come from? What do they mean?

158,1928 157,0185 153.2481 156.1513 154,1769 155.1849 155.4694 155.9177 153.8620 158.7263 156.3841 156.9075 156.9597 155.8952 160,1060 159.2632 157.8709 156.5646 158,1436 154.6955 159.4184 159.5932 158.9586 156.9553 155.9073 156.1151 157.5840 155.2092 156.7197 156,1086 155.4311 154,4730 154,2109 157.4233 155.7556 157.1322 155.8327 156.0758

# Variation and randomness

Measure weight 168 times

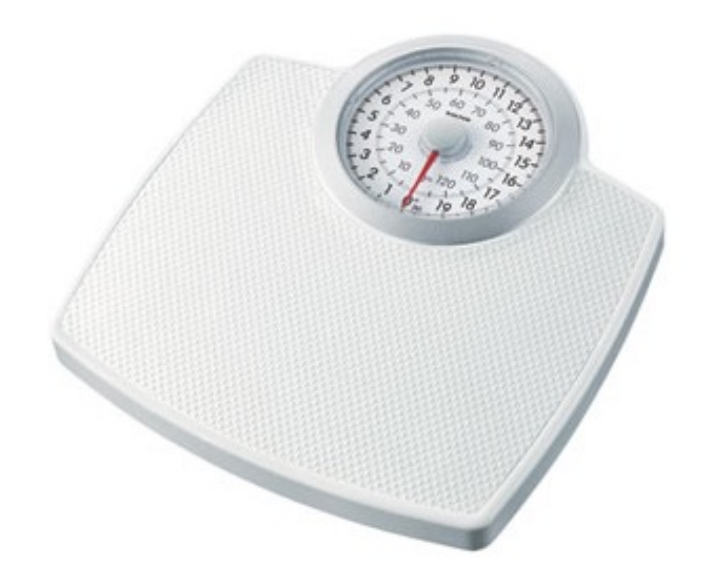

153.2481

#### 153,8620

154,1769

- 154,2109 154.2850
- 154,4140
- 
- 154.6955 154.7180
- 
- 154.9224 154.9990
- 154.9997
- 155.0386
- 155.1849
- 155.2092
- 155.3161 155.4191
- 155.4311

**………………**

155.4667

- Variation and randomness
- $\frac{154.4140}{154.4730}$  Measure weight 168 times
- 154.8091 Sort measurements:

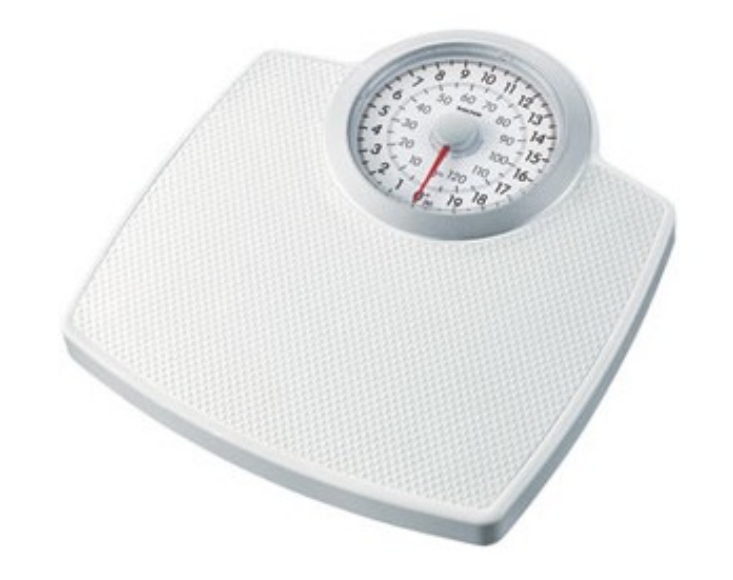

161.5555 161.5896 162,0160 162.0885 162.0995 162.1995

163, 1148

Psych 201ab: Quantitative methods > Variation and randomness

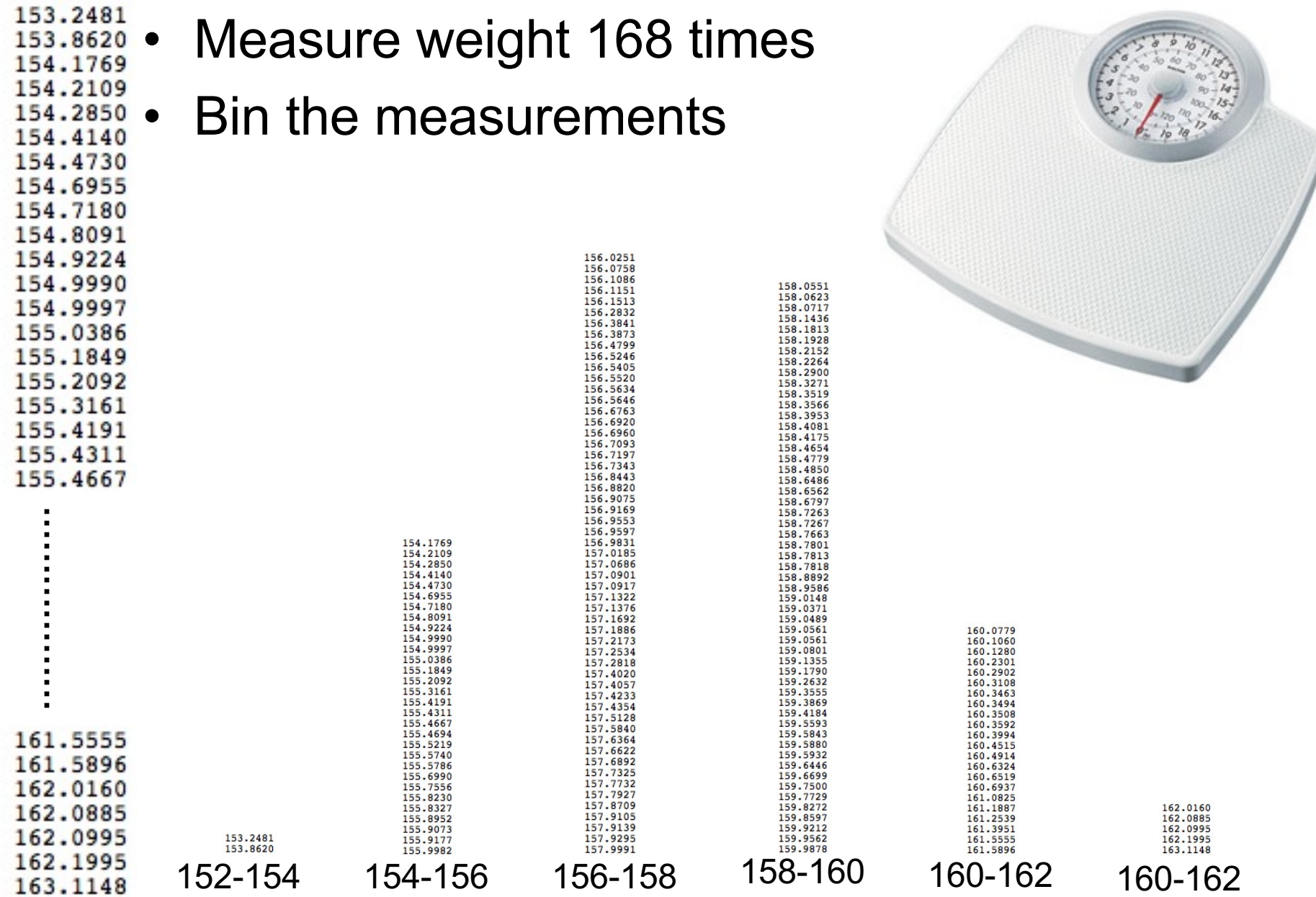

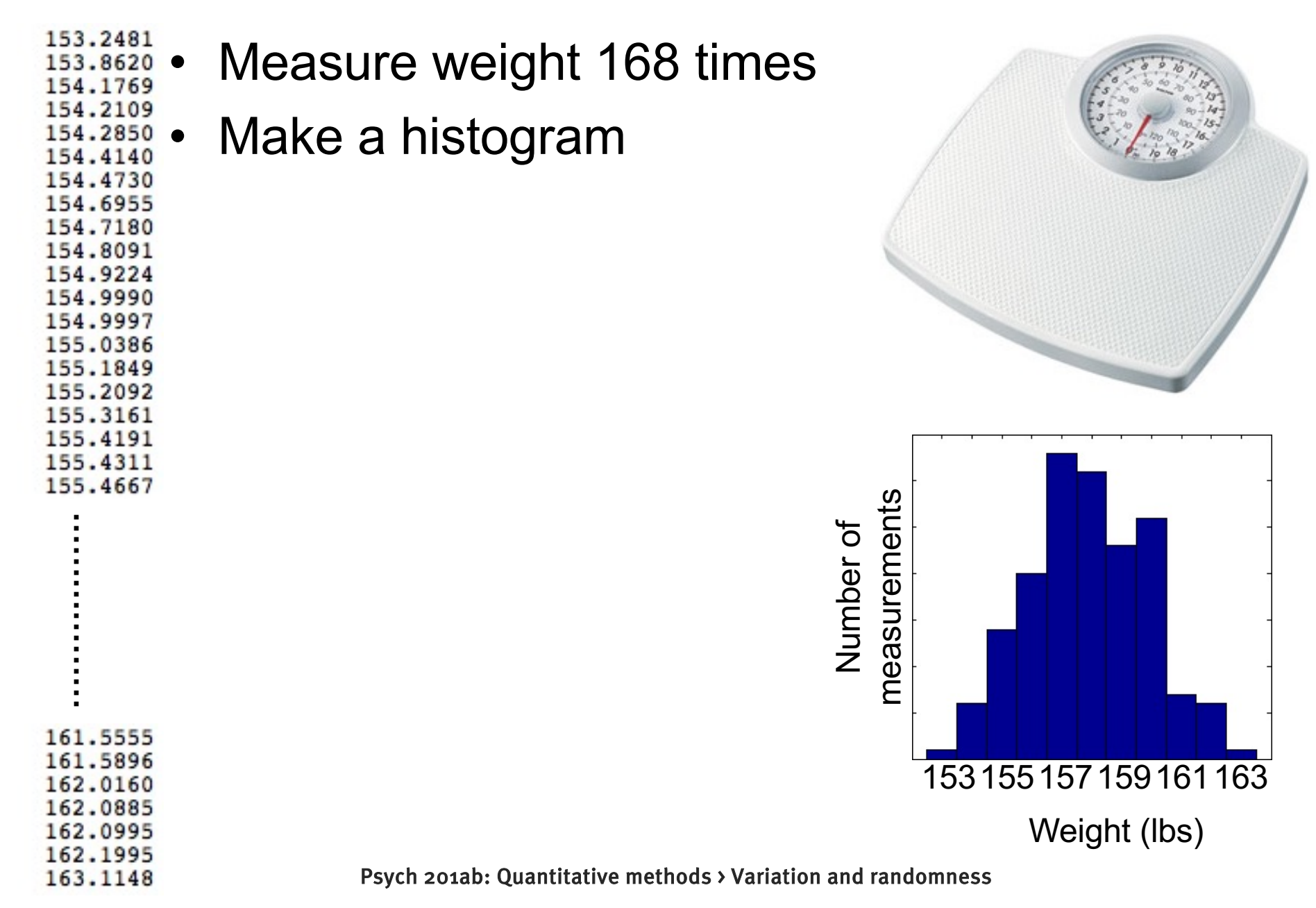

- Measure weight 168 times
- What is my weight?
- Different each time I measure it.
- Mean is 157.9
- Variation around the mean (157.9) is "random", as far as I know.

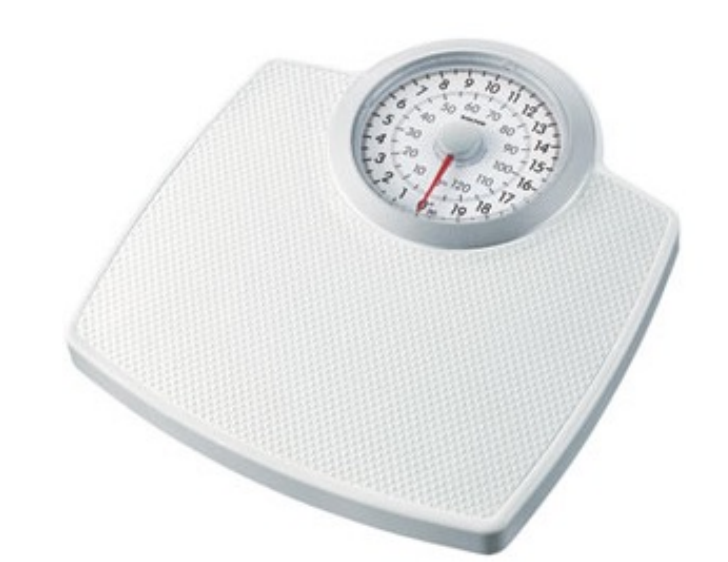

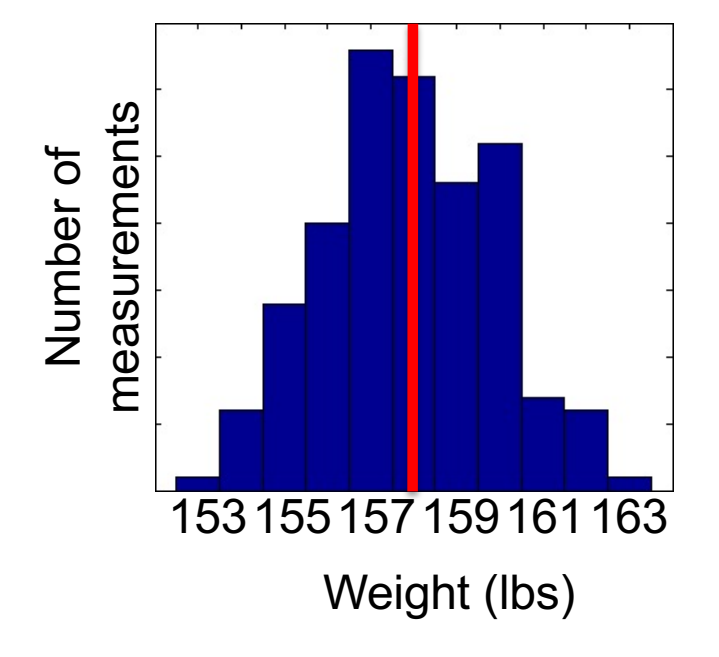

- Oh yeah:
- 168 measurements are hourly for 7 consecutive days

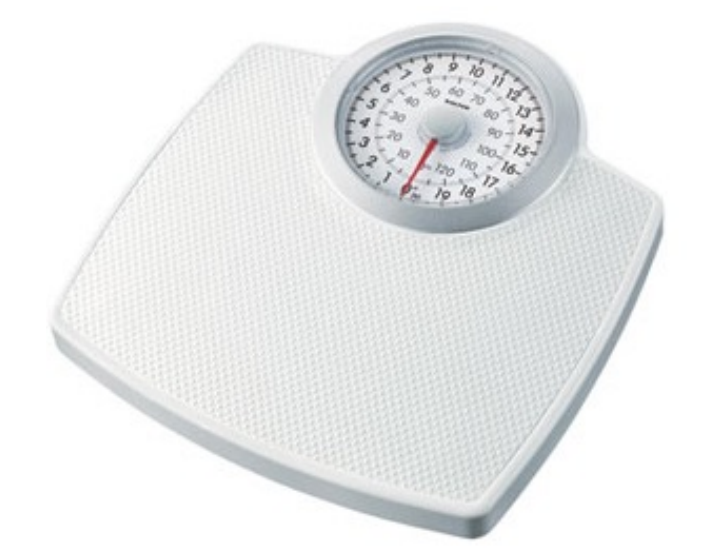

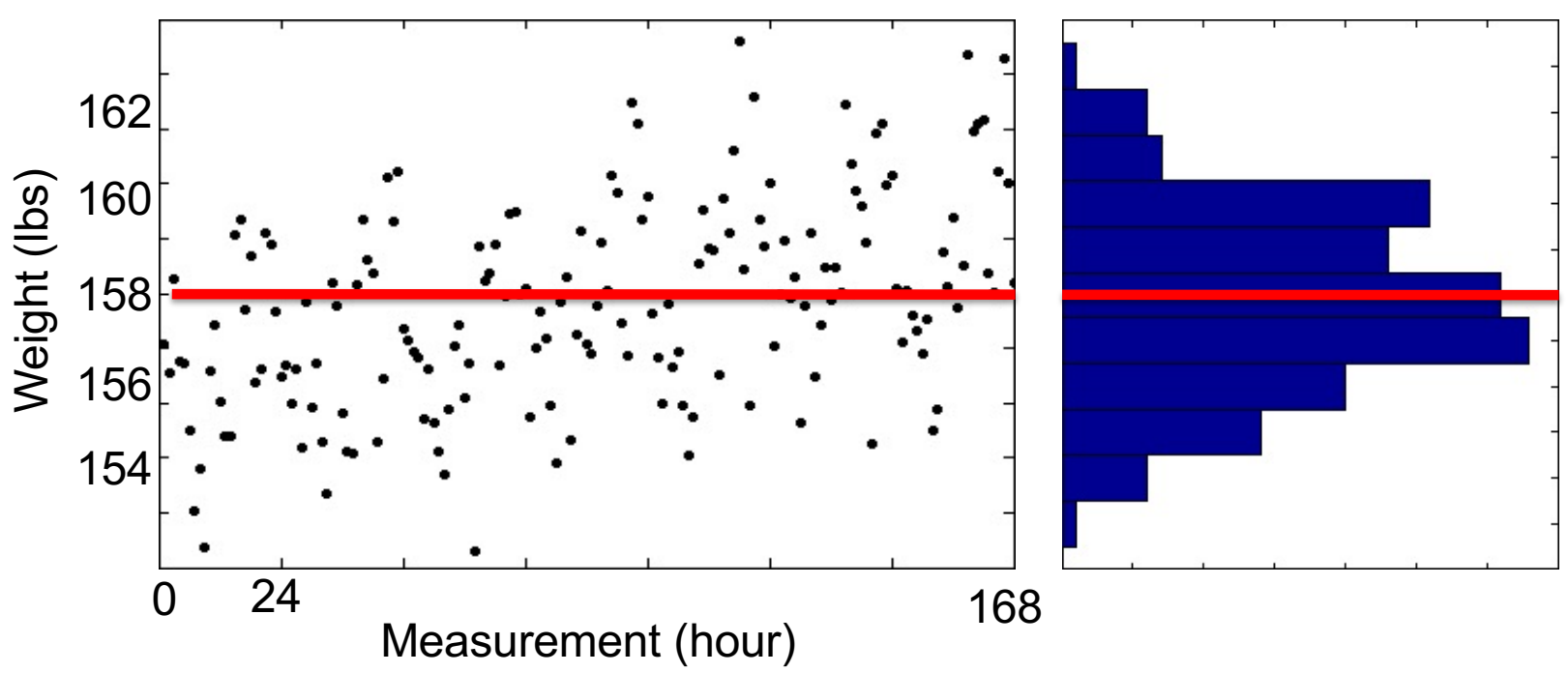

• Taking trend into account reduces the apparent randomness

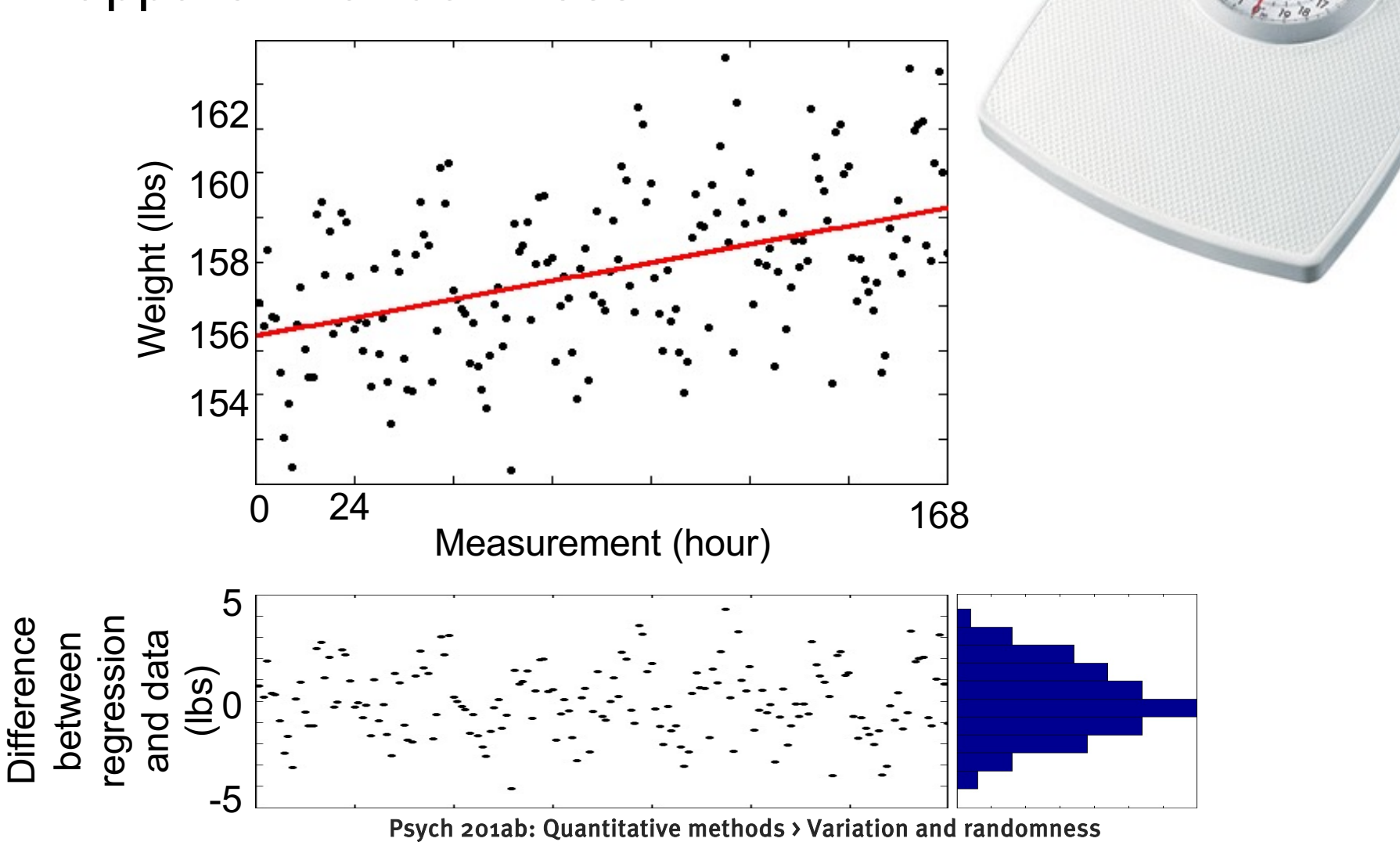

• Taking cyclical (hourly, daily) patterns further reduces error

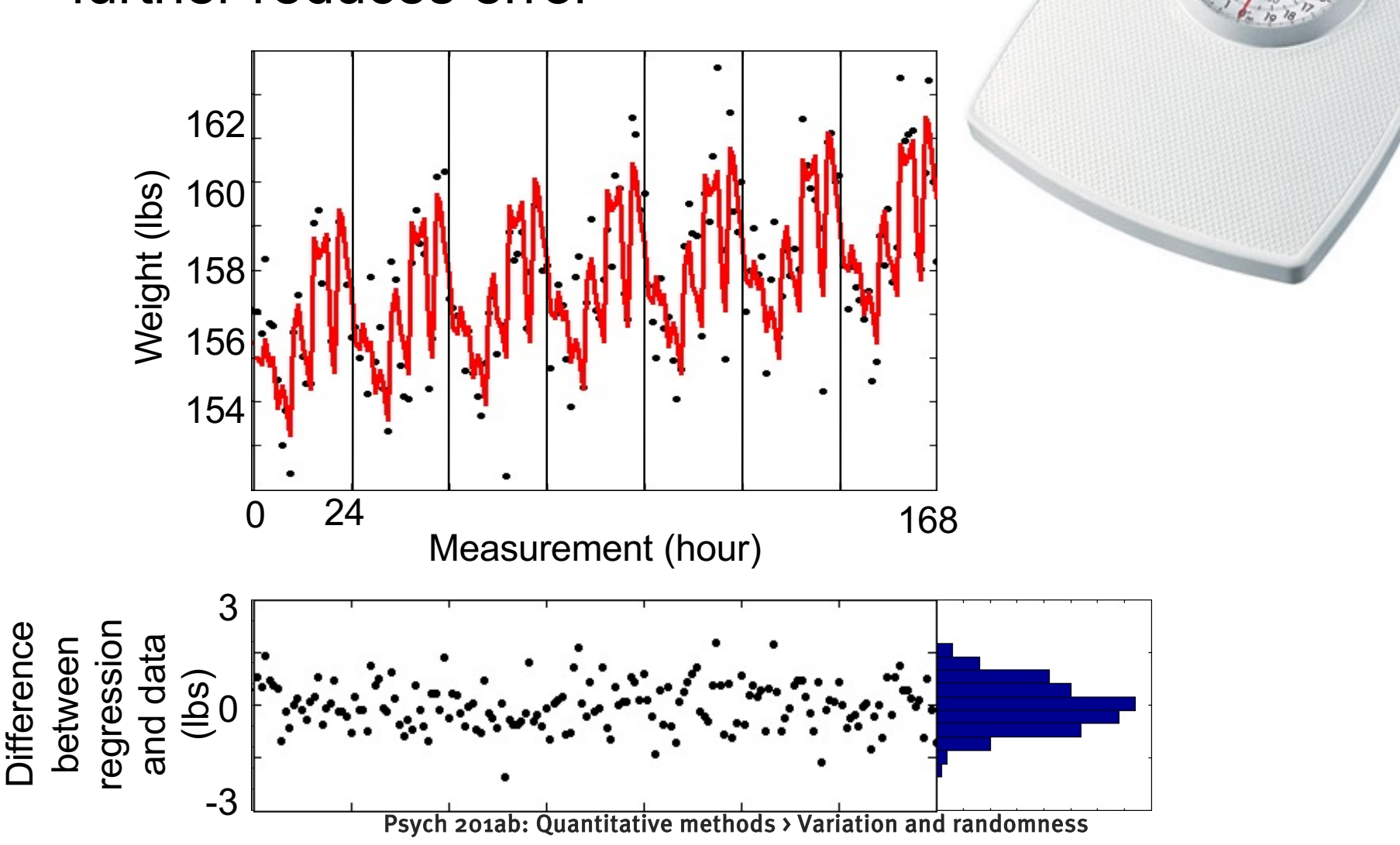

- What is my weight?
	- $-$  It was  $\sim$ 155 lbs a week ago
	- $-$  I am gaining  $\sim$  0.015 lbs/hr
	- Weight systematically fluctuates over a range of 5 lbs in a 24 hr cycle.
	- After taking all that into account, there is still some unexplained variation of +/- 2 lbs

(perhaps random error? More likely systematic deviations from regular trends in daily cycle, or systematic variation in how the scale operates)

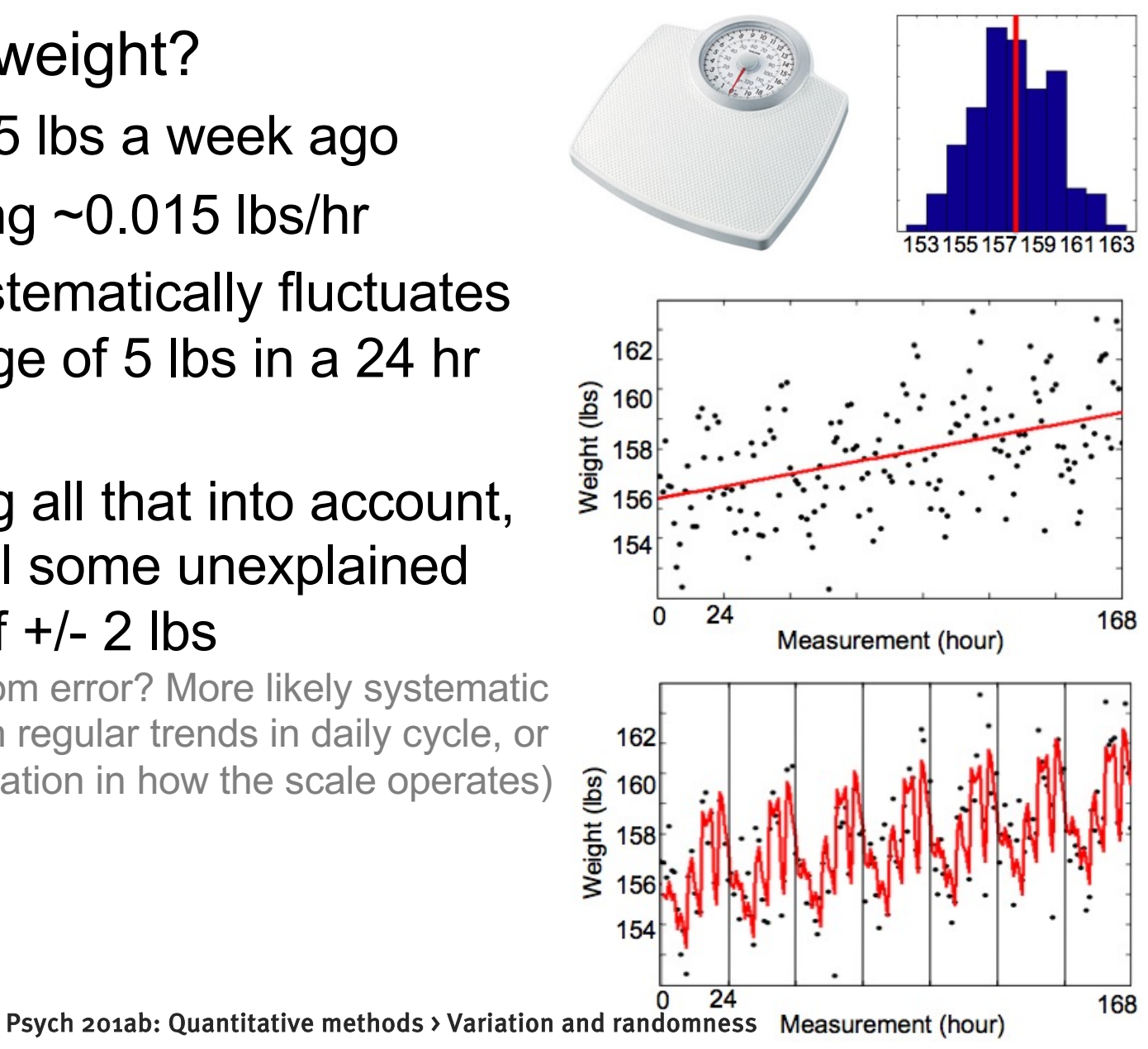

- Unaccounted-for variation is considered "random"
- This can be called:
	- "noise"
	- "random error"
	- "sampling variability"
- Someone's "noise" may be another's "signal", depending on what you know about the data and what analytical tools you have at your disposal.

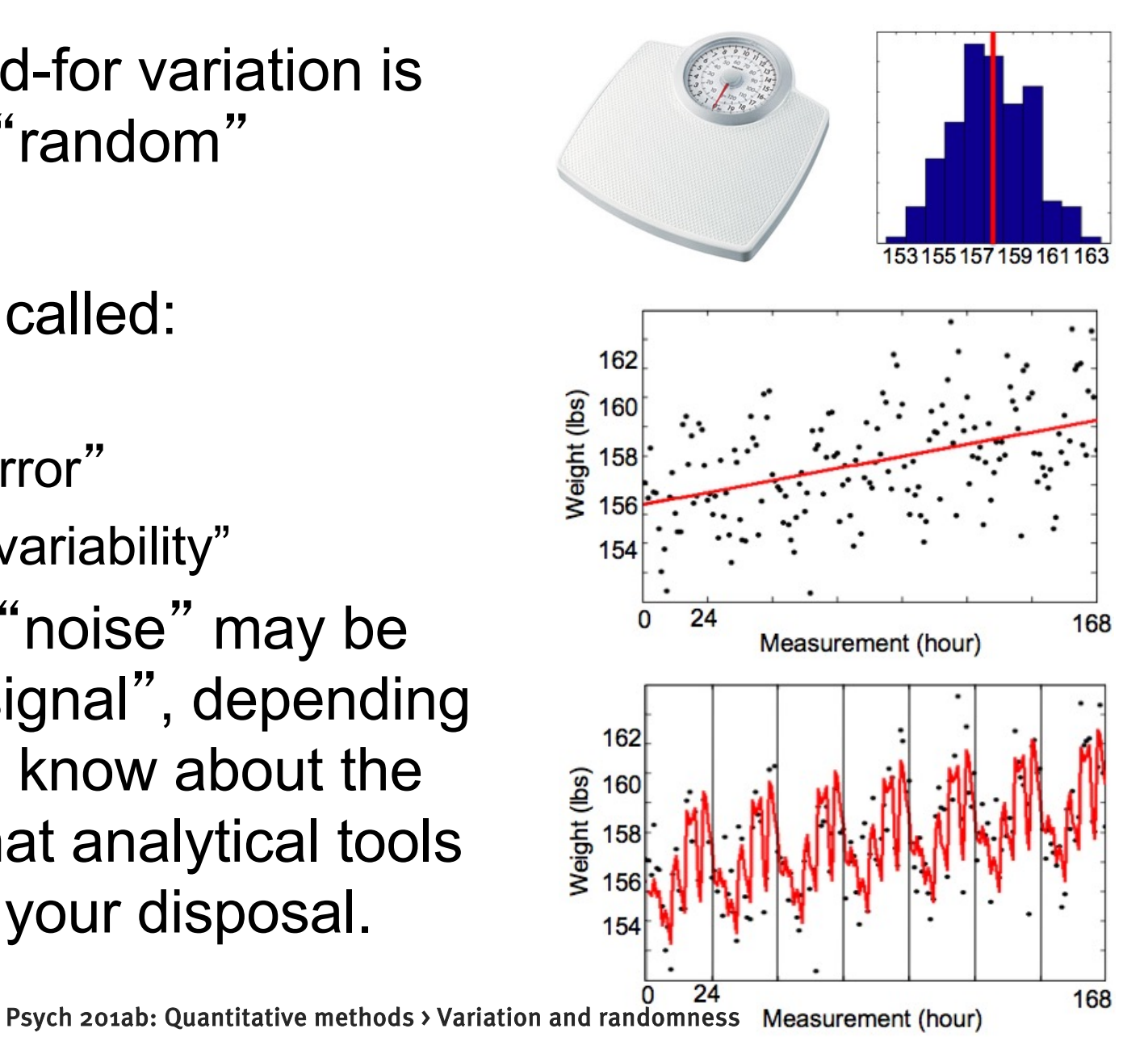